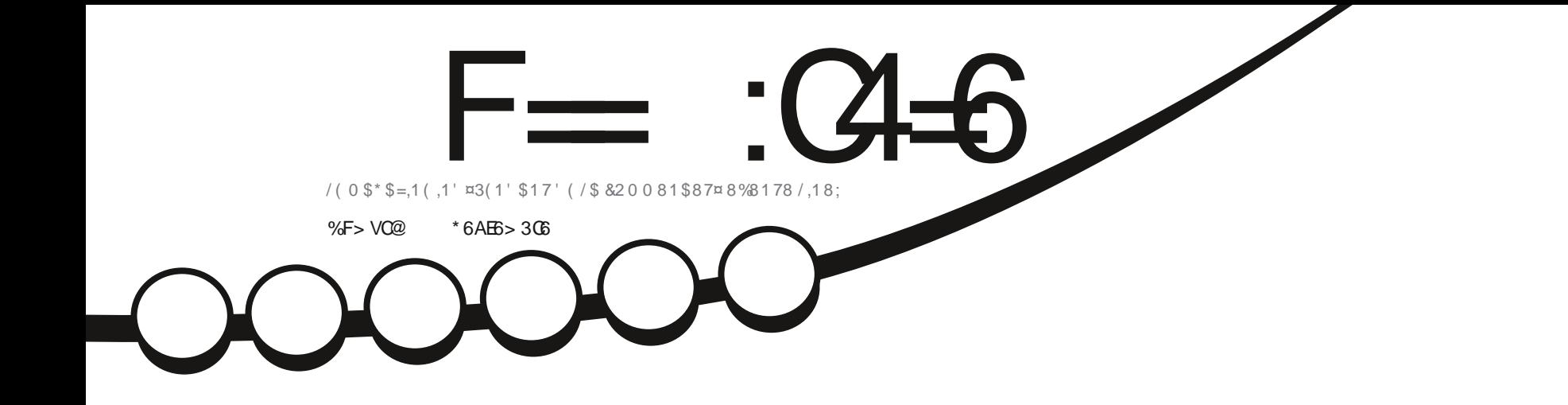

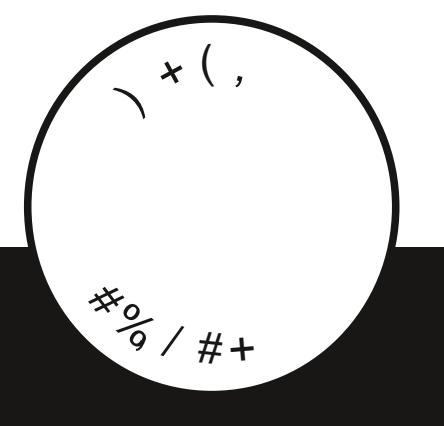

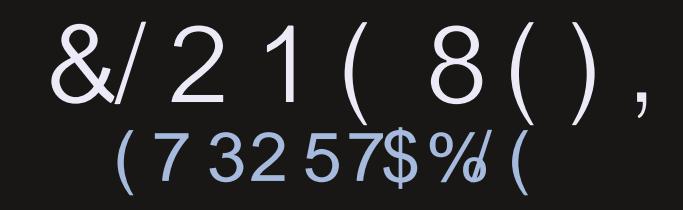

<span id="page-1-1"></span><span id="page-1-0"></span>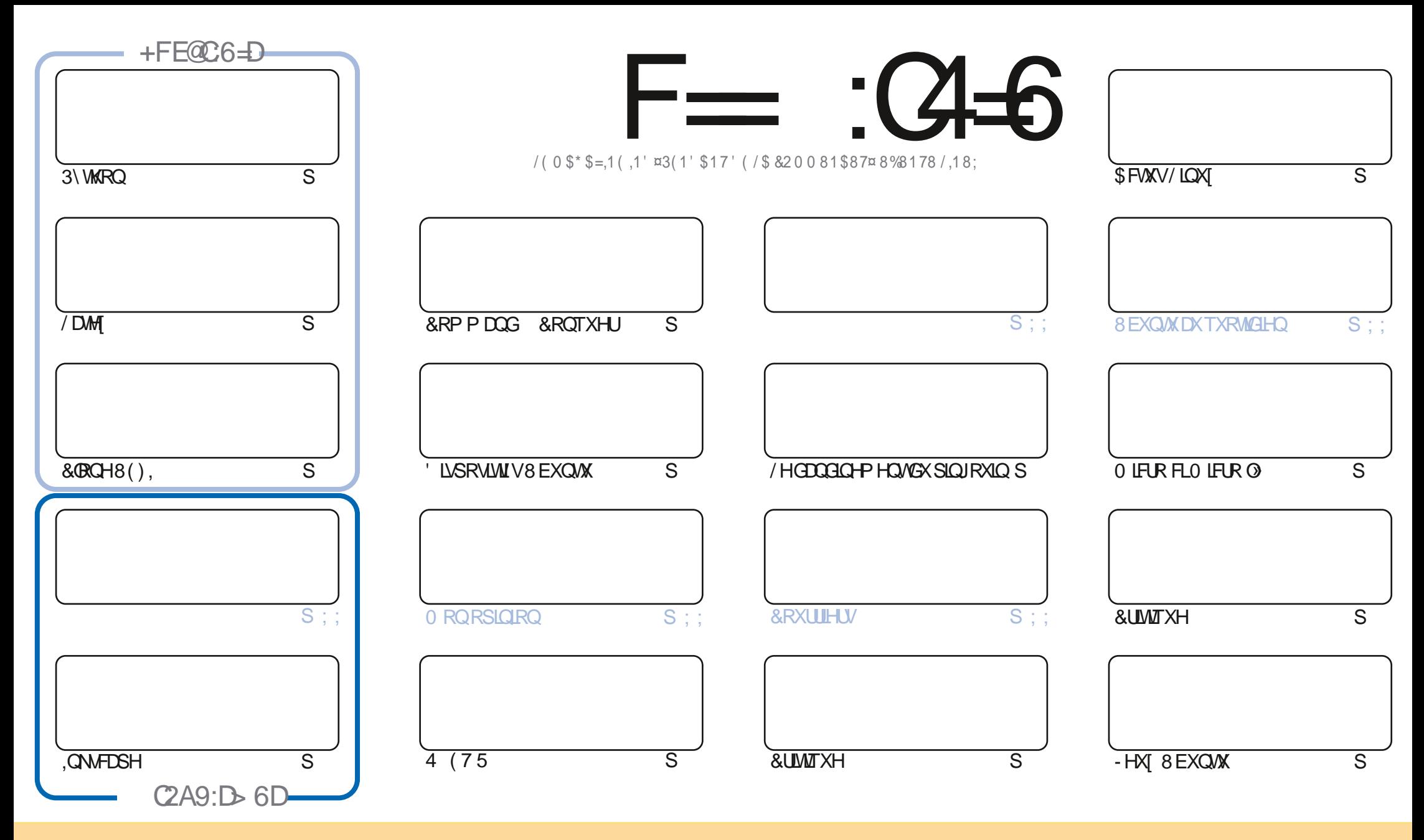

/HVDUNFOHVFROWADXVGDOVFHPDJDILCHVROVSXEQÄVVRXVODQFHOFH&UHDWYH&RPPROV\$WWLEXWRO.GKDUH\$QNH 8GSRUWHGQDHOVH&HDDVUGL-HTXHYRXV SRXYH DODSWIU FRSILIU QUWIEXHU HWWDQVP HWWH (BN DUWFOHN P DLY XOJTXHP HOWARXY ONY FROQUWROY VALYDOWNY YRXY GHYHI FLWWJOH ORP GH ODXWAXU GXCH HUMICH PDQÃUH DX PRIQV XQ QRP XQH DGUHMH HPDLORX XQH 85/HW OH QRP GX PDUDILQH †)XOO &ILUFOH O DUDILQH - DLQML TXH Q85/ ZZZIXOBUFOP DIDIICHRUI VDQVSRXUDXMDQWXJJÄUHUTXIOVDSSURXYHQWRWHXMODDMRQGHQYXWH 6LYRXVPRGLHI WDQWRUPHIRXDGDSMIFHWMFÜADMRQYRXVGHYHIGLWMEXHU **OD FLÄDMROTXLHOUÄVXQM VRXVOD PÅP HODHOFHRX XCHVLP LODUH** 

F=:04-6\$282K?66DE6?EU05>6?E:?5VA6?52?E56 2?@:42=+6DA@D@56DA0@6ED,3F?EF-@FD?656G6K6?2F4F?42DAO/DF>6CBF6+6D2GD6E+6D@A:?:@D6IAC>VD :4: @ EGSTF=2AAC@ 2E @ 56 2? @ :42=

#  $+8$  $\bf{Q}$ 

#### $\%$  % % %, , % \$ Q & , , ## ) #

OHP RIVELIO DON WWRULFO KDEIWAHO 3\WKRQ . QNAFDSH / 0 0 6 / D7H HWO LEUR FLP LEUR O HWWRXVHW CALRYW/DXMUH WARRULL DGDQV FH QXP ÄUR HAWDD VXLMH GXQ DUWERH SUÄFÄGHQAV 9RXV VRXYHQH YRXV GH ODUMFÖHVAUDD FÜRDMROG XOFÖRCH SRUMDE OHCH YRMUHVI VÄRP H" (KELHO FHMMIRLY FLORXVDYROVID SURFKDLOH SDUMHGHODSURJUHWURQ FRP PHQWUHQGUHYRWUHFORCHSRUMDE@HRPSDWE@HDYHFO8(), HW@H.

\$1000KUVIO UPDFLUMLTXHGH/IQXI/LWHHMFHODHG(ULNWU3KRWR)ILOP6WLIS - HASÃUHTXHGÃVOHPRLV SURFKDO ORXVSRXUUROVFRP P HOFHUBNFLIMITXHVG\$GDP VXUUDVÄULH

8% SRUW DVRUW Q 7\$ TXL FROM HONSULG FISDOP HOWGHY FRUUHFWLY GH ERJXHY HWTXL RO OHNSAUH GÄP DUUH OH FKHP LQ GH 7RXFK TXLDEDQGRQQHUD OD YLHLOGH VÄULH [[ VXU ODTXHOGH LCHWAED AÄ &URLARQV OHV GRIJW

1 RXEQH SDV VLYRXVFKHUFKH GHODGH GHVFRQVHQYRX MWMXQSHX GHEDYDUGDJH VRXYHQH YRXVGH GRWH JURXSH VXU7HOBUUDP - HQ SDUBH SDUFH TXH NHQ DL GRQQÄ OH P DXYDLV QHQ GDQV TXHOTXHV P DLQY / H QRXYHDX QHQPLV» MRXUHW KWSV WPH MRIQRKDW HFR0)2 = M4'F - HASÃUH YRXV\ YRLU 9HQH PH **GUHEROWXU** 

(F@BF:=6?D@E C6DE6KACF56?E6E>6:=6FCDGMFIA@FC ! 8772 URGGLH# IXCOFLUFOP DJDILGHRUJ

KWSV ZZZ SDWHRQFRP IXCOLLFOP DJD LCH  $$O P\% *$  \$

 $6 > 282K$  ? 6 2 VFV 40 V 2 C 64

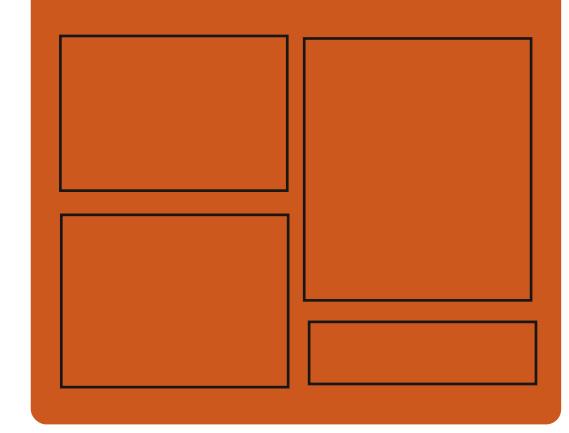

 $+$ COEG6K F= $:$ C4 $=$ 6 DFC **IDHERRNFRP** IXCOFLIFORP DUDILGH **VZ LWHUFRP** IXCHUFOHP DJ KWSS LWXX FRP IXCORLFORP DUDICH

> KWSV PDWRGROVRFIDO # IXCORLFORP DJDILCH

#### $66 \leq 96$ HD KWS IXCOFLIFORP DUD ICH RUI **IH-G SRGEDWV** KWS 777 WWWFKHJFRP V **IHG WSU**  $\neg$ G KWS WICHLOFRP UDGIR) XOD **&ILFOH: H-NO 1 HZ VS**

IXOFLUFOHP DUDILCHO

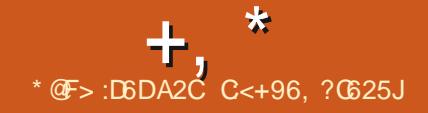

#### <span id="page-3-0"></span> $\frac{9}{80}$   $\frac{4\%}{1}$  $\frac{1}{2}$  #Q  $-$  ) \* &% R+  $\frac{1}{2}$ . #+ + / + & )

**T** SUÄVG-M PRIVGHGÄYHDRSSI-PHOLV  $\mathbf{D}$ / LOAV 7RUVDOEV D SXEOÄ OH OR DX 3DUP LON/ FKDQJ HP HOW ON  $\overline{M}$ SOLVORMDEON ORXYHDA DSSHOVX WÄPH TXRWIEWBIG HWPHPIGBM-FUHW WS SUHWIRQ GHV SLORWAV LGH HWUDZ QRX FJURXS PROHGRUGRODOGHP HOWGHV SRXU/LOXI VODS HW LOGRZ V WEKHV 6&+('B&2 5( LQUDWWXFWXUH SRYUDD FUÄDWROCH FKDUJ HXUV SRYUGHV KWGSV JUMXE FRP YUROL SURJUDP PHV%3) YÄULHÄV

/ DORXYHOON YHUURODUHAX  $R<sub>1</sub>$ GÄYHTRASSHXIV VM MOHGX **IHEMVGH** 0 R GN/FKDQJHP HOWROWD **SDWK IH-FVÄX** - FKIH V DRAXVÄ  $\mathbb{O}$ **JOH/GHFRGH VXSSUP Ä**  $Q$  O  $Q$  +  $V$ (CALIRO) GH WRXV ON FKDOJ HP HOW **IQMRGXIW GDOV OD YHUIRO** VROW **QÄVDXI SLORMAVGH SÄULSKÄULTXHV HOML** GHV FKDQJHP HOW VROMOÄV » **LRO OD P LH » MRXUGX FRGH \SÄFL-TXH DXI DIFKIMFWILHVPD/ÄILHOBV VROVIDAV VROWDAVDAT WV** » OD SIGH LÄVHDX **VROWADAV DXT VẤP HV GH ¬ FKIH V HV VRXV V. WAIP HVIOMMUCHV GX OR DX** 

KWSV OP ORU OP O

O CH YHUURQ EÅVID CH OÄGUMAXU CH O WH WHP XONUSODAM RUP HO XONUM **VRUHWGLSROLEOH / H FRGH GX SURVAW** HWÄFUWHO& HWHWGLWUEXÄ VRXVOD **COHORH%** / LOX : LOGRZ V ) UH-P% HVP DF2 6 VRQWXSSRUWAV 'HVDVHP YHDX FROW UDAUGH SULRULWÄG (6 SRXU ELDUHV SUÅW » OHP SORL VROWU ÄQÄLÄV

## P XQNWH VRU

 $. \% - ) * 8% \% + P$  \$ % + ) + +  $\frac{9}{80}$   $\frac{4}{10}$   $\frac{4}{10}$   $\frac{1}{10}$  $*_{+}$  $*$  8% #

D) ROGENIRO COMOR DP ÄULFEDIGH GX **GRUEHODEUHDSXEOÄDYHFXQSHAMV UHAZLG XCH YHUURO HOAÃU P HOACIEUH**  $GX$  QR  $DX$  / LQX / LOXI OFUH JOX GÄSRXUYXHGÄGÄP HOWGHP IFUR SURJUDE E HV HWGH SIGRWAV FROMACION GHVFRP SRVDQWQRQ QJEUHVRX GHP RU FHDX GH FRGH GROWDD SRUWAH HWWD P LWAH SDUCH I DEULEDOW QRXWUH / LOXI

SRXU @HRDUJHPHQWGH FRP SRVDQW GH¬FKUHUV17) 6 IRXUQH SDU@HSURXMH CRO CIEUHVTXLOH VROMSDV LOFOXV GDOV HWYHOWAJUHP HOWFRP SDWEGH DYHF: LO **ID GLWILEXWRQ GX QRIDX HWXSSULP H GRZ V; 3: LQGRZ V 6HJYHJ** GDOV OD GRFXP HOMOMRO, OD PHOMRO VXU GRZ V OXMOLDMRQGHFRP SRVDQVGRQOEUHV

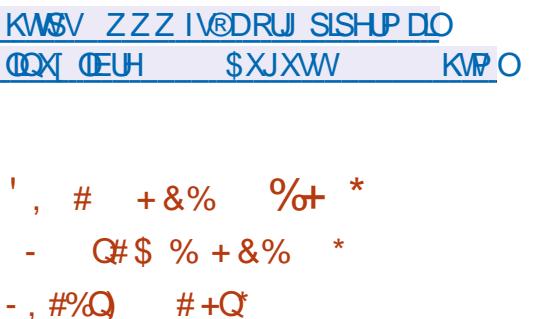

**JEUH GÄVDFWYH OHV I ROFWIROV GX ORIDX HW+ DLIVX / LP SÖP HOMDWIRO GX VI WÄP H** : IQ : LOGRZ V 9 LWD : LOGRZ V  $\therefore$  LOGRZ V  $\therefore$  LOGRZ V 6HJ/HU HW: LOGRZ V **/D VXIVM GXVMOVALIHV OMASURJVYRXVSHUP HVGHP HFVXHJCHV** RSÄLDWROV WHOON TXH OD FUÄDWRO GH SDUWWRQ/17) 6 CDYÄLL-FDWRQCHOLOWÄ JUMÄ OH FORCODIH OH UHGIP HOMROCH PHOWHWOD UÄFXSÄUDWRO GH ¬FKILHUV VASSUIP ÄV / HV FRP SRVDQW FRP P XQV SRXUWUDYDLODUDYHF 17) 6 XMLOUÄV GDOV **OH SIORMA HAVOHV XMODVOLUHV ROVVÄVÄ GÄ** SODFÄVYHUVXCHELEORVMÄTXHVÄSDUÄH

**O QV CHTXDANHDOV DSLÄV DIGHOLÄLIH** WHULRQ @ISDTXHM 7) 6 \* HWWRUW, OFRP SUHOG XQ SURWY WEU IRQFWRQQDQWGDQV OHSDFH XWQDUMXI HO XMOLDO WOH P ÄFDO UP H ) 86 (HWX **HOU-P ECH GXMONALIHY CUNSURJY SRXI ID P DOLSXIDARQ GHV SDUWARQV 17) 6** / HFRGH GX SURVHWAWGLWULEXÄ VRXVO **COHOTH\*3/Y /HSLORWASUHOGHORKDUJH OD OF FUXUH HVOÄFULIXUH GH GROOÄHV VXU** (BN SDUWARQV 17) 6 HWSHXW ROFAIRQ CHUXUXCHOLUHJDP PHGHV WAPHV GH SORLWANRO TXLSUHOOHO AHO FKDUJH 186 GROWLON SOGURG PDF26 ) UH 1 HAW 6' 2 SHOW 6' 6ROULL 41:  $%^{\circ}$ 

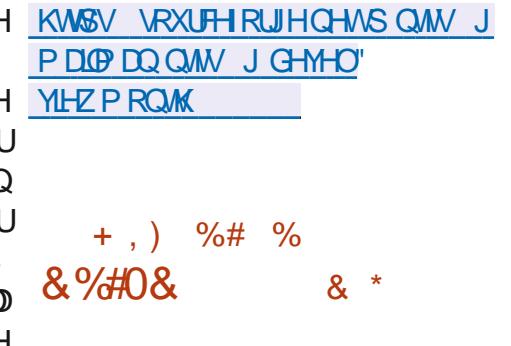

**DYHURQ**  $(H21/\leq 2)$ , &  $' R$ **FXP HOWGHUYHUD ÄVÄ SXEQÄH DYHF** OP SØP HOMMARQ GXQ VHJYHAUSRXUOHV ÄGUMAUV HO QUICH HWOD FRODERUDARO VXU2 1/<2)),&( / HFRGHGX SURWHWW

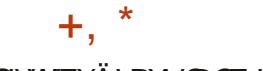

GLWWEXÄVRXVODOFHQTHOLEUH\$\*3/Y

' DOV XQ IXVXUSURFKH XCH P LVH » IRRXU GH 2 1/<2)), & ( ' HANDRS (GURLU) HWDWHOGXH FROWWKIWH VXUXCH EDVH CH FROH XOUTXH DY-F OHV ÄCHMAKLY HD. **QUICH / HV ÄCHMAKLY HD QUICH VROMFRO** ÂXVERP PHGHVDSSOFDAROVGHEXUHDX ÄR IMM/HO-DYDGRIISWXMOLOOMGH/WHK ORORJILLY: HE PDV FRPELODOLVGHY KWASY EORJ VPSODIHLIGIR VPSODIHLI FRP SRVDOW FOLLOWHWYH WHALL HO XO **VHXCHOVHP FOH FROÂX SRXI JXCH XMMUD WRODXWRORP HVXLIOH V VAIP HORFOOTH OXMOLDMAXU VDOV DFFÄGHU» XO VHJMLFH** H WHICH 3RXU CD FRODERLIDARO GDOV YRV **@FDX** YRXV SRXYHI ÄJD@PHQW XMADHU OD SODMH RUP H 1 H VFORXG + XE TXL R<sup>8</sup> UH XCH LOVÄULDAIRO FRP SÕAMA  $DHF21/\langle 2)$ ).&

#### KWSV ZZZ ROOR FHFRP EORJ ROOR HGRFVY ZLW **FROGUIRODO RUP DWAO**

 $\%$ .  $\#$  -  $*$  8%  $*$ \$'#0)

HOPTMAND XOMP ÄGD60 300 HU TXLIRXLOLIVXQ FRP SÖAP HOLVJUD SKLTXH » 0 300 HURX 0 39 DÄVÄ SX EQA 60 300 HUSLÄVHOMY XOH LOMMUD FH **ÖU AUH DY-F OD SRWEILDWA GH FKDOU HU** GHWAAPH OH VXSSRUWGHOD OPFVXUHGHV

YIGÄRV GH <RX7XEH (BI VXSSRUWGX WÄ **GIFKDUIHP HOWGHV VRXVWWUHV GHSXLV OF WILH @HIEON SDUH HP SOH YRXV IRUP HFRP SUP ÄHHVMGÄHVAUGHGLVTXH** SRXYHI FKDQJHJOD YUMMJH GH OHFVXUH /H SURJUDP PH HWARIL WHO & XMOLOOMOD EIEORMAÄTXH 4 WHMHAMCHV WIEXÄVRXVIDIOFHOFH\* 3/Y

**KDVEHOUHBDHG**  $\sqrt{S}$  $\frac{0}{0}$  $\frac{1}{2}$ , #Q

**DGWWEXWROSUP EIDQ**  $/10X$ DÄVÄ SXEMÄH IRXIM VUONAKOHOM **LROO-P HOWY WAP HERP SDEWSRXLIXCH** YOUÄWÄ GRUGODMAKUVP RORFDUMM/EDUÄV VAUS50 \ FRP SULVGYHUVP RGÃOHNGHV 2 GURG 2 UDQUH3L %DODD03L+HORV SIGH 1 DORSLHW&XEIL ERDLG DOP HO WAVSDUS O ZILGO HUSPORJIE S FANRO AHP L ) UH-MEDOH 1:3 0 DUM-KOOS UP DOED 5 RFN FKISH W6DP VXQJ (I \ QRV

/HVEDVHVGHSDTXHWGH' HEIDO **HM8FXQM VROWXMMOAHV PDV OHOYLIROOHP HOWHWHOWAUHP HOWUH** FROWUXUVHO XWIDLOOWARO SURSUH V V **VAP H GH FRP SLOWIRO DYF OLOFOLYRO** GRSWP LVDWROV SRXU UÄGXILH OD VDLOOH DXJP HOMMUGHV SHURUP DO HV HVDSSOD TXHU GHV PÄFDQUP HV GH SURMAFWRO

WWARO YOUGRU HWYP ROWAH » ODGH GH GH VHUYHXUV DXI VKHOOY JUDSKUTXHV HW RSHOWEWWON RUJ GHV SDUDP ÄWHN GH IUDP WARFNÄH GDOV OD 5\$0 VRXV XCH XCH I RIV SOLURAURX » ODJIÅ W/D SOLU HO WWWRO WPS HWVPROWÄH » ODGH GH **VP SIV / H SURIMMAXSSRUM SOLV GH** YOUDOWN GX OR DX / LOXI SRXU G2 Ä UHOMM/SODMH RUP HV\$50 HV\$50

> KWASV IRUXP DUP EIDOFRP WRSIF **D.P EIDO KDVEH+Q UHBDJHG**

 $\#$ % / ) & \$  $*$  ) +  $+ 08\%$  #% /  $85^{*}$  +  $*8\% * 8$ ) + \*

A RXYHOON ÄGUARQV GH / LQXT ) URP 6FUDWFK  $(1)$  6 HMGH%H RGG/L  $QX$  ) URP 6 FUDWAK  $%$ ) 6 DOWLTXH GHVÄGLMRQVGH/) 6 HM%/) 6 DYHF VIV WHP G / LOXI ) URP 6FUDWFK I RXLOUNGHV **LOWWAFWROVSRXUFRP SLOHUXQV WAP H** / LOXIGH EDVH » SDUWLIGH I ÄUR HO, XWL **QUOWALIXHP HOWBH FRGH VRXUFH GHV** CRUEHO UHTXLV %H ROG / LOX ) URP **GFUDARK FRP SCAMA ON LOWWAKFWROV CH** / 6 DM F GHV LQ RUP DARQV VXUOD FRP SLODARO HWOD FRO-JXUDARO GHOMURO **GRUFIHO FRXYLDOVXCH YOUÄVÄ** 

VXSSGÄPHOVATUHV 3DUH HP SOH OD SDU GDSSOFFDAROV GHV 6\* % HVW WÄPHV **OH HAXI VP XOMP ÄGID** 

> / H FKDOJ HP HOAP DWIXUGX OXP ÄUR GH YHULRO HWACO » OD WIDOWINRO YHU XCH KIÄLDURKIH FRP P XCH GH ¬FKIHLV HÄFXWIEGIN HWGH EIEORWAÄTXHV FH TXLIP SOTXHGHSODFHUMRXVON-FKIHLY GDOVODKLÄUDURIH XVUHQXMIQDOVGHV **OHOV Y P EROTXHVSRXULHGLILLH JOHRO** WHOX GH EIO YHUV XWEIO VEIO YHLV XVUVEIOHWOE YHLV XVUOE

KWASY OLW ODX ILRP VALDWAK RUJ **WPSDDLFOVDOORXOFH** PW **KVPO** 

 $\%$ +), /  $\frac{1}{2}$  $*8$ ) + - $*$  "  $+8$  "

D GLWWEXWRQ 1 LWW **ROV** WALMA VXU' HEIDQ OHV WHY CRORULHY (HVOHV WÄP HGLOWDOLDAIRQ2 SHQ 5& DÄVÄ SXEQÄH / DGLWMJEXMROGÄ YHDRSSH VRO SURSUH EXUHDX 1: 'HVN VRS TXLHWXQH H WHQNRQ GH OHQYL UROCHPHOWAMMOLDMAKU. ' (300MPD/HV \$SS.P DJHV VROVP LVHV HO DYDOVSRXU **IOWDOBU G-IV DSSOFDAROV VXSSÖP HD VOLUHV / HV IP DJHV GH GÄP DUIDJH ROW XGH VIZILOH GH**  $*$ RHW  $*$ R/HV GÄYHDRSSHP HOW TXH OH SURMHVUÄDDLH

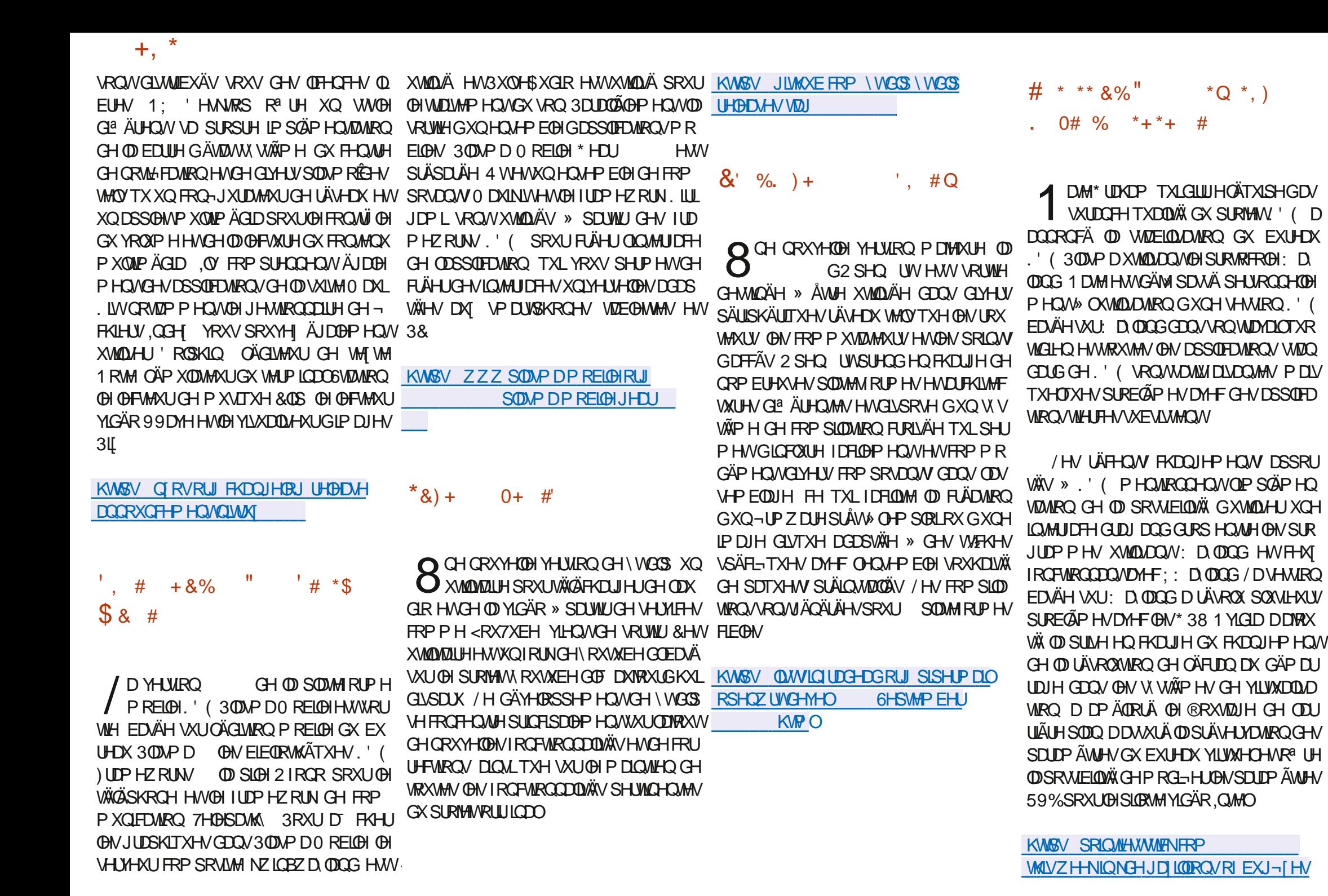

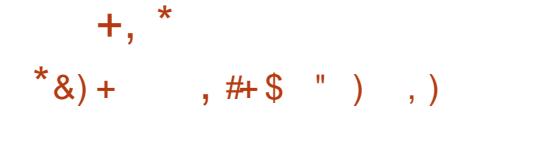

 $\frac{1}{2}$  - &#+, % #+  $\frac{1}{2}$  % + - $*$  &)  $\Omega$ 

 $\frac{9}{8}$ . - ## \*, ') &! +  $+ )$  8) \$

KWASV ZZZ KDWLFRUSFRP EORI **WHUTHLE RP P XQW FROMIEXMROV** 

G8 OMP D D CRXYHOOH YHUURQ NHJ & XUD HW GLASROLE OH IRXLOLV **VDQVXQH LQMUDFH JUDSKITXH SRXU@** SUÄSDUDAIRQ GH P RGÃOHV SRXUOLP SUHV VIRO ' **OH I ROFWROOF P HOWG XOH IP SUIP DOME** DY-FODSSOFDWRQ VÄTXHQWHODH GH FKDTXH FRXFKH 'DQV (B) FDV (B) SQXV FRP PXQV 5HYRQWYRXV SHUP HWGH Ä VLP SOH LOVX VGLP SRUMMU OH PRGÃOH FXMMU YRWUH SURSUH VHUYHXU GH FRP GDQVOXQGHVIRUPDWVXSSRUWÄV 67/ 0)  $\%$  3  $^*$  ) -3 $^*$  31 $^*$  $2\%$  : ' GH VÄLDFWROCHUL OHV SDUDP ÄWWHV GH XQ VLMM: HE RX GH FRP P XQUTXHU » YUMMUH GH P DUÄULDX HWGH TXDOUÄ HW ODGH GHV DSSOFFUNROV ROHOMMY GLASR GHOVR HU OH WUDYDO» OUP SUHWURQ, O QLEOHV 3RXUXQGÄSORILHP HOWUDSIGHGX DY-F6RODG RUN 6LHPHOV 1: \$XMR 8\$2 / HP RMAXU&XUD(QJLCH HWXMLOLA) SRXUWDGXIUH OH P RGÃOH 'HQ XQ HQ V-PEGHGIQ WWARRQV SRXUOP SUP DQM WRQ DYHF 'LIFRUG HVO DWL > GRQU

/ H FRGH GX SURMWY-HWAFULWHQ 3) WARO HAMHAMA WALEXA VRXVOD OTHOTH /\*3/Y / LQMUDHJUDSKLTXHHWFRQV WALLM DY-FOH I UDP HZ RUN 8 UDQLXP XWL **CLOCAM W** 

KWSV JUMCXE FRP 8 ONP DNHJ&XUD **UHBDY-HV VELU** 

/ HSURWHUS HYRONGÄYHDRSSHXCHSOD / MHRUP HGH FRP P XQLFDAIRQ YLVDQV » FUÄHUXQDODORJXH2 SHQ6RXUFHGHOD PHVDJHUHSURSUÄVØLUH' LVFRUG &RP 6XU OD EDVH GX PRGÃOH OH PH'LVERUG OD SODMARUPH 5 HYROVHW TXL SUÄYRLWOD VXVSHOWERQ WAP SRUDLUH SURJULP PHGÄMMUP LOHOHNFÄODUR SRXU DJÄHVXUOD FUÄDMIRQ GHSODMAIRUP HV GH FRP P XQFDAIRQ HOAH GHV FRP P XQDX **VÄV HVGHV JURXSHV D. DOJVGHV LOVÄLÅVV** P XQFDAIRQ GDQV VHV GRFDX HVVLQÄ **FHAULLH GDAXUHU VRQ LQUÄU LIDARQ »** HUMM GHV SOLUCY SRXU QQUÄU UDMRQ VHUYHXU XGH IP DJH GH FROMMGHXU ' RENHUHWSURSRVÄH / HV SURFKDICHV GHN. O YHOURUH NGDXWHV V. WAIP HV GH YHUUROV GHYUROVSUHOGUH HO FKDUJH **OHVERW XQV WAP HOHP RGÄUDARQ »** SDUWHOWAUHHWGHVPRGXOHVGLOWÄU UD WHUP HILOHWSUÄYX GHP HWWHH QSODFH XQ VXSSRUWSRXU GHV FKDW VÄFXULÄV ( ( ( & KDW TXLXMOLHOWXQ FUSWOUH **GH ERXWHO ERXWGX FI WA GHV SDUMPL** 

**SDQW** 

KWSV UHYROVFKDV

DUKL&RUSDH SOUTXÄ SRXUTXRLHODH T DUÄR P P HO VORAVÄÄ XOH ORMA DX GÄSÏ WGHOD SODMARUPH 2 SHQ 6RXUFH GHJHWIRQGHFRQ-JXUDWRQ7HUUDRUP GH OH DP HQ SDU GHV SDLIV HWODFFHS **VIDAIRQ GHV GHP DOGHV SXODGH OD FRP** P XODXWÄ & HAMM ORM DÄWÄ SHUÂXH SDU FHUMIQVFRQAMEXMAXWFRPPHXQHFULH GX P RGÃOH GH GÄYHORSSHP HOVRXYHUW SRUWÄV GHSXLV 'UDJROJ O %6' 2 SHQ **GH7HULDRUP** 

/HV GÄYHDRSSHXUV GH 7HULDIRUP ROWLDSIGHPHOWLDWXLÄ OD FRP PX **QDXVÄ HVRQVGÄFOLÄ TXHOD QRVM DVRX** WÄH DYDLWÄWÄ PDOFRP SULH HWQDYDLW QWÄ &9( ÄVÄ DYRXVÄH TXH SRXUFOLL HUOD GLP L QXMRQ GH QDFMYLIVÄ GDQDOVH SDU GHV SDLV GHOD FRP P XODXVÄ HOLUDURO GX PDOTXHGHSHURGGHO

/H SURFHWAV GH UHFUXMP HOWGH **CRXYHDXI LOJÄCHAUVHWDFVXHODPHOW** HO FRXUY HWOHN SUREGYP HV GH SHU **VROCHO GHYVLIHOV ÅVVIH UÄVROXV GDOV** TXHOTXHV VHP DICHV HOWALMA LOYUHFH YURQVÄJDOP HOVON/G-PDQG-MSXOOG-H **OD FRP P XODXAX, O DDFAXHOP HOASOLV** GXCH FHOMICH GH SRWMW GLOJÄCHKUV RXYHUW VXUOD OD MM GHV HP SORILY G+D **VKI&RLS** 

 $) - ,$  $+$  $8! + $$  $\%$  $+$ 

HV GÄYHDRSSHXUV GX SURIVAIVO LG **J GUKWE' TXLP HAMAQVIDX SRIQVIXQ** V. WÄP HGH SORUMUNRQRULLQ Ä EXULDX EDVÄ VXU) UHH%6' DYHF GHV ÄGÄP HOLV %6' HWIHAW6' ROAP LY HOUDLEH OHV XMOLDMAXUV FROMUH OLGHOMAFDMRO GH WIDHY GH FRP SURP LWLRQ VAUOXQ GH **ODALV VHUYHALV / H SILDVIZIH DÄVÄ LÄD QUÄ SDUOH SORLWANRO GH OD YXQQÄUDEL** GÄFRXYHUM -Q DRÖVGDOV OH PRWAAUGH FRODERLIDARO SURSUÄVDUH & ROBXHOTH \$VODWUDQ RI **I UDIVID SRVIJELOVÄ GXMOJAU FH SURGXIJV** JUD/XUMP HOVSRXUGH/SURMANOROFRP PHJHDX HV2 SHQ6RXUH

**\$SSDUFF PHONODAMOTXHOÄVMONSDV** FLEGIH HWGH SURMHWO LGOLJKWG' HWV GHYHOX OXCH GHV YIEMP HV GH SILID **VIZUHV PDWLIV GH VHJYHXUV D. DOWGHV** YHUJROV YXOALDEGHV CH & ROOXHOTH DSLÄV ODWOTXH XQ ORJIELHOP DOMLODOW DÄVÄ LOWDOÖÄ SRXU OH PLO DIH GH OD FUS WAP ROODLH S FUXHOOP HOW CHO BULFILHO GX VHUYHXUFRP SURP LV HWU ALQWDOG »

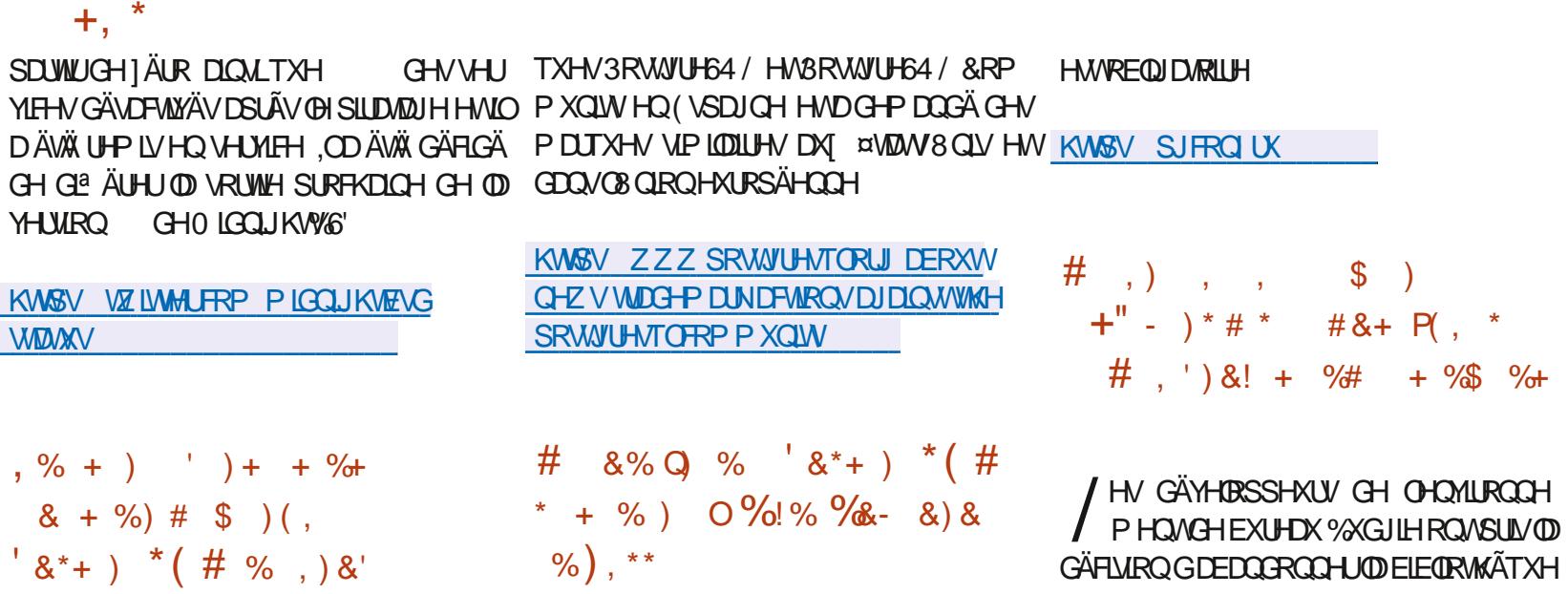

D FRP P XQDXWÄ GHV GÄYHDRSSHXUV  $GX 6* %$   $3R$ WII  $4 / DIDW$  $TH^*$ **XCH WHOMMAH GDSSURSUIDMRO GHV PDU** TXHV GX SURWHW / D) XQQDFIÎ Q 3RWV JUH64 / XCH RUIDQUOMRO » EXWORO **OXFLIDAN TXI OHAMSDVR FIHOPP HOAD** -QAH » © FRP P XQDXVÄ GHV GÄYHDRS SHXIV3RWWIHG4/DHQIHIIWAAÄGAVPDI

 ${+}$ ,

YHUURO

**WIDOW** 

 $, \%$  +

 $(8^*+)$ 

 $+$  . /  $Q +^*$  , %\*

/H V-SW-P EUH 1 LM2L1 RYJRURGDF  $\int$  FXHOOHD 3\* & RQ 11 XQH FRQ A UHOTH WHEKOUT XH JUDWALMAN VAUGH 6\* %  $9/~~XGIIH~~$ 3RWAUH64 / / HVRUIDQUDAMAU/VRQV8RW SUHP LÄUH WHOMOWYH GH VÄORU CHU HI HP SOH LOYSLÄYRIHO VGH GÄYHORSSHU JUHV3URIHMURODOHMODARFIDMROGHO  $*7. HQ$ WHSLIM-IN ICIRUP DATXHV I& QAVAMU / HV FROÄLHOFHVGÄEXMAROV K / LHX **HOWILM LÄYLLÄ VHV SODOV GDOV OHVSRILL** 7-FKORSDUNT SONGGORYND- SNDG-PIND TXHODVUXIDWROFKDOJHGDOV\* 7. **6DNOURY WV / LOVELISMIRO SUADDECH** 

4 XDOW 6ROW OH SURWHARCMOXHUD » IRUP HUXCH YHUWRO DOMODWYH ED VÄH VXU\*120 (PDV FHWM YHUURQ **VHUDP DUTXÄH FRP PHOÄVMOVSDVFRO** VH YÄH SDUGH SURVHWHWDODRXÄH » XQH VHEMRO GIVMOEMH VXI IOD SDIH GH VÄKÄ FKDJIHP HOWSSLÂVODVRUWHGH% KGJIH **OHV GÄYHDRSSHXIV ÄYDDIH ROVVHV** 

% % FDSDFWAV SDUUDSSRUW \* 120 (6KHO HWGÄRGH ROWGH FROMOXHU » FROV WALLH OD YHULRQ DYHF \* 120 (RX GH **CONLIROOH ODEDOGROOH JHOIRXIONADOGA-MRXMOV** ROASILVOD SRXUP IJIH JYH VODYH VROGHYXGJIH

' DOV OD FRP SLODAIRO GH 6ROXV DYHF \* 7. DXSUR-WGHQ QQD KWHQP HQV RXQ @ EXUHDX % GJIH LOY ROMSLÄYX GH GDARO / LEUD. (1) GÄYHDRSSÄH SDU LÄYLVHUD FRP SRVAAROGHVDSSOFFDAROV (B) SURVHIV QQD KWACP HOW/HV UÄVXQIQW HOUHP SODADOWDINDSSOFFOWROV\* 120 ( CHEHAMMP LULDAROVH ROVSLRSRVÄVGTOV SOLUGHV DODRUXHV \ FRP SUV FHORM 1 RWDP P HOW FHOHWSDVOD GÄYHDRSSÄHV DX VHO GX SURWHW 3DU CH SIRMANDYDIWGÄM SIJV CHALLISIRSIH FHO ANH GIO ANDRODARO CHV MCÄRVROCHSDAJH I» 4 WP DVIODYDW DSSOFDAROV

> KWSV **MAXXDWAREOFRP** EXICACJ DO DOMODAMH HERV VMP

 $+$ ,  $*$  $\mathbf{\alpha}$  $#$ )  $, \frac{9}{6}$  $%8. - ##$ \*'  $8* + 8\%$ O  $8\%$  #  $+$ \*  $# \%f$ ) \*  $8\%$  #

XWAINQ 511 DO OKQ GHV FROFHS WAXUV GHOD VALMA EXUHDAWLT XH / L EUH2<sup>-</sup> FH D SXEQÄ VXU VRQ EQRJ XQ SOD CH GÄYHDRSSHP HOWSRWLECH CH **CIOMUDHXMODDMAUGH/IEUH2 HH** / LOORYDAIRQ OD SOXVORADE OH HAMPD SULH HO FKOUJH LOWAU WH GROUGHV JUSH DXITXHOY LOHWASRWLEGH GH SDWHUUD SIG-PHONGXQGRFXPHON ODXMUHGH **ODPÅPHPDQÄUHTXHOHSDMDJHGXQ** VLMM » ODXWLH VH<sup>8</sup> HFVXXH GDOV OHV OD YIJ DWAXUVP RGHLOHV

**6L QÄFHMALIH FKDTXH RQJ@MSHXW** Å WH GÄSQÄ VRXV OD IRUPH GXCH IHOÅ WH GWADEWH RX LOYHULF HOW OD IH CÅ WH FROM- UWH HO ROJOHV OHWÄJD OP HOWSRWLEGH GH UAGALLH VRAV GHV PRENASKWPO ROJOHN HO XCHOLMM GÄL RXODOM DFFHV VECH HODSSX DOWNUCH ERXWROT A-/ HO VŴWH SUÄVHOWH ÄJ DOPP HO VAC ERX WRO/LEUH2 FH SHUP HWMZOWOH ODOFFLU **OCMUDEH IQWDOH TXLVD FKDIVDXSD** UDODOWDX GÄP DUDJH RX » OD IHUP H **WALLH GH WRXV OHV GREXP HOW SRXU** RXYULIXQ-FKIH LÄYDOCH IMVXHOPP HOW **ON GREXP HOW LÄFT P P HOVRXYH W RX** FUÄHUXQ QRXYHDX GRFXP HOWEDVÄ VXU

XQ P RGÃO H AD SODE H GH OD ED UH GH PHOX FODWITXH) LEKLHU ¤GLWRQ \$ FKDJH HMF RQ WWRXYH XQ SDQQHDX DY F GHV FRP PDQGHV GH EDVH WHOON GH FODWHVHW  $5($   $\rightarrow$  SDUWUGX -'. TX.P SUP HU DO L TXH GHV ROJOHNY SRXUFKDQJHUGHEDLIJHGRXMOV 7RXMMV ON IRCFAIROV GH ODOFILIOCH EDULH GH PHOX ROVÄVÄ GÄSODFÄHVYHUV OH PHOX GÄURXODOVITXLVD FKHORUVTXRODSSXIH VXU XQ ERXVRQ GH P HOX GLVMCFW / H SDOOHDX R<sup>8</sup> UHÄJDOHP HOWKO ORXYHDX IRLP XOOLIH GH LIHEKHUEKH TXL HO SOXV GX FROMACK GX GREXP HOW ICFOLWGHY UHRYHURY-IV GDOV OHV FRP PDOGHV OHV FRP PHOMOLIHY HWOH WWATPH GDIGH ' DOV OH FRIQ VXSÄLLHXUGURIVVH WURXYH XQ ERXVRO SHUP HWDQWGH SDWHU UD SIG-P HOWGXQ WWOH GH FROFI-BWRQ » XODXWH FHW& GUHGHUHMHQU» FODV **VITXH VIDGIMROOHOWIDGEDUG** 

**KWSV JEUHR H-P DWALE BUNSRWERP JEURE H XL**  $\mathbf{g}_{1}$  $#$  #P- $# *$  )  $*$  + ) +  $8\%$  $\#$ . + $\#$ \* + &% &\$\$)

W

O UDFOH D P RG-- Ä OH FROMUDWO-H OL  $\angle$  HQHGX-'.  $-$  DYD 6( $\prime$  HYH ORSP HOW IW TXLI RXLOUVGHVIMAX GRX

IXOFLUFOHP DUDILCHO

**WO CH UN ÄUHOTH SRXU OH GÄYHDRSSH** PHONHNOH ÄFXMROGDSSOFDAROV-DYD **XMONOLIHV FRP SLODMAXU ELEORMAÄTXH OH SDTXHWHWWOMÄ VRXV OD QRXYHOOH CHOH1) 7& 2 LDFOH1 R) HH7HJP VDGG** &ROGUMROV TXLSHUP HVKCHXMIQLOMRO JUDANA GOOV GHV SURVANY SHURGOHOY HVFRP PHUFIDXI HVDXVRULLHÄJDOP HOW YHUUROVGX ORIDXHVGHVORJUELHOVFRU OXMIDIAIRQ GDQV GHV HOMURGGHP HOW FRP PHUFLDX (Q RXWUH OH UHWWLF **WROV VXU OD FRO-UP DWRO GHV RSÄUD** WROVGH VÄKÄRKDUIHP HOUVUXUUBIVUMIROUV YHOBI YHUURO HUWGH PHWWH » MRXUGHV ÄVÄ VXSSUIP ÄHV FHTXLSHUP HVGH VÄ GARDUIHU'. DAWRP DAIT XHP HOW SDU **WUCH VFUISW** 

**OD SRWELOWAY** GHULL THRILL GHY PLU-TV » **NRXUWLP HWALHOON JUDAXIAM DYF OÄOD** P LODAIRO GHV ERJXHV HWGHV YXQAUD ELOWAY FIRSHOGDOW FILM PILLHY » MRXU SRXUGHV EUDOFKHV/76 OH VHUROWSDV LÄH G AVÄHVSHOGDOV WRXWHOD SÄULRGH GH P DOMODOFH P DVV-KOP HOVSHOGDOV XQ DQ DSLÂV OD VRUWH GH OD SURFKDLGH YHUJRQ/76

KWSV ECRJVRUDFOHRP MOYO SRWV **IUHNOMOTHOLH** 

 $*_{8}$  +  $#$ +\*  $, ,$  , % ,

 $\bigcap$  EXQM /76 HWGVSROECH **O & HWH YH VIRO FRP SUHOG XOTXH** PHOMOHVPINHV » NAXUEXP XOMMANGH SITIXHAV TXL FRUILLHOW ON YXCOÄUDEL **ONÄV HAVEN/SUREGAP HV GH VANDELONÄ / HV LIHASROCHOW ODYHUJIRO** 

/ REMIEW SUCHSDOCH FHAM CRX IP DIHVGIO WAXAMARO SRXUGHY DUFKIWHF **WILHVIDPG HMOUP** / IP DIH GIOV **VMODURO LÄVRXVVOHV SLIREGAP HV CH LÄ** YRFDARO CH FOÄV VRXVVHQ FRUULHDQVOD / DOCHORH1) 7& IP SODYHÄJDOP HOW GHAJ LÄP HYDUDO MGHODYXOOÄUDELOWÄ **YRRW ROH CDOV OH FKD JI HXUGH GÄP DU** UDJH \* 58% SIO 4 OD SRWEIONÄ GIOV **VMOBLIS EXCMX VXLIGHV VX VAXIP HV** DYHF 8(), 6HFXUH %RRWD ÄWÄ UHWMOX

> MMH UHAMXO HO HXTILØNMAO. IP DIH TXH SRXUGHV DOFIHOV ÄTXISH P HOW FOUSRXUON CRXYHOX V WAP HV **ID YHURO** /76 G8 EXQ/ MW SOXV SHUMCHOMH / HV V VAXYP HV SLÄFÄ G-P P HOW LOW MOON ROW SX LIFT-MRILL **VRXVMVONPRG-FDAROVSLÄVFOMVGDOV** 8 FXQW SDUGH FIDY GX WV **VÄPH GIOVATODIRO VATORILG CHV PILHV** » NAXI I/H VXSSRIVASRXI IOD SXEQUEDARO GHV P LVHV » MRXUHWGHV FRUIHFWLV GH

 $+$ ,  $*$ 

**VÄFXUMÄ SRXU OHV ÄGUMROV VHJYHXU HVV EXUHDX G8 EXQMX** /76 GXIH DINAV HOWIVM (BN/PIVHV » **TXHODMIO IRXUI HJRQVOREIMNG XQVXSSRUVSD, DQV** (60 ([WACCHG6HFXULLAV 0 DIQMODOFH SHOGDOV DOOÄHVVXSSÖAP HOMAILIHV

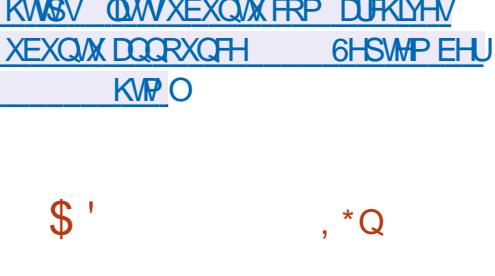

D YH VRO DÄVÄÄ DEDOGRO QÄH HOLUDURO GXQ ERJXH JUDYH GÄWHAWA » XO WATCH DYDDFÄ CH VROGÄ YHTRSSHP HOW' HV SDTXHW DX IRIP DW ROWSON VROWANSROFON SRXLIOOWNO **ODARO CHISDITXHANCES OHMASD/HOFRUH** SLÅW & HAMM YHUURO FRP SUHOG SUICH SDOP HOWGHY FRUIHFWROV GH FRUXHV 7RXV OHV HP RIW SRXI IGÄYHDRSSH JGHV IROFMROODDWAVVROWFROFHOWAVVXUOD SUASDUDARQGHODEUDGFKH\*.03 **TXI** HWHOSKDJHCHSLÄYH VIRO WAW

KWSV ZZZ JIPSRUJ CHZV **JIPS UHBDJHG**  , % ) & % # &' % # Q ) + % ),  $*$  +  $*$  + % &,  $)*$  $Q$  #&'' \$ %+' & \ \$ \*

DURO+ HUEVWGH 5HG + DWTXLSDU WEISH DX GÄYHDRSSHP HOWGHO HVD GX SLORMM 1 RXYHDX HWGH OD SLOH RX YH WH 2 SHO &/ DSXFOÄ LIXVANFOXCHIP SÖP HOMANRO GRUIFLHOCH H SÄUP HOMANEN G2 SHO&/ 2 SHO&/ IUROUMOG SRXU0 HVD ÄR IMM HO 5 X W/5 X W FOOJ IV FRP P H X Q DODRIXH GX ILRO MORGRYH JCÄM SLÄ VHOWGOOV 0 HVD 2 SHO&/ HWHAWAJD OP HONGÄYHDRSSÄ HO XMOLDOMOLOMHU ID H<sup>\*</sup> DODAP IRXULHGDOVO HND

/ H GÄYHDRSSHP HOAD ÄVÄ SLÄVHOVÄ V-SW-P EUH » OD FROJÄUHOFH : ' &

**CH** 

: 2 UJ ' HYHORSHUV & ROIHUHO FH / REMIEW ÄVDUNGÄVXGHU5 XVWGHWURX YH JAN'P HODAILHVI DÂROVGIO JÄLILIH JEXVIV GDQV0 HMD GHMD HUGH FUÄHUGHVIP SØP HOMMAROVG\$3, GDOVXODXMUHIODO JDJHHWGHWAWMHJOD FRP SDWELOWÄGHV FRP SRVDQW 5XWV DYHF @H UHVMH GX FRGH&

KWSV JLVDE I UHGHANARS RUI NOURBELLEWIP HVD WHH UKWIFOWF **JDOOXP IUROMAGEV UKVANFO** 

 $#$  ') &! + . % &. \* / - $\frac{9}{6}$  %  $\frac{9}{6}$  ) . % & \*

O CHYHULRQ SUÄLP LODUH CHOD GLY WEXMRQ: LQGRZ VI **HWGLV** SROECH YLVOOW UHRÜHJOOLMUIDH: LQ  $(TRZV)$ HWOHN HP HW YLVAHOV VSÄFL - TXHV »: IQGRZ V / HOMLIROCHP HOAD ÄVÄ UHFUÄÄ HO, XMOLDO VKA VAAPH: [ ' HANIRS VSÄFIDDIÄ HVGHVDSSOFDARQV VAQI (GLARQ / HV SDTXHV SRXUGHV GLI **VXSSGAP HOUTLIN 8 EXOUX**  $EXU$ HDX  $\cdot$  (300 VPD 00ÄV FRP PHED H8CHIP DIH LVR GH CRXYHOOH YH VURO HWASLÄYXH OH

\* R HWVGIVSROJECH DX VÄKÄRKDUJH PHOW HSURMANGAYHORSSHÄJDOPPHOW XCHIP DJH SD, DOMM TXLFRP SUHOG GHV KWISV NGHRUJ DOCRXCH-PHOW IRCFWROLODOWAV VXSSÖP HOWALLHV UHO SODVPD GDQVOHOYLLROGHP HOWSOXV SURFKH GH  $\therefore$  LOGRZ V FRP P HXOFRO-JXUDMAXUXO DVAMMOOVYRFDOGH VXSSRUVG\$FWYH'L UHFVRU HVODFFÄVDXVHUYLFH2 CH UMH

KWSV ZZZZLOGRZVIRU LOGH SKS UHODNHOHZ VZLOGRZ VI **RSHUMQJ V VMP** 

O CH YHULRO EÅVID GX VKHODSHURO  $O$  annua 300 P D **HWGVSROECH** SRXUGHV WAWV 9RXV SRXYH WAWAUOD **QRXYHOH YHULRQ » WIDYHU/ OD FRP SL ODARQ / LYH GX SURVHIVRSHO686( HWDD** FRP SLOWIRQ GX SURVAW. ' (1 HRQ 7HV HWOH IÄUHOUMV GLUWLIEXWROV SHXYHOW ÅWUH VROWXML WARXYÄVVXUFHWMHSDJH / DVRUMLHGHOD **RF VREUH** 

 $'$  #  $*$  \$

 $+$  \*+ , , )  $\cdot$  . "

#### #23V4V52:06 56  $\approx$  > :D6 6? OVD62F - :OFF2= @ & ROCOH LROHNTRO-JXUDAIRO GHVP DFKLOHVYLUKAHOBN

\* +K K \* 2, -, < :K < \* >A %2  $\Rightarrow$  \* 5 8A,  $\Leftarrow$  >7 0 > 2, 9: \* = 2 >, 98 >: 5 < >= 22  $\zeta$  = > <-  $\%$  =  $\frac{1}{2}$  5 8A; > 2? > 57=/\*2, 5 > < 9:8, 1\*  $\frac{1}{2}$  < 9\* < - \* 7< 5 < : K \tik \* > A  $?2 \Rightarrow .5$ 

 $"2$ :  $*$ , 5 %  $\%2 \Rightarrow *58A$ .  $\Leftarrow$  >7. A.  $557=8$   $\cong 20$ ;  $* \Rightarrow 25$   $\%2 \neq +59$   $\cong 25$   $\%7$ .  $-$ , 5  $?2 \Rightarrow$   $\frac{1}{28}$  =  $27 \times 99 \times 10^{12}$  =  $\frac{1}{28}$  <  $>$ ,  $?8 > 0.866$ . 7. CH  $.877$ .  $6^*$ ,  $127, \leq 22 \Rightarrow 55 \leq 7 = 0.55 \leq 5^*$ ,  $5 \leq 5 \leq 5$ 

.  $-K$ ?. \$399.6.7=-. \$30225< 5.7= 5K >  $\div$  = \$7. = 5 /8:6  $\div$  = \$77.  $-$ 87= :>. :>.  $5$ >. <>7<-.<-86  $*Z$ .<- $7$ <5<>.  $55$ , J<. 7:K< $*$ >  $*$ >  $5A6*$  $.127 < 2 \Rightarrow .55 < 8$ M:  $-.598 < 224 < 7$ N72

\*25 6 87-. -. <: K \* > A  $Z/8$ : 6 \* = 2 >. <.  $\Leftarrow$ :. 6 9  $2$  - > 7  $3$ : 087 = . 172 >.  $.8695A$ 

2.  $\leq$   $\leq$  9:  $\mathbb{Z}$ .  $\mathbb{Z}$ .  $\leq$  9:  $\approx$   $\mathbb{Z}$ .  $\leq$   $\leq$  A 6 95  $\leq$  =  $\ll$  7 0  $\gg$  2. 7 KH 9 IU WIDO  $\frac{9}{8}$  1 HMZ RUNOJ 3 ULP HJ 5<sup>\*</sup> + K K <sup>\*</sup> 2. - . < : K <  $>$  A  $\frac{9}{2}$   $\Rightarrow$   $\frac{8}{5}$  8A 9. : 6. = -.  $-2 \le 2$ .; 5  $\div \le 27$ . = 5, 87/ $>287$  5X < H 5, 877. A 287 -. 9:83  $\le$  ->  $687 - :K 5$ 

 $$XMMXU \& ? 2E \div ?8$ ¤GWAXU3URDEWMW3UHW  $.6%$ 

/LHQ\$PDJRQ86

KWASV ZZZDPDIROFRPGS "LHBSHB **B B** 

#### $/$  LHOSP DIRO) 5

KWSV ZZZDPDIROIU9LUXDOWR 1 HMZRUNOJ 3ULPHU&ROGHFMOJ &RO-JXUQJHERRNGS%-' UH VUBB"  $BPNBUB5 \& 0 \&$ & % &  $8<sup>1</sup>$ GEKILOG NHZ RUGV 5 REIQ & DWIDJ TIG

 $/$  IHO. RER

KWSV ZZZ NRER FRP XV HQ HERRN WIH YLLWIDDER CHAZ RUNCU SULP HU

:K287<: >. 5 52°:. .  $\Leftarrow$ .7 \* 7052. A 5 < 20. 6 . 7 =

<span id="page-11-0"></span>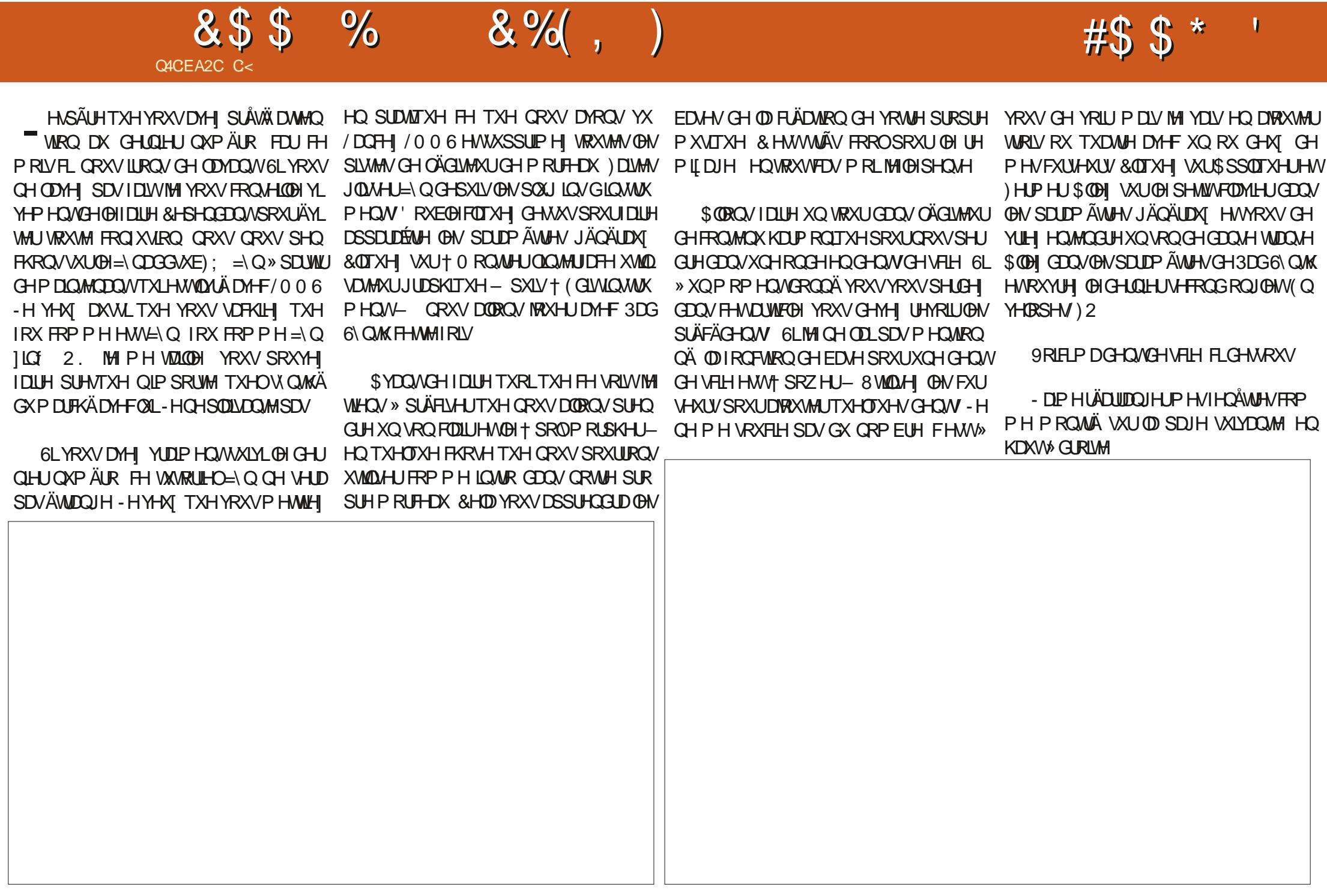

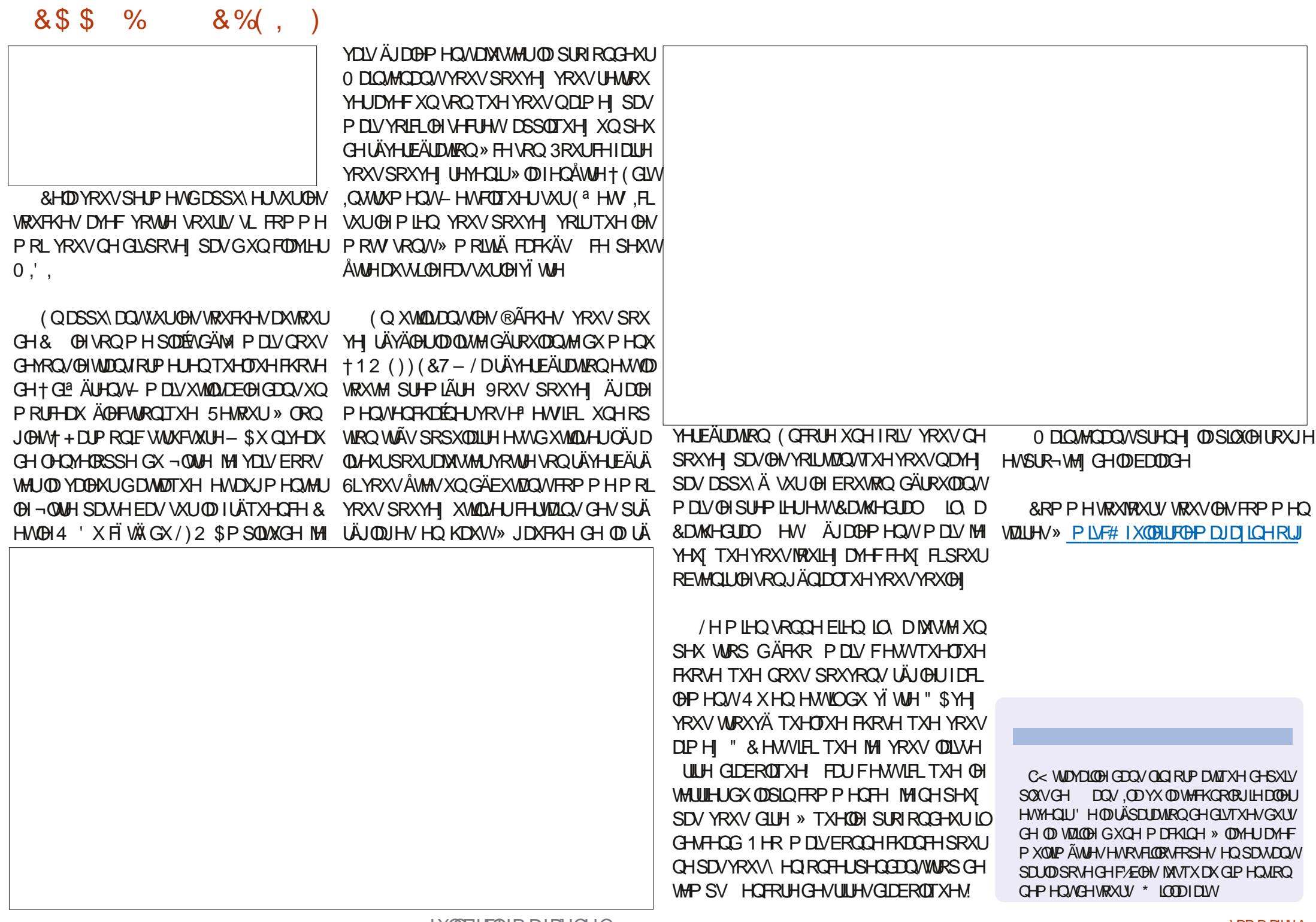

## $JEB @ 52? D=6 > @ 56 Q/6=$

<span id="page-13-0"></span> $DQV$  HWDG  $RO \neg Q$  DGXQM PIOWAD MAXICH LÄVEDY SRXLIOD **VRFLÄVÄ SRXUODTXHOBILOWIDYDIOBI OWD** YDICH DY-FXQJUDGGRP EUHGHVHJYHAUV HWASROG » VRXV OHV EHVRIOV CH VRO **HOALHSULH HVGHVHP SOR ÄVHOP DAÄLH** GHUÄVHDX - DLFRP PHOFÄ » OLLHOVHL JOHJOICRUP DATXHORU/TXLODYDLW DOV O DY-FXQVRXVSHAWSHXGDGHGHPD SDUWFROWMAUWRO SUFP IHURUGODWAXU » SDUWUGXCH FDUM PÂUH GXQ GUTXH GXUGHGHA[GHAKUVGHGLVTXHAMANHWJ GXCH FDUMM YIGÄR > FHAMM ÄSRTXH MH YHQQQLYGHVRLGQQDMAXLVVXUP HVXUHHW FHWOLL TXL VHWFKDUJÄ GHOD FROV WIXFWRQ GH EDVH » OH FHSWRQ GHV FDUMM & 38 HWP ÄP RILIH OHWÄUDDH PHOWXQ MAXHXU SDWLROOÄ 4 XDOG LO DYDLW DOV NÄVMZV OH YLHXT SÄUH PÄ FKDQVTXLQHYRXQUVSDV@HQDVHUDYRLU **XCH FROURGH MAK MHURLYTXH FÄVDLIV** XCH1 LOMCGR SDUFHTXH SRXU OD SOX SDUNG-IVINATION TXHOYLOVRXOLWARXHU LOSRYYDLWOH I DLUH VXU VRQ RUGQDVMXU 3HQQDQVTXHQTXHVDQQAHVLQQHVHWSDV YUDP HOWUHOGX FRP SWH GH OD VUXID **VIRO P DIVIOÄVIZIVISDUNKOOP HOVUSDIVÄ VDOWTXH MH OILIRXUOLWOLY GHV MHXT GH** SOLV HD SOLV FRP SOLTXÄV DX IXU HW» PHYAUH TXLOGHYHODLWSOAV KDELLOH 'H PRO FIVAI MH QDLIMAPDLY YUDDPHO WSX **IRXHUDXI IMXI TXLODSSUÄFIDLIV/DRX** 

#

**MODUIMOVIDP DV » VOYRIUVAUTXHOERX** VRQ LOIDODLIVIDSSX HU 0 HUFL » KWSV ZZZ EHWSURGXFWFRP WHFK JDGJHW EHWSF JDP H FROM ROBUV **SRXU** OP DJHFLGHWAV

- HODARXH 4 XDGG LOVDJLWGH PD CHWHN CHIMHAT MH VXLV XQ HP SRVÄ - H VALV QXOP ÅP HDXT MHAT TXLSHAYHQV Å WH NAXÄV VXUXO FOOM HUGRUEICD MAXU - XVIX » IQ DTXHOXHVDQQÄHV VLYRXV PH GROOCH XOH JXLMOUH MH SRXYOLV **IRXHUHNIDLIHGHVDFFRUGVDYHFSUHVTXH** OIP SRUM TXHOORO SURI HAUROOHOO DLV VLYRXVPHGROOH XQHPDQHWMGH MAX M4 OD UHSRVH VXU OD VIZE OH DXVVL YUMH **TXHMHSHXT** 

& HOD I DUVURQUI WHP SV TXH IMH YRXODU I DUH XQ DUMFOH VXUOD FUÄDMRO GH MHXI HO 3\ WARO HAV LO\ D TXHOTXHV P RLV **DYUD MILPRO**  $80$ **SDUWH GRUTXHNDLSDUÄGHODFRUHASROGDOFH** GHP RMIVTXLDUILLYH GDOV3\ WKRQ

/HV MHX HQ PRGH WH WH MH SHXI \ PXP GHSDTXHWLQWDXOÄV-HYDLVYRXV MRXHU-HPHVRXYIHOVDXVUGDYRIUSDU PROMIHUFRPPHOVIFRO-JXUHUXOHOYL (Ä) GH 3) \* DP H LO D GH GRP EUHAVHV URGGHP HOWNLIWSHOSRXUS HOY HW3) DOQÄHV (1).1 MH SHXI FRP PHOFHU» WKRQ 6LYRXVXMLOLHI \$ODFROGD LOHW SDUBNJ FRP PH PRO ¬ OY OH GUDLW GH IDFLOH GH WURXYHU OHV ÄVDGHV DYHF XCH 95\$.6 MAX DYHF GHV JUDSKLVP HV HW VLP SOBIUHRKHURKHVXUOH: HE VRXWOH UHWM - H SDUDI CH OD EIEOR ON PDO HMM GHIMAX PHGÄURXMOUHOUVHV WAATXHSUFDGHSRXU3\WKRQ

> \$YDQNGDERLOHUOXMOLDMROHVOLOV **WOOMROGS UFDGH CRXV GHYROV SDUBU** G-MHOMLROCH-P HOW MUWAHO

#### $\%$  ) & % \$ % + \* - ) +. #\*

1 RXV VDYROV VRXV TXH 3\ WKRO XW **QUASIS SRXUIQWDODUGWEIEORWATXHV** » PRICV TXH YRXV OXMOULH \$COFRO GD DXTXHOFDV YRXV XMMDLH JÄQÄLID **OP HOW&ROOD & HSHOODOW LODULINH VRXYHQVIXXQSDTXHVIXHYRXVYRXOH** HVID HURX XVIIDIHUSRXUGH GÄYHDRSSH PHOVDIVGHVGÄSHOGDOFHVTXLHOWHOW TXH YRXV YRX@I XMQLAU SRXU OHOYL HQ FRO@LWDYHF GHV SDTXHW TXH YRXV DYHIGÄN IQWDOÖLV 6RXYHQVYRXV CH VDXUHI SDV TXION DGHV SUREGAPHV MAJTX » FH TXH TXHOTXH FKRVH ÄFKRXH 3) WARQ S HOY HVS OD FROGDIRXUQUYHOV **VRXV GHV HOMLIROOHP HOW YILLIWHOY SRXU** FROMEXUOHUFH SUREGAPH (QUURV ORUV WÄXQ MHX VIP SOH EDVÄVXUGX WHWH TXH YRXV FUÄHJ XQ HOMUROOL PHOWMU **VXHOYRXVREVMCHI XCHYHUURQSURSUH** GH 3) WARQ DY<del>HE</del> MAVAM OH WALLEWPLOL

#### $^{\prime}$  0  $\%$

6LYRXV XMADHI SIHOY LOHWWAAV IDROBIGH PHAMUH HO SODFH XO HOMURO **CHP HOWMUXHOHNGH (BI I DUH I ROFWRO)** CHU9RIFLOBNÄWDSHV» VXLYUH

& LÄH XOGRWIHLISRXUMRMUHHOMLIRO **CHP HOWMUXHOHNDFFÄCH \ 3DUH HP**  $SA$ 

#pngl u#S hqy0Yl uw4

#### #f g#S hqy0Yl uw4

'ÄRGHIGH OD YHUURQ GH 3\WARQ **UROCHP HOWMLUXHO 3RXU FH SURVAW MA** ' Ä-QUVH YOU XMADHUAD YHUURQ **ODYHUJROSRXUFHGRWLHU** 

#s| hqy#or f do#61: 1<

& UH OHO ALLROCH-PHOW YUW HOHW GROCH OLL XQ GRP 9RXV SRXYH OLL GROOHU» SHX SUÃV OH ORP TXH YRXV YRXCH - DIP HIDLIHSLÄFÄGHUGHGRP GH

### $+, +8)$  # '0+ 8%

+ YHOY - SRXUSRXYRIUP HO VRXYHOU **IDROP HOW** 

 $'$  #s hqy#yl uwxdohqy#61: 1<#  $y$ hqy $6:$  <

Or r nl gi #l g#ol gnv=#2wps2 wosozensr78

Uht xl uhphaw#douhdal # vdwl vi I hg=#vhwxswr r ov#l q#2 kr ph2j uhj 21s| hgy2yhuvl r gy2  $61:1\leq 2$ havy $2$ vhav $6:2$ ol e $2$ s| wkr q61: 2vl whosdf ndj hv#  $+7:1413.$ 

Uht xl uhphqw#douhdg  $#$ vdwl vi I hg=#sl s#l g#2kr ph2 i uhi 21sl hav2vhuvl r av261:  $1 < 2$  $hqyv2yhqy6:$  <20l e2s wkr q61: 2 vl wh0sdf ndi hv#+531414.

j uhj Chduwk=• 2Ghvnwr s2S| hqy0 YI uw4'

0000000000#0000000 sl s########541517

vhwxswrrov#7: 1413

+vhav6:  $\lt$ , #i uhi Chduwk= $\degree$ 2 Gnvnw s2SI hay0YI uw4'

1 RMM TXH OLOMLM GH YRWLH WHU PLODODFKDOJÄ FHTXLYÄLLHTXHYRXV Å WAN GDOV XO HOMLIROOHP HOWMLINKHO \$SUAVHD YRXVSRXYH LOWDODUWRXV Uht xl uhphqw#douhdg|# **OHV SDTXHW TXH YRXV YRXOH** / RUJTXH YRXVDYH WAUP LOÄ GÄVDFWYH OHDYLURO **CHP HOWMUXHODYHE SN HOY GHDFWYDWA 9 RMHIO MMHH HMHO MA DO RIP DIBI** 

### $10 + 8%$

& UH XQ QRXYHDX GRWUHUSRXUYR WH HOMUROCHP HOWMUWHOHWFKDOUH

\$FWLMH OHONLIROOLPHOWNLUXHOHW GHUASHURRLLH \$SSHOH @HRPPHYRXV juhjChduwk= 2Ghvnwrs2S| wkrq0 I DUMNYQ SIS QUASRXUYÄLLI-HUTX ICHAV GHARKADIMI **VRXVVCHXI** 

' #s| hqy#df w ydwh#yhqy6: <

s| hqy0yl uwxdohqy=#surpsw# f kdgj I gj #zl oo#eh#uhpr yhg#i ur p#  $i$  xw $u$ uh#uhohdvh1#f r qi I  $j$  xuh#  $ch\{sruw\#$ S\HOYbYLUWXDOHOYbGLVDEOHbSURP SW@4\*#wr#vlpxodwh#wkh# ehkdyl ru1

+yhqy6: <, #j uhj Chduwk= $\degree$ 2 Gnvnwr s2SI hav0YI uw4'  $#$ 

+yhqy6: <, #j uhj Chduwk= $\degree$ 2 Gnynwrs2SI hay0YI uw4' #sl s#ol yw

Sdf ndj h####Yhuvl r q

i uhi Chduwk=•'#f a#2kr ph2i uhi 2 Ghynw<sub>s</sub>

i uhj Chduwk=•2Ghvnwrs'#pnglu# SI wkr g0YI uw4

uhi Chduwk= $\bullet$  2Ghynwr s' #f  $q\#$ SI wkr a0Yl uw4

i uhj Chduwk=•2Ghvnwrs2S|wkrq0 YI uw4' #

*SWAUH YRXV TXH OD ELEORMAÄTXH* GHOMLROCHP HOWMLIWHOHWMOWMOCOHH VXUYRWHLQWDODWRQS\WKRQ)DLWMVXQ +hqy, #j uhj Chduwk= 2Ghvnwrs2 SIS IOWDOWLYXDODOY

i uhi Chduwk=• 2Ghynwr s2Sl wkr q0 YI uw4' #sl s#l gywdoo#yl uwxdohgy

Fr oohf w qi #yl uwxdohqy

##G zgor dgl qj #yl uwxdohqy0 531: 150s| 51s| 60qr qh0dq| 1zko#  $+816$ #PE. ##### 

vdwl vi I hq=#l psr uwol  $e0$ phwdgdwdA@145#I g#2kr ph2  $i$  uhj 21s| hqy2yhuvl r qv261: 1<2 ol  $e2s$  wkr  $q61:2v1$  whosdf ndj hv#  $+$ i ur p#vl uwxdohav. # $+71916$ .  $111$ 

Vxf f hvvi xool #I gvwdoohg# edf nsr uw 1hqwul 0srl qw0 vhohf wdeoh041413#gl vwol e0  $31615\#$ i Lohor f n0613145# sodwi r upgl uv051613#vl { 0414913# vl uwxdohay0531: 15

YI uw4' #

& UH YRWH HOMUROCH PHO WALLUMHO **DMF** 

s| wkrg#0p#yhgy#hgy

&HOD YD FUÄHUXQ GRWUHUHOY 9 RXV SRXYH P DIQMODQVDFWYHUYRWH HOYL **URGGHP HOWMUWHO** 

j uhj Chduwk=•2Ghvnwrs2Sl wkr q0 Yl uw4' #vr xuf h#hqy2el q2 df w vdwh

 $S$  wkr g0Yl uw4' #

7RXWERP PHS HOY FKDOUH OLOMUM GX WHIP LODO OHO ALIROCOHP HOW YILLIWIHO 3\ WARQ+ GRUP DO- OH DUVDXVUL

**3RXUGÄVDFWYHUGHOMLIROOHP HOWMU WIHOB\WIRQLOW WGXMOLAUOD FRP** PDQGHGHDFWNDMH

+hay, #i uhi Chduwk=• 2Ghynwr s2 SI wkr a0YI uw4' #ahdf wl ydwh

i uhi Chduwk=•2Ghvnwrs2Sl wkr q0 YI uw4'

 $\frac{9}{6}$  + ## +  $\frac{8}{6}$ 

0 DIQMODQVTXH QRWH HOMUROCH PHOWNLWAHOHWHRO-JXUÄ ORXV SRX YROV HO-QLOWDODHU OH SDTXHWS UFDOH 1 RXEQH SDVGDFWYHUOHOYLUROOHP HOW **3RXUGH EHARLOV GH FHANDUNFOH MH YOLV** XMOUH UGHOMLIROOHP HOWMLIWIHOB\WRQ **TWIDGELG-SOXWVTXHODYHUUROS\HOY** 

8 WADLAI SIS SRXU LOWDOODU \$ UFDGH GDOVYRWHHOMUROCHP HOVMUWHO

#### ' #sl s#l avwdoo#duf dah

61 VRXVVVH SDVVH FIHO YRVVH SLR FKDICH ÄVDSH VHUD GH VÄKÄFKDUJHU OH **VAVRUIHOGH SODMH RUP H 9 RXV SRXYHI OH WRXYHU » ODGUHVH KWSV JIW** KXE FRP SNKRODUFDGH DUFDGH - HYRXV **VXJJÄLH GREVMOLI OH GÄSÏ WFRP SOHW** HOXMOLOO MORSMROGRZ QORDGILS 8 CH IRLYTXHYRXVDYH WÄGÄRKDUJÄ OHGÄSÏW

#### $+, +8)$  $\#$  ' 0+ &%

GÄRP SUHVH @HVDFFÄGH DXVXVRULHO TXLV\ WRXYH » ODGUHWH DUFDGHH DP SON SOMRUP BAXMRUDO&RSLH OHOVHP EGHGX GRWLHUGDQV GHGRWLHUTXH YRXV **YLUXHO(Q-Q » DIGHGXQHIHQAWHGH** WHI LODOSDWH GDOVYRWH HOMUROCH P HOWYLLUXIHOSXLV GDOV OH GRWLHUSOLW **IRUP BOXVRUDO** 

9RXVG-MUH YRUHOMURO - FKLHUV GDOV OH GRWLHU, OH LWM XQ VAWRULHO MAX FRP SOM TXL WIDLYM GHOD SOXSDUMGH FHV - FKILLY» **WAJHNHKW&V DSLDUFOHDFD** G-P \ HQ @ WHWH DP SOBN SOUNRUP BUXURULDOLOGH KVIP O & KDTXH ÄVDSH GX VAVRULLOHVVFHOVVÄH VXUOXQ GHV ¬FKLHUV VRXUFH \$X QHX GH YRXV '#s| wkrq#34br shqbzl qgrz1s| LOGITYHUGHWARRULHOHWGHYRXVGLUHGDS SUHOGUH SDUVRXVPÅPH MHYDLYHVAD HU GH GLWWOON IT HUMACHY IQ RUP DAROV HO H DP LODOANON G-PAY SU-P LHUV ¬ FKLHUV GH FRGH VRXIFH IRXION 1 RXV DOROV FRP P HOTHUSDUH DP LOHUGH VRXVVSUH PIHLHRIHU BRSHOBZIOGRZS

&H-FKIHUHWXQVTXHOHMMTXLFLÄH XCH I HOÅWLH VIP SOH HWGÄ- QWVD FRX **OBXU GH IRGG , OYRXV IRXLOWXQ ERQ** SRIOWCH GÄSDIWSRXU FLÄH JYRV SLIR **SUHVIMM** 

I psr uw#duf dgh

&#Fr gvwdgwv VFUHHQbZLGWK#@#4333 VFUHHOOKHLJKV#@#983 VFUHHQbWLWOH#@#%Sodwiruphu%

&RP PHYRXV SRXYH @HYRLU @DIH QÅ WHD XUD XQH QUJHXUGH **SILHOY HWXCH KDXMAXUGH** SILHOY HWSRU WHO CH WWH 3 CD WRUP HU 3 CD WH RUP H DYH FLÄÄ SRXUYRWH HOMLIROOHP HOW & HWDWH VIP SOH / DSURFKDICH FKRVH » I DUH HWGH FUÄHUXCH FODWH 3\ WKRQ TXLFROMHOGLDYRMUHYLDLMAX 9RXVSRX YH YRIUTXH OD IRCFWRO BBLOWEB FRO WHOW OH FROH TXL GÄ-QUWOH YÄUWDEOH ÄR DO HWDD FRXOAXU GH IROG HWTXH OD **IRCFWRO VHWS GÄP DUH UHGÄP DUH OH** 

> / RUJTXH YRXVH ÄFXMI (BISURJUDP PHVTXHOHMM YRXVYHUUH XQHIHQAMUH VRXYULDYHFXQIRQGGXQE@KE@KHW

9RXVG-MUH FOUX-HUVXUGHI GDQVOD EDUH GH WWH RX I DUH XO FWID FGDOV **OH WHIP ICDOSRXU HP HUDIHO AWH** 

ODXVDRXMMUXQSHXGHFRGHSRXU TXHOB SURJUDP PHD FKHDXWHFKRVH TXXQIRIQURQGEGHX 'DQVYRWUH,' (RX YRWH ÄGLWAXUGH WH WH RXYUH OH -FKIHU BGUIZ BASUMMAS & H¬FKIHUHAW XQHH SDQVIRQ GX VTXHOHWM TXH QRXV YHOROV GH ÄFXMMU (OANH OHN FROWMDOMM) **HOKDXWGX FRGHVRXUFH HWDH GÄEXWGH ODFOOXH YRXVYHUH GAVQUGHVXSSGA** PHOMOUHVXLYDOMN

&#Fr gvwdgwv#xvhg#wr #vf doh#r xu# vsul why#i ur p#wkhl u#r ul j l gdo# vl } h#+Chv#f r avwdawhv#

f odvv#P $\vert$  Jdph+duf dgh1Z $\vert$  qgr z, = ####%% ####Pdl q#dssol f dwl r q#f odvv1 ####%%

####qhi #bbl ql wbb+vhoi, =

#########&#Fdoo#wkh#sduhaw#fodvv#daa#vhw#xs#wkh#zlaarz ########vxshu+, 1bbl ql wbb+VFUHHQbZLGWV #VFUHHQbKHLJKW # **VFUHHQbWLWOH,** ##

duf dgh1vhwbedf nj ur xqgbf r or u+duf dgh1f vvf r or u1FRUQ ORZHUbEOXH

 $\# \# \# \#$ ghi  $\#$ yhws + vhoi . =

#########%&A/hw#xs#wkh#jdph#khuh1#Fdoo#wklv#ixafwlra#wr# uhvwduw#wkh#jdph1%%  $\#$ #######sdvv

####ghi #r qbgudz+vhoi, = #########%&Jhqghu#wkh#vfuhhq1%%

#########dufdgh1vwduwbuhqqhu+, ########&#Fr gh#wr #gudz#wkh#vf uhhq#j r hv#khuh

#### / DIROFWROSUCHSDOHIOWACHHODFODWH DSSHOHODIROFWRO VHWS SXIVOHIWIX **GÄP DUH**

ghi #pdl  $q_{+}$ , = ####988Pdl a#phwkr a%% ####zl qgr z#@#P| Jdph+, ####zl qgr z1vhwxs+,  $\# \# \# \#$ duf dah 1 uxa+.

l i #bbqdphbb#@#%bpdl qbb%=<br>####pdl q+,

xw ol vËhv#sr xu#uhgl phqvl r qqhu# grv#vsul whv#Â#sduwl u#gh#ohxu# wdl ooh#r ul j l gdoh.

FKDUDFWHUbVFDOLQU#@#4

 $W$ CHbVFDCLQU#@#318

& HV (DICHV GÄ-CIVALCAVOR PIVEL) OÄ-FKHOOH » OD IRLY SRXU OH VSUMM GX SHURQQDJHHVSRXUGHVWILGHV'DQVQD FODAH GX FRGHDÄVÄ DVAXVÄ » OD FODAH TXLP HWHO SODFH OH SHURGODJH HW FHUMZIO / DFFHANRILLHV ( O MH O O DI CH V X SHU BROWNBHWD CUCH DUFOH VHWEDFN

#### $\#$  ' 0+ &%  $+, +8)$

#### JURXCCBFRORU YRXV YHULH OHV OUCHV **VAINTOMA/**

&#Wkhyh#duh#\*olvwy\*#wkdw#nhhs# wudf n#r i #r xu#vsul whv1#Hdf k# vsul wh#vkr xog#+Yr I f I #ghv#  $\bullet$ , ol vwhv# $\bullet$ #srxu#srxyrlu# vxl yuh#gr v#vsul whv1#Fkdt xh# vsul wh#ghyudl w#doohu#gdgv#xgh# ol vwh1.

&#j r #l qwr #d#ol vwl

vhoi 1zdoobol vw#@#Qrqh

vhoi 1sod| hubol vw#@#Qrqh

&#Vhsdudwh#vduldeoh#wkdw# krogv#wkh#sodl hu#vsul wh# +Ydul deoh#vËsduËh#t xl #wl haw# oh#vsul wh#gx#mxhxu,

vhoi 1sod| hubvsul wh#@#Qrqh

&RP P HYRXVSRXYH @HYRLUGDQV@W FRP PHOMALLHV FH-EGÄ-QWG-MT QUMMV XCH SRXLIGH P XLIH AVACH SRXLIGH NAXHXLI HAXCH YD IDEOH SRXLIOP DIH GX VSLIMH GX NRXHXI J

#### &#Fuhdwh#wkh#Vsul wh#ol vwv

vhoi 1sod| hubol vw#@# duf dgh1Vsul whQ vw+,

vhoi 1zdoobol vw#@# duf dah1Vsul what yw+xyhbysdwl do bkdvk@Wxh.

/ D.SD WH VAIYDOM GX FROH HUVULA IP SRUMOM FOUHOM FUÄH OH VSUMM G **NRX-KU / IP DJH LÄHOBIGX VSLIMM SHX ÅWHFHTXHYRXVYRXCHI 3RXUDLGHUGHV** FOXHO MOLYHUH VIP DIH VGÄNM FROHJXUÄHV OD CHV VXLYDOM MUDXED V GHODIR OF MIRO

&#Vhw#xs#wkh#sod| hu/ #vshf | i | f doo| #sodf | gj #l w#dw#wkhvh#f r r ugl gdwhv1

I pdj hbvr xuf h#@#%=uhvr xuf hv=l pdj hv2dql pdwhqbf kdudf whuv2i hpdohbdavhawxuhu2 i hpdohDgyhgwxuhubl goh1sgi % vhoi 1sod hubysul wh#@#duf dgh1Vsul wh+l pdj hbvr xuf h/ #FKDUDFWHUbVFDQLQJ, yhoi 1sod hubysul wh1f hawhub{#@#97 vhoi 1sod hubvsul wh1f hawhub #@#45; vhoi 1sod hubol vwldsshqq+vhoi 1sod hubvsul wh.

#### /HVRORÔVROVSODFÄV@HSHUROODJHHVWRXV@NDFFHWRLIHVHWDXVMSDUDPÄWLÄFRPPHXOVSLIMM

&#Fuhdwh#wkh#jurxgg &#Wklv#vkrzv#xvlqj#d#orrs#wr#sodfh#pxowlsoh#vsulwhv#krul}rqwdoo| i r u#{ #l q#udqi h+3/ $\frac{4}{7}$ #4583/ #97, = zdoo#@dufdqh1Vsul wh+%=uhvr xuf hv=l pdj hv2wl ohv2j udvvPl q1sqj %#WLCHbVFDCLQJ, zdoo1f hqwhub{ $\#@#$ { zdoo1f hqwhubl  $\#\oplus$ 65 vhoi 1zdoobol vwldsshqq+zdoo,

#### 3XIVTXHOTXHVFDWHVROVSOFÄHVVXLOBVROHVDVRXVÄHV» OREMHVUDPH

&#Sxw#vrph#fudwhv#rq#wkh#jurxqg &#WkIv#vkrzv#xvIqj#d#frrugIqdwh#oIvw#wr#sodfh#vsuIwhv f r r ugl gdwhbol vw# $\frac{\ddot{G}}{W}$ ^845/ #<9`/ #^589/ #<9`/ #^: 9: / #<9`

i ru#f r r ugl gdwh#l g#f r r ugl gdwhbol vw= &#Dgg#d#f udwh#r g#wkh#j ur xgg zdoo#@#duf dgh1Vsul wh+ % uhvr xuf hv=l pdj hv2wl ohv2er { Fudwhbqr xeoh1sqj % #WLOHbVFDOLQJ

zdoo1srvl w rg#@#frruglgdwh vhoi 1zdoobol vwldsshqq+zdoo,

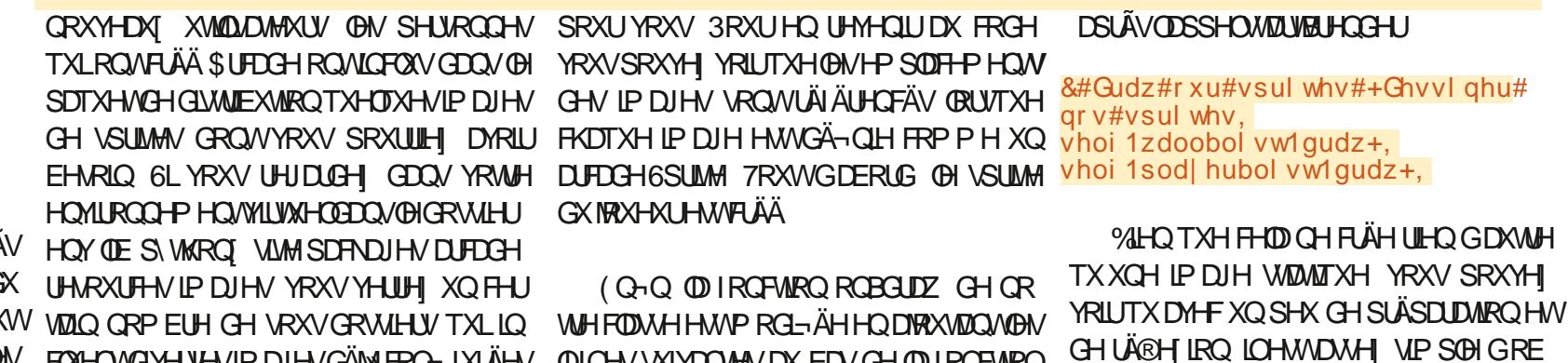

**WHOLUGHV EDJHV GXO MHX / RUJTXH YRXV** 

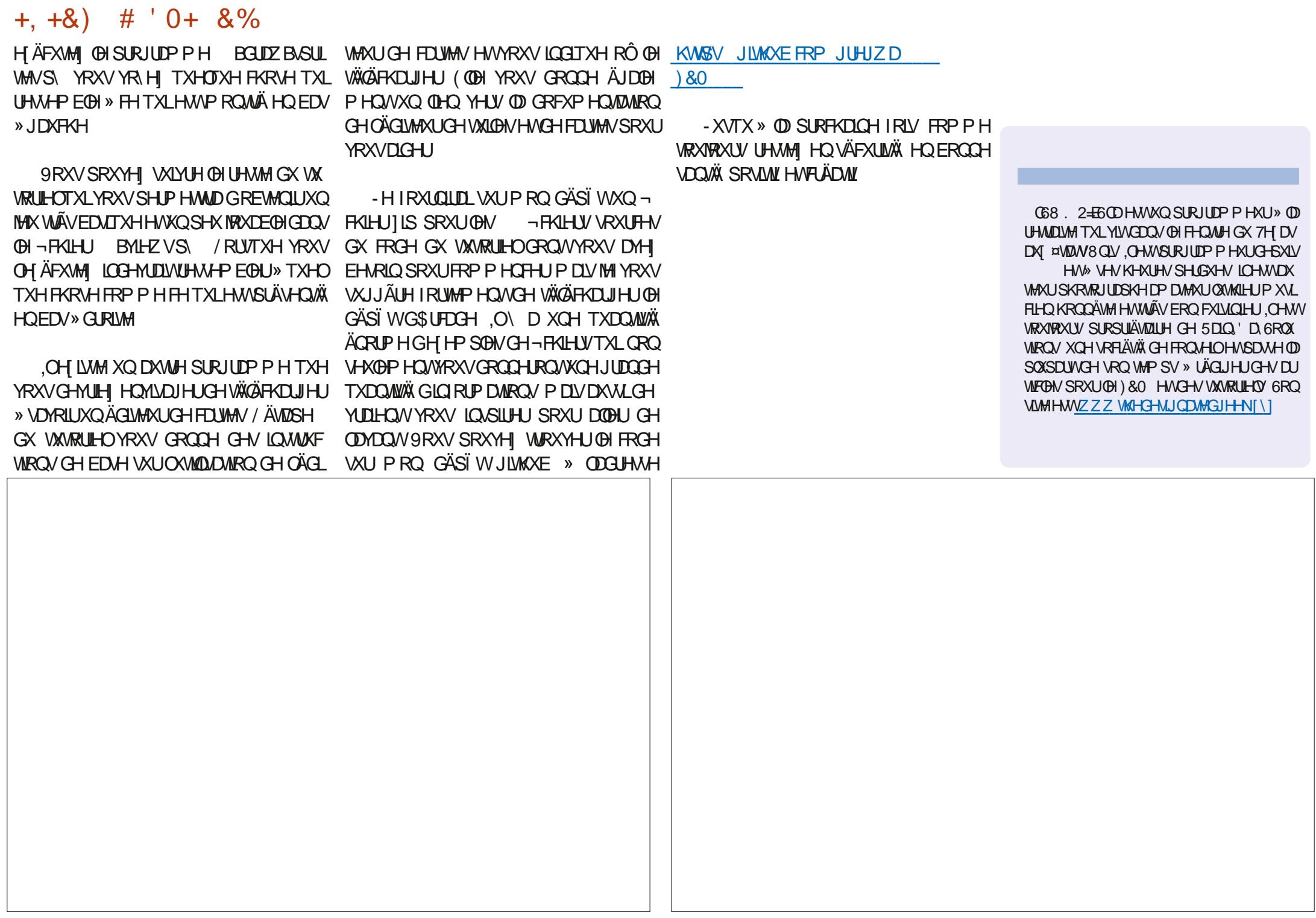

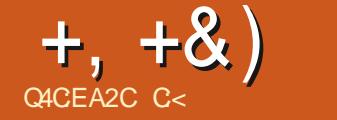

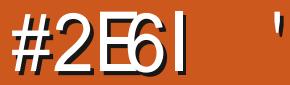

<span id="page-18-0"></span>CLYRXV DYH ELHQ VXLYL YRXV VDYH OP DOMOTOMERP P HOM ÄGUH I XO WHI WI DIRXWHUXCHIP DJHHVIOVÄUHUXQ WEGHOX 9RXVQDYH IDLWTXDSSUHQQUH XCH SHAWM FKRVH SDUCKP ÄUR 6LYRXV XMADH / D7H SRXUÄRULH XQ ANUH QRQ URP DOHNTXH SDUH HP SOH RX XQ WUD YDOJFRODUH YRXVG-MUH SHXVÄWUHDHRX WHUXCH ELEORJUDSKLH 7RXWFRP PHOHV ; .\* - 270 N5 ⇒=8 \*>A ERXMRQV+SDUMDJHUVXUIDHERRN-TXH YRXVYRIH VXUXQ VLMM: HE FHUNDIOV VUMM: HE ROWKQERXWRQ+ FUMMUFHGR FXP HOV- %LHO VOULOVDILWARXYHOVIGH VIMM: HE XQYHUWDUHV P DIVIOH IWM DXWLFHUNDIOV VUMMY: HE TXLSHXYHOW YRXV DIGHU KWASV ZZZ FUMMALVIRU PHFRP KWSV ZZZ HD XELE FRP KWSV ZZZ FUMPH HWGDXWHV 6L YRXV HQDMH OD SRWLEIODÄÄ FKRUUMH **TYAEWI-SRXUYRXVIDROMUODWEKH** 

6LYRXVYRXCH VDYRLURÔ NDLWARXYÄ PHV LQRUPDARQV FRQ WOM OH VLMH KWSV ZZZ HFRORP LEVXWRUROWR FD **RVERLOH ODM**  $\frac{9}{9}$  (; +70

5HJDLGH GDQV OH PHQX 2 XMOV GH 7H WIXGIR HWYRXV YHUUH | ELEORJUD SKIH-DY-FORUDFFRXUFLFODYIHUT) -& OTXH VXU + ELEORJUDSKLH - RX DS SXIH VXU) 4 XH VHWILOSDWÄ" 5H JDLGH YRWH SDOGHDX GH PHWDJH

**9RIFLITHTXHMDLREWHOX**  $3.8.45 = +27.47 = +3.57$ 

#

#12 2 2# & % : < 287

 $+27$ 

#1.  $\pm$ 89 5 ?. 5\* > AZ2\* : BN5  $\Rightarrow$  = 8\* > A  $/8$  >7- 78 ( $.2^{\pm}$  = 287  $.866^{\pm}$  7- < @125  $/8$ >7- 78 (+2-\*=\* .866\*7- @125  $\therefore$  \* - 270 N5  $\Rightarrow$  = 8 \* > A

/8>7-78 (+2 <= B5,866 \*7- @125  $\therefore$  \*-270 N5  $\Rightarrow$  3 \* > A

#1.:  $@:$  : ::8:6.  $\ll 0$ .

 $:8.466 \times 10^{-10}$   $(8.46624)$ 

(WP DOMODOW & H VROWS ON SH WWAV FKRV-HVTXLIRQ WWÄEXFKHUOBIV GÄ EXMIQUY 9 RXV QDYHI DXFXCH LGÄH GH FH TXIO DXW DUH" (KELHQ PRLQRQ SOXV-DLGÖPHGÄSÅFKHUGDODNUXU WIZENH FKDQJH & KHUFKHU GHV FKRVHV HMON/UHRXSHUHMWKOEROP RIHOGDS SUHGGUH DORUVCH FUMUTXH SDV

- XVM XCH CRMM HQ SDVUQV YRXV SRXYH FRQ-JXUHUYRVVRXFKHVGHUUF FRXUFL GDOV OHV RSWROV P DLV MH YDLV XMOLAUGHV WRXFKA-IV SDUGÄID XWIEL 7H WAGR WDQGDLG

*SRXURP SUCCUHRP ELLOGHROP SV* 

IQ DGDOVXO-FKIHUGH EIEORJUDSKIH RXYUH XQ QRXYHORQJOHWSXLV FOUXH **WUT ELEORJUDSKIH - GDOV OH PHOX** SXLV VXU + QMUH - / D VRUMUH VXU YRMUH - #8 2. IRLP XOLLH G-MUDIVUHW-P EGHU » TXHO TXHRKRVHRRP PHR-FL

1 H YRXV ODWH GROF SDV GÄFRX **IDIH ISD IONRI WHEIE TXH YRXV REVM** CH WUXCHSDJH: HE

3RXUYRXVP ROMHURÔUHJDUGHJRX YUH H-MMSDJH: HE KWSV ZZZ ELEVRORP \ RUJ ELEWY Æ EE. G **H GURHMONU** 

> GURLMHGHODSDJH YRXVYHUUH XQH  $H\ddot{G}$ HT-FRSLHU-XQ $H\dot{I}$  - XQHLH $\ddot{G}$ H **†RXYULL HVXCH ®ÄFKH GÄLIRXODOM** UXJ HXTD& **DORÄFKH GÄLRXDOM SRXUIDUH DSSDLDEMH OHP HOX VXLYDOW** 

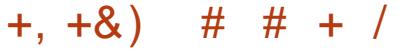

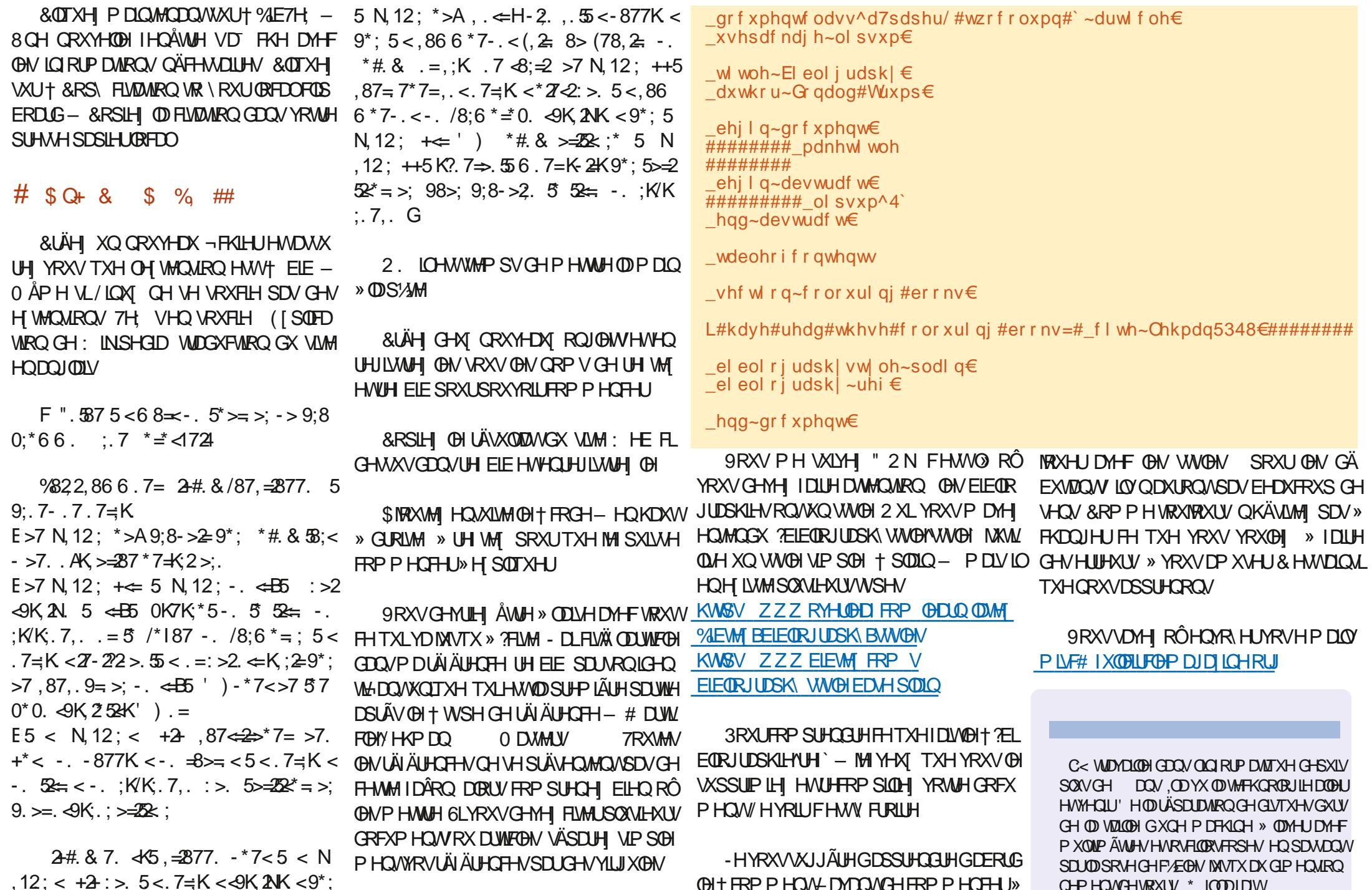

IXOPLUFOHP DUDJLCHQ

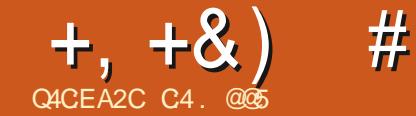

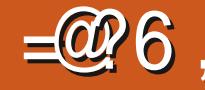

## ACCE23=6 DFCF? 5:DBF6

SDUÄVIDSH GOXQ FORCH K EULCH TXLGÄ 8(), SRUMDEGH SHAMHH WAAP HUXUXQ 8(), VXUODTXHOBILGHWEUDGFKÄ **OFMAXU86%GHVFMAXLVGH**  $EN$  VMA/ **YIHOTXHMOLHWAWÄ ODWFKOJTXHVXUGH GRP EUHAT GIJSRVILWI VTXH MODYLLY » SRU** WÄHCH PDLQ VDQV DXFXQ SUREGAPH TXDOG MHODLHWD ÄVXUXQ66' TXH MH YHODLY GODFKHAMNU FHOD QOD SDVIROFMIRO QÄ OMMUNÄLÄ TXHOHQRXYHDX66' DYDWGHV VHFWAXLV SK VITXHV ORJITXHV EN WAV HWTHOD D FDXVÄ GHX **GH** SUREGIP HVDYNFODP ÄVMRGHXVMOLÄHHV r/oRUGLODMAXUVRXUFHTXHYRXVFORGH FHV SUREGIP HV ROWUHOGX OD FOÄ ORO DP RUÂDEOH-OLLÄXVVL» VURXYHUHVA LÄ VRXGUH OD GE FXQWÄ ELHO TXOLOQÄFHV VAMY XQ MAX GGÄVIDSHV GLA ÄUHO VGH FHOAL GDQV QDXWH DUWFOH 3XLVTXH EHDXFRXS GHV GLVTXHV VROWP DIOMODOWHO IRU PDV. MHSHOVOU TXH FH VHUDVXWOH GH SDUWDJHU OHV UÄVXOWDWY GH PHV UH FKHUFKHV / HSURFHWXVGÄFULWIELIRGF WROOH VAUGHV GUTXHV GH VHFWAAXUV GH

E WAV DY-FXCH V-KOHP RG-FDARO PLOHAUHS FIOD ORM MAFKOLTXHO. SYDQVGHFRP PHQFHULCHWLIP SRUNDQV QHGHYH SDVSHUGUH QUHWU ÄQÄLDOP HOWSDVSUVHQ FKDUJH OHV GURUV GSGP LOLWUDWAXU DWXUH E WAV SDUFROVÄTXHOFH ORXVOH VXUYRWUH W WÄPH FDUIO. HOD GH SH

<span id="page-20-0"></span>DOVXO SLÄFÄGHOVIDUNFOH MIDLGÄFLILIV SRXYROVSDVFLÄHUXO FORCH KI. EUCH VXU VIMMYYDUDUNROVHOWH OHV GLYHUVSDUIXP V XCH SURFÄGXUH CH FLÄDWRO ÄVDSH XOWMOGIVTXH 7RXMM RIV (BIV WÄPHFOR QÄ LÄVXQIDQVUHWM SRUVDE@HWGHYUDLW PDUH» OD RUVXUXQ V. WÄPH%26 RX GÄPDUHUVXUQ UP SRUM TXHOOHP DFKICH

> ¤VIDOVGROOÄ OP SRVYELOWÄ GOOGANE SHUGHVSDUMLEXODUMÄVGHVRXMHRQ-JX UDARO GH V VAÃP HIP DJICDEGH MOLIDIV FHUMOHVGHFHVÄVNOSHVALOVGHRXKDUMOJV **TXHOXHVXSSRVMROV**

r/H W WAAP H » FORCHUHWWXCH LOWM20 **ODMRO WSLTXH RÔ OH V WẤP H 8 EXCMX VH WURXYH VXUXCH VHXCH SDUWWIRQ VDOV SDUWAROVZDS** 

GÄP DUH HQ P RGH 8 (), HWD XGH SDU WWARQ(). VÄSDUÄH

r/H GLVTXH GH GHWACDAIRQ GRLWÅWLH DWH JUDGG SRXUFROMOLUOD SDUWARO 8 EXQUY TXH QRXVDOBQV FORQHUS VRXMH **CD SDUWILRO HASDV V-KOP HOVIGHSDFH** XMADA / HUHGIP HOMROGHP HOMGHYR WH SDUWIRQ 8 EXQ W SRXU OD UHQGUH SOLV SHAWM DY HE J SDUMG HWWA VVOUS 0 \$.6 TH SRMHOMHOGH SHUM GH GRQ QÄHVHLLWM VRXIRXUV 1 HOBIDLWHV SDV VOOVDYRILMOXYHJDLGÄ VRXWEHTXHYRXV GH GRWHUTXH OH GÄP DUIDJH VXU%26 r %HDXFRXS GH FHV ÄVIDSHV QÄFHVALMHQV SDUGHV GUTXHV DYHF GHV VHFWAXLV GH YRXV GROFTXH YRXV VDYHIXMOLAHUFHOD

G& EXQW

- QILÄFULMEHMDUNLFOH SRXU OHV QRQ HSHUW FRP PH PRL HWMOLGROFIQ ÄYLMAU GHV HUUHXUV / HV @FWAXUV SQXV IP SRUMDQVGH YRXV VRXYHQUGH OD SDU H SÄUP HOUÄVSHXYHOUNDOVGRXMINDXMMU

#### $Q, 'Q)$ \* % &  $\frac{1}{2}$  + & %\* &% )% % - &+) \*0\* +P\$

' ÄP DUH YRWHRUGODMAUGRUP DOH P HOVHWRXYUH XQWAUP LODO7DSH

#### gi

HAPKHURHIGHURRW GDOV **OD FROROCH + 0 ROWÄ VXU-6XUP DPD** 

HHOD P đƯỢ TXH OH V, VAÃIP H VÔH A FXMMVXUD3DUWWRQQ FLGHWRXV 1R **WA FHOXP ÄUR VALMRAUH SURSUH V. VAÄP H** FLUGH ORP GX GLVTXH SHXWFKDQJHU DSLÃV XQ UHGÄP DUIDJH P DLV OH QXP Ä FOLVEHDXFRXSGHFROWÜGAVFURUÄVSRXU URGHODSDUWWLROCHGHIHUDSDVHWFGHWV **WWRQTXHYRXVDODI FRSIHU** 

**W** 

**7DSH P DIQMODOW** 

vxgr #pngl u#233bFORQH

D-Q GH I RXLOU XQ P DUTXHXU SRXU GH W WAAP H FOROA TXL VRIW DROPP HOWLH FROODWDECHGDOVCHGRWULURRW

#### $\#8\%$ ) - & +)  $*0*$  +P\$

0 DOMODOWUHGÄP DUH YRWHRUGL

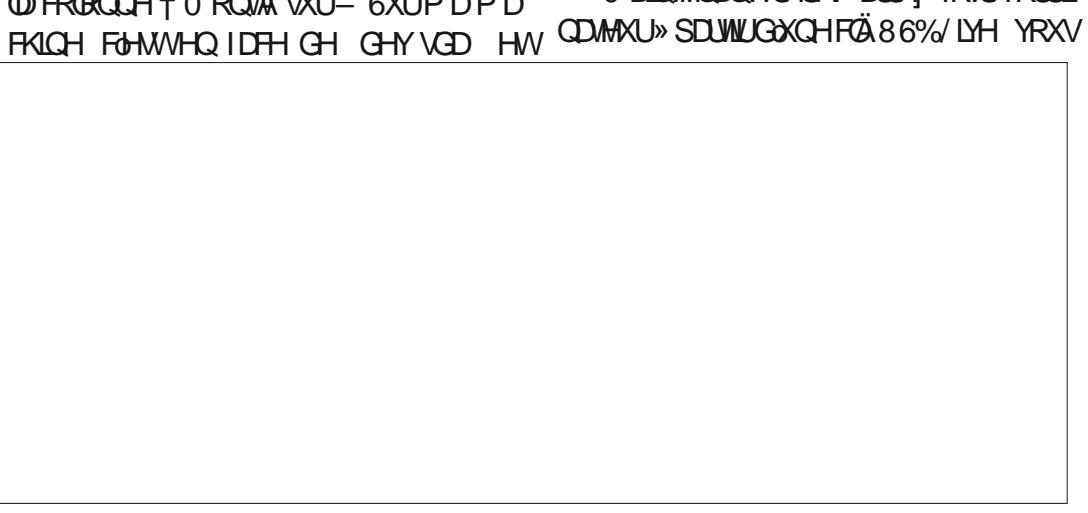

 $+, +8)$  # #8%,  $\times$  8) + #

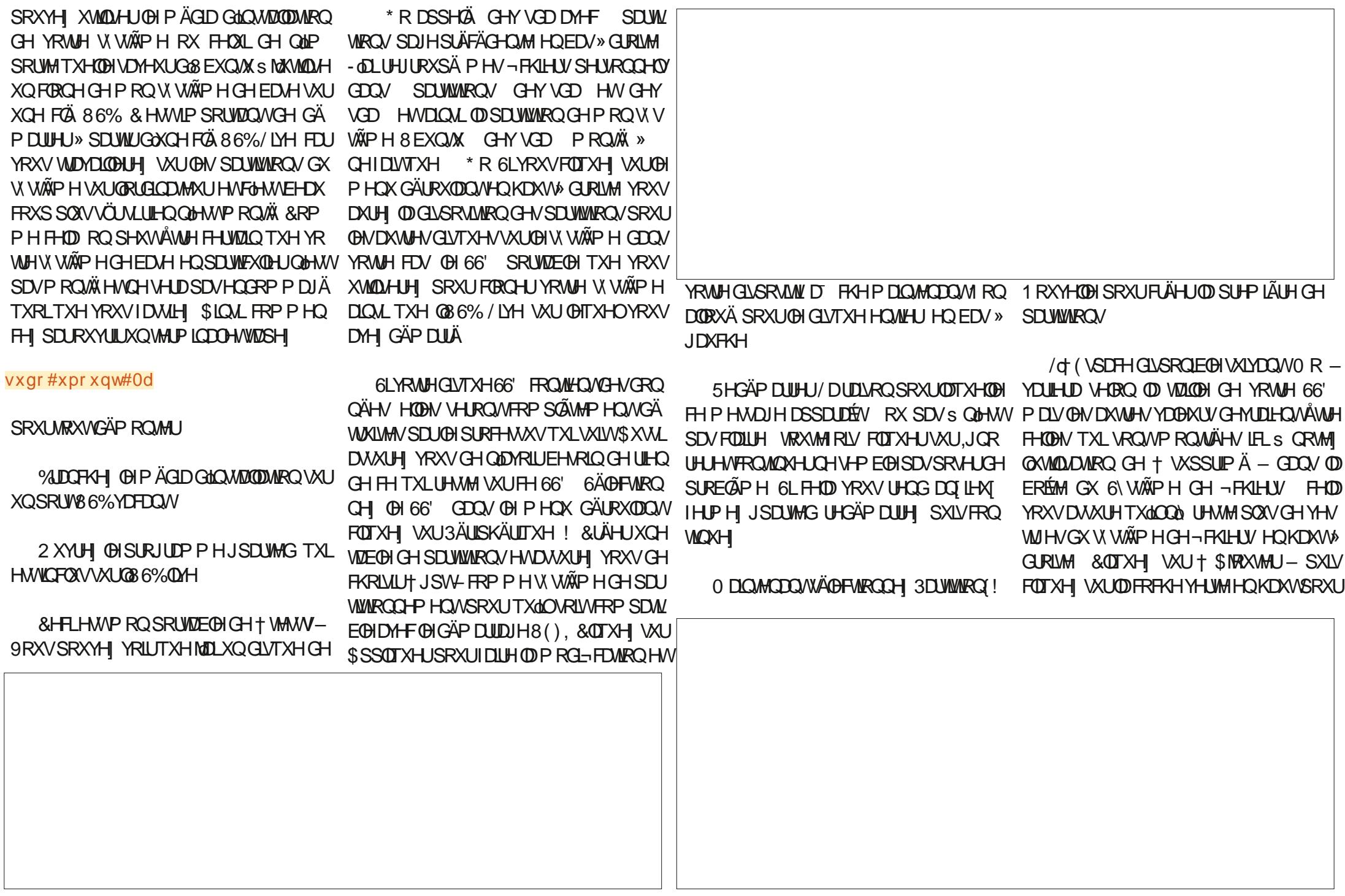

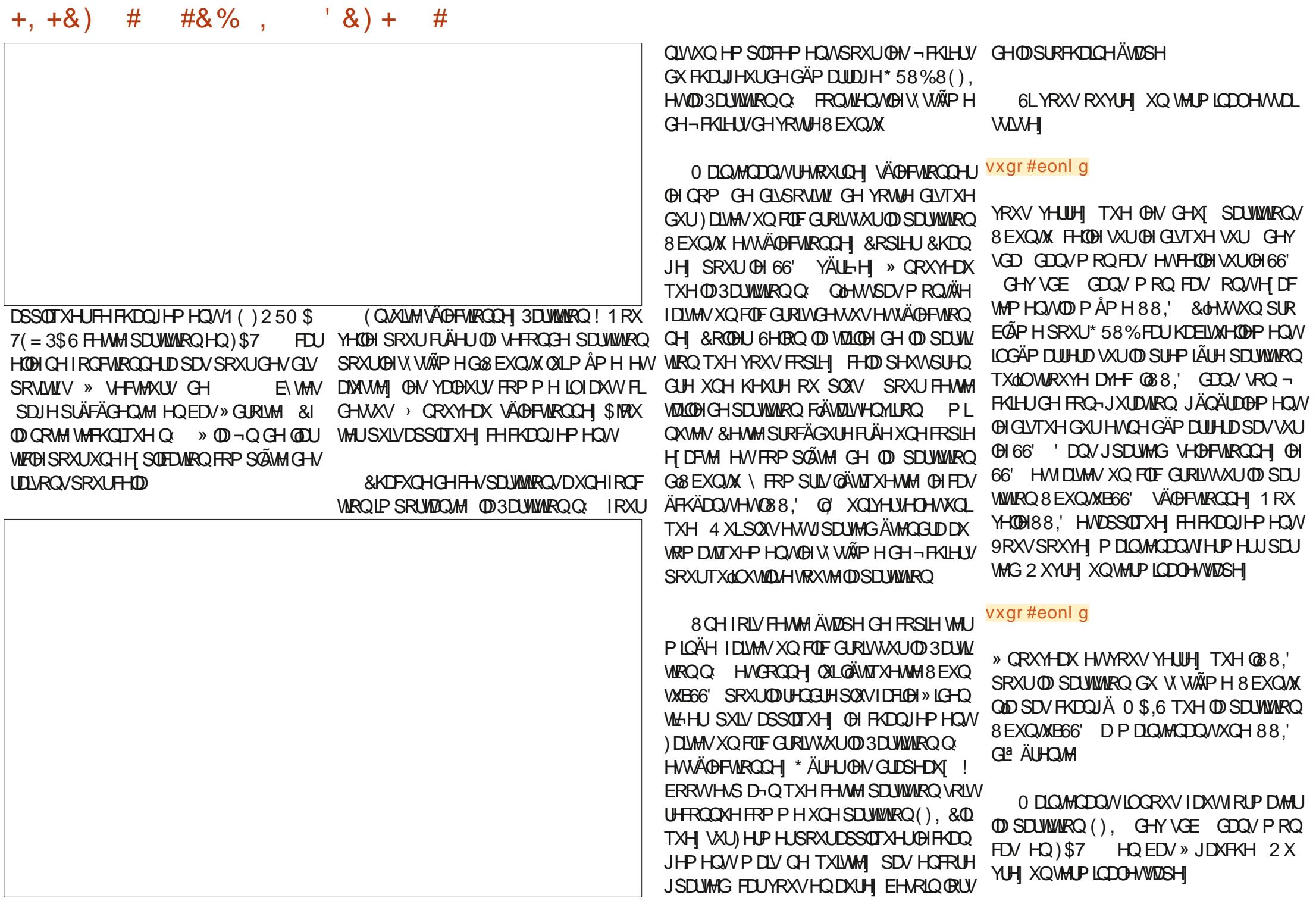

 $+, +8)$  #

#### vxar#pni v1i dw#0v#0l #65#0V# 73<9#0v#4#2ghy2vg[4]

HO FKDOJHDOW. SDUIDI YDDAKUDSSUR SULÄH SRXUYRWUH V WẤP H RÔ: D E F HWTXDOGFHODVHWALPICHDYHFVXF FÃV YRXV SRXYHI DUNAMU OD FOÄ 86% / LYH HOLD MH OD » OLOYLUM HWUHGÄP DU UH YRWHV WAP HORUP DOP HOW

 $#8\%$ .

 $\rightarrow$  FH WIDCH MH VXJJÃUH GH IDLUHXQ FOF GURLWUXU GH % XUHDX HWGH FKDQJHU **OH IROG GÄRLDO DX PRIO V MPSRIDL** UHP HOW 30AV VIZLIG FH VHUD XCH I DÂRO VIP SOH SRXU VDYRILI VL YRXV DYHI GÄ PDUÄVXU®H66' TXLDXUD®HYLHXI IROG GÄRUDQ SOXWIVVTXH OH V WÄPH VXU GH GLATXH GAUTXLD GH GRXYHDX .O I DXVDXVIJRXYULIXQVMJP IQDOHVNDSHJ

vxgr #upgl u#233bFORQH

 $8) +$  $#$ 

FHTXIP HAMDYRMHV WAP HOHFDLH » **VROÄVMAH GÄSD WIDYDAVIEW GROOD W** FREE PHOFA OH WUMDO P DV ODVALID XO UHSÃUH B&/21 (GDOV OH LÄSHUMRILLH URRWGX 66' & HULHSÃUH IRXUQ WXCH **EROOHIDARO GHORXVDWXUHUTXHORXV** CH PÄDDJHROV SDV CRWH HP SODFH P HOW VRLVWXUOH GLVTXH GXU VRLVWXUOH FORCH66' HWTXHCRXVOÄGWROVGROF SDVONPDXYDV-FKIHJVV WÄPH

 $!, *$  +  $)$  # \*,,  $, / -$  #,  $)^*$  &))  $+$  \*

**VAUGH 66' LODKGUD FKDQJHUG88.' » VDORXYHOOH YDOBKUD-QTXH\*58%WRX** YHOH V WAAPH VXUOH66' SOAWIVVTXH V x gr#eonlg FHOL VXU@HGLVTXHGXUTXHQRXVDYRQV

FORCÀ 1 RMH 6RXYHCH YRXVTXHWRX SULPH OHOWANH 88, SUAFÄGHOWH OL WAV FHV 88.' VHURQVO LA AUHOWAV GH JOH GDOV PRO FDV OIDXOUD DXVL FHODN CHYRWH V. WẤP HUD DAVKWOLAU ÄGUMA LOHO MÄHUH VAHP EODO VA FHODH » OD HOOND FKÄHVGDOVODIHOÅWHIGHYR  $Q$ WHWAUP LODOSONÄWTXH FHODN/P ROMÄHN (), D-QTXHODNRWP ROMÄHTXDOG8EXQ IEL / HVGHXI ¬FKILHU/TXIQDXWDXWMU WAB66'GÄPDULH (QUHJLWUHI OH¬FKILHU (QUALMA GDQVGHAT ¬FKLHUVVWAÃPH VRQW HAFIWADE HWERRWUUXE JUXE FIJ 2 XYUH XQWAUP LODOHVMDSHI

SRXUIDLIHD FKHU» QRXYHDX @N/88. CH VRXVMA/CHV SEI WWAROV VXLIYRVANH VX V **WAPH SXLV RXYUH OH \* HWIRCODILH GH** - FKILHU/HWFOTXHI VXU8 EXQVXB66'

9RXVGHMH YRIUGHGRWLHU B&/2 1 ( CDEDUHGDGUHWH/HOBIGRINPRQ WHU8 EXQUABGG' PRQ AX » PHOLD SXLV TXLOVDJIWGXQGL\SRVLWL86%HWHLQH VLORO YRXVOÄVMVSDV®RÔ YRXVOHYHI **ÅWH.ODXW UHP ÄGLHUVRXWGH VXLMM** FLUYRXVCHYRXOH 3\$6 ÄGLWAUOH-FKLHU IWDE GHYRWUH W WAAP HGHED JH 1DYL JXH YHUV HWF D-Q GH SRXYRIUÄGUMHU FRP PHSGPLQUWLDWAXUGH-FKLHUHWF I WIDE ) DUMN XQ FRSIHUFRODU CH OB8. G8EXQMAB66' GDQV FH ¬ FKILHUHWAXS

DY-FO88,' SRXUOD SDUWWRQ HVTXIVMH DSLÃV DYRIU I DIVITHV P ROL  $\neg$ FDARCV

(OVALWH XWADAH OD RAAFKH YHLV OH KDXWGX \* HMMROODLUH GH-FKILHUV SRXU LIHP ROMALIOH VAMAEVALIH CHV LÄSH VIRILIHV HWODYLIXHU MAVTX » ERRWUUXE SXLV ÄGUM FRP PHSGPLOUWLDMAUGH-FKLHU ERRWUKE JUKE FIJ 7URXYH OD YLHOGH 88. HOM GHYRMUH GUTXH GXU TXHO TXHSDUWGDQV@H-FKLHUHWXUQDIGHIOD 6ÄOHTMROOH 5H HYHUHYHUHWHHMM YD **OBXUVXLODIQÄH-JXLHLID GDQV OH FKDPS** CHUFFKHUFKHV&RODH Q88.' G8EXQ WAB66' » SDUWLIGX WHUP IQDOGDOV OH FKDP S 5HP SOD HUH WÄGHF WROCH 7RXW UHP SODFHU 6ÄOHFWROCHI) HUP HU SXLV ( QUHULWUHUFH-FKLHUHWTXLWMH

IXOPUFOHP DUDILCHO

 $+, +8)$  #  $#8\%$ .  $\# \% + \# + 8\%$  \* ),  $*$  $CB$ )

**%HO TXIO) DWXCH IOWMODARO** 8 FXQ M FRP SOAM VXI IOH 66' HOTH OH MV SDV HOFRUH DP RUÎDECH GLUHFWAP HOW **VRXMHRIV ICHWSOXV VÖUGIOWMOHJOHV** FKTJJHXIVGHGÄPDLIDJH » SDUWUGXQ W WAAP HIRCFWROCODOW 3 XIVTXH FHWMH ÄVIDSH HVANHALLOWHODI DX SURFHAAXV NHI IRXUQUY GHAT PÄWARGHV GLªÄUHQMMV SRXUGÄP DUHU VALMRAMHV VAÄP HFOROÄ COOVEN FOUVAILY SHAKES IN REDEVELY FOUND TO ROOM RX CDXMH CHIRCFMRCCH DIMSDV & RP PHH G-MEXILEXIVG-IGAP DIDIH DSSURSUÄVHVTXLIROFWROOHOVSHXYHOW WRXFKHTF-SRXUTXHOLOYIUM! GHJUXE **ÅVMHIO VMZOÄV » SELVML/GX 66'** 

#### $90 + 8$  %N  $10000$

O DXQWAFIDAGHTXHYRXVSRXYH XMADA USRXUGÄP DUHUYRMUH V WÄPH 8 EXQWE66' QRXYHODP HQV/FUÄÄ VDQV DYRIU LOWDOÄ XO FKDUJHXU GH GÄP DU UDJH, OVX<sup>-</sup> WGRXYULU XQ WAUP LODOHWO V **WOSHU** 

#### vxgr#xsgdwh0juxe

4 XDGGYRXV@HDLWMV \* 58%GHYMDLW WAXYHUQQWMXQMARQ8EXQWAB66' VXU GHYVG RXGHYVG HWOHORPGX GUSRVUW GH YRWH SDUWWRO 8 EXQ **VXB66' HVODVRXVMUDX PHOX ERRWGH** \*58% 6LXSGDMHJUKE CH WURXYH SDV

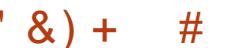

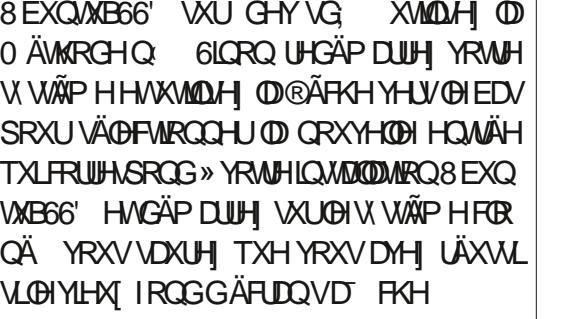

#### $\%N$  $\sqrt{2}$  Q + &  $*8# + 8%$  ) '#

PHOW KG

KG

5HGÄP DULH YRWH V. WÄPHORUP DOH PHOMHMTXDOG ON PHOX \*58% VD ¬FKH DSSX\HI WRXWGH VXLWH VXU OD **DSSDUDEVH 6LOHPHOX \* 58% CHVD** - FKH KDELWIHOPP HOWSDV TXDOG YRXV GÄP DUH DSSXIH VDQV FHWH VXUOD **VRXFKH ÄFKDS GÄV TXH YRXV UHGÄP DU** UH HWOH PHOX \* 58% GHMDWVD FKHUSXLVDSSXIH WRXWGHVXLMMVXUHF-7DSH

#### **WRXYLH ODERCCH 7DSH**

#### ov#+kg3/5, 2

6LYRXVYRIH @HGRWLHU B&/21( YRXVDYH WAUP LQÄ VLORQ VIDSH WSH  $QV$  KG SXIV OV KG  $M\lll N$  and  $M\lll N$ TXHYRXV@HWRXYLH 0DQMQDQWMDSH FKDFXCHGHVFRP PDQGHVXLYDQMWXCH » OD I RILY HODSSX DOWLXU (OWAH DSLÂV FKDTXH FRP PDQGH 6LOQ\D SDV GH PHWDJH GHULHXUHODN VH VROWH ÄFX WAH V FRUUHF WAP HOWS HP SOUFHU. SDUOD YDDAXUTXH YRXVDYH WRXYÄH SRXUOD gi SDUWWRQ 8 EXQWAB66' DX FRXUV GH **OÄVIDSHSUÄFÄGHOM** 

vhw#suhil{ @kal / 5, 2er r w2i uxe

HWYRXV DXUH XCH QUAM GH VRXV OHV vhw#urrw@kg[/5, GUSRVUWVTXH\*58%UHROODÉVORMOP KG JSW KG JSW

KG JSW HWDQALGH VALWH, O qr updo

#### I qvpr g#qr updo

IDXWTXH YRXV WRXYLH FHOLL TXL FRU / RIGODMANIG-MIDIVP DOMODOVGÄ UHASROG » 8 EXOMAB66' 3 XIVTX LOÄVIZILV LOWDOÄ VXU OD GHAT LÃP H SDUWURO, LO P DUHUHWD FKHUXO P HOX \* 58% SOX WWICKDELWHOLO DGHAT PHOXV\*58% **VX WGHYÄLLHUDGHATLÄPHSDUWWRQ** WSITXHVHP SIGN OXODSLÄV ODXMH &H GH FKDTXH GLVTXH MAVTX » FH TXH YRXV

VROWON PHOXV GX V WAP H GH EDVH FHOLLGHO KDXWHWDH V WATP H66' OH GHAT LÃP H 8 WOLDH WRXW UP SOPP HOW **OD@ÄFKHYHJV@HEDVSRXUVÄ@FWROOHU** OHO WÄHT 8 EXO WA - GDO VOH GHAT LÄPH PHOX \* 58% HVORLGLODWANCH MIDLIVGÄ PD UHU VXU OH V WAAP H FORCA » CRX YHDX @HYLHXJ IRQG GÄFUDQ YRXV GLW TXHYRXVDYH UÄXVIL» GÄP DUUHUVXUOH 66'

2 XYUH XQVMUP LODOHVWDSH

HWÄLLHICH CRP GX GUSRVLAMICHY PROWÄRRPPHUDROH FOUGHV VG **GRP VGHGLVTXHVFKDQJHQVDSLÄVXQUH** GÄP DUIDJH 9RXVG-MULH WRXYHUDXWL XQ GUSRVUWL GHYVG PROWA » ERRWH VIORO NHO SDUBILD GDOV XQ PRP HOW 2 XYUH OH \* HWIRO COLLIH GH ¬FKIHU/HWAILLH TXH B&/21 (HW SUÄVHOVGDOVOHV WÄPHCH¬FKIHUVGH **OD UDTCH IP DIH SDIH VALYDOM HO EDV** » JDXFKH SXLV RXYUH HQ VIDQWTX\$G P LOWMUDMAXUCH GRWUHU ERRWGH YRWH

 $#8\%$ ,  $+, +8)$  $#$  $8) +$  $#$ WWAPH8EXQWAB66', QGHMUDWIDYRLU RÔGHYVG, HWWBHQRPGHGLVSRWWI XQGRWLHUDSSHÖLH VLXQVMOGRWLHU SRXUYRWH SDUWWRQ(), D-QTXHOHV OH LWM SDV I DLWMV XQ FOLF GURLWSRXU ¬FKLHUV GX FKDLJIHXU GH GÄP DUIDJH

FUÄHUXQ CRXYHDX GRWUHUCRP PÄH-& HOU DUDOWN TX LO DXQ SRIQ WOH P RQ VI 20 H GH ERRW H SRXU OD SDUWWARQ (). WHOTXHUHTXLV / D SDUWWRQ (), DXUDLW WUH OD SUHP LÄUH FKRVH » YÄULHHU HWW WDOÄ SDUGÄI DXWWXUGHV GLWWLE 8 EXQ GÖ Å WH PROWÄH OG SDUIVMDE DX PR PHOWGX GÄP DUIDH PDLV MWM SDU XQVXUSQXVGHSUXGHQTH GÄP RQMROVID HWUHP ROURCY OD SRXUHO AWH FHUNDIO 7DSH

vxgr#xprxgw#2errw2hil

hi l

SXLV PROMM OD SDUWARQ (), GX 66' **DMF** 

vxgr #pr xqw#2ghy2vg[4#2er r w2

**SXLVHQVÅVUHÄFLIMVXUFHMMSDUWMRQ** 

**SYDOVGHIDLIHTXRLTXHFHVRLWGDX** JUKE VROVIOWDOÖN VAUYRWUH 66' 3 RXU WDSHI FHIDUH RXYUH 6\QDSWF VÄCHFWROOH ¤WDW., QWDOÖ HWDLWHVGĬOHUYHUVOH VXgr#dswOjhw#lqvwdoo#v|qdswlf EDV MATX DAT HOMÄHN GH JUKE 9 RXV G-M-I UFFK-HUFK-HJVII ÄGÄP HOW 6HORO **OD FRO-JXIDARO CHYRALH V WAP HIOY** SHXYHOVÅWHIOWMOÄVRX SDV PDVIOV GRIYHQ/WRXVÅWHSLÄVHQVVLYRXVYRX **OH FROMOXHU** 

6 IO HO D TXL P DOTXHOW VÄGHE

**WROOH 7RXVHWDLMAVGÄ-GHUIXWTXDXI** SDTXHW JUXE HWOH OHV LOWDOON 6LYRXV VÄULH CH - FKILHUV GX FKDUJ HAU CH GÄ CHIDLWAVXQ » CDIRLV GDXWHVSHXYHQW PDULDUH \ FRP SULV FHAT QÄFHWDLUHV **ÅWH LOWDOÄV DXWRP DWIXHP HOWLSOX** SDVVXUYRWUHV WAP HILOOHWSOXVLOV TXH VRXV OHV SDTXHW QÄFHWDLUHV GH VX UÄFHQMMV RXYUHIXQ VMUP LODO HW YULHIYRLU GRWUHUV %227 HWKEXQWX

7RXMHRLV VLYRXV SUÄLÄUHI XCHDX WH PÄWKRGH SRXU OD YÄLLH FDAIRQ GHV SDTXHW LOWDOCON HWOLOWDODURO CHV SDTXHWP DOTXDOW@HDVÄFKÄDOWRXV SRXYHIOXMOLAU » OD SODFH 8 CHIRLV TXH ON SDTXHW GH JUKE VROWMRXV LOWDOÖV RXYUH XQWAUP LODOHWDOSH

#### vxgr #dsw0j hw#l gvwdoo#00 uhl gywdoo#vkl p0vl i ghg

OH SHAWTX RQ YRXV GHP DQGH GH FRO-UP HJOHP SOD THE HOWCH OCCURROON WRO GHV-FKILHUV GX FKDUJHXU GH GÄ P DUDJH HMOVDJIWGH GHYVG  $\mathbb{D}$ SDUWWIRQ (), TXH QRXV DYRQV FUÄÄ DX GÄSDUW 6LXQ ÄRUDQ JUDSKUTXH VD FKH DY-F SOXVL-KUV FKRIL XMADL-HI OD **EDUH GHASDFH SRXUSRVANROOHJODWÄ** UNTXH TXL LOGITXH YRWH FKRIL OBV **VRXFKHV®ÄFKÄHVSRXUQDYLJXHU HVOD VRXFKH ( QAVÄHTXDQG YRXV ÅVMV SLÅVA FROMOXHU** 

(QIDLIVITHWAIP ÄWKRGHLOWDODIXCH DX GÄP DUDUH TXDOG † VHFXUH ERRW-VLHXU/VRQVPDQTXDQVGL6\QDSWFQHWVHWVDFWYA (QIDLVDQV2XYULUHQWDQV TX\$GP LOWMUDMAXUOHGRWLHU ERRWH-**VXLYLGXQGRXE@HTLFVXU(), YRXVGH** & HV GRWLHUV FROMHOGHOVVON - FKILHUV QÄFHMOLLHV SRXU GÄP DULHU 8 EXQMX **XEXQUX HVDXVLXQH RSVLRQ GH UHSQL** %227 DX FDV RÔ TXHOTXH FKRVH CH **IRCFWROCH SDVFRUUFTMP HOW** 

> 9RMH FORCH 8 EXCMAB66' HWP D.C. **WICDOWXQ V WAP H FRP SOM HWSRUMD** EO HOÄP DUH ORLOCOMAUH VOSSAH **VXUOD VRXFKH)** RX OD VRXFKH TXH YRXVXMIDLAH QRUP DOPP HOWSRXUIDLUH D FKHUGHP HOX ERRW6ÄGHFWROCH GH GUSRVUW 86% 66' HWYRXV GHYWH GÄP DUHU VAU 8 EXQ VALIT OH YILHAT IROG GÄRLDO 2 XYUHI XO WALP LODOHW **WOSH**

> HWRXV GHYLLH YRLU » @ IRLV @ SDU WWARQ8EXQWAB66' PRQWÄFRPPHURRW HVID SDUWWRQ (), PRQ AÄ VXU ERRW H VIORO UHARXUOH YÄLLHUOHV88,' GDOV HWY I WAZE HWÄGLMAI VLOÄFHWOLLH /ÄWDSH-QDOHHWGHWDSHU

vxgr#xsgdwh0juxe

gi

 $+, +8)$  #  $#8\%$  ,

- JXLDANRO GH \* 58% HWVP LV » NRXU LIDURO GHIDLIH FHOD TXDOG YRXVODYH FRUUFF WIP HOW 6L YRXV YRXOHI XMLOUHU DXFXCH LOGLEDWRO TXH TXHOTXH FKRVH HW \* R 7RXMM RLV LOUHP EOHTXH JSDU TH FORCH 66' GXCH I DÂRO TXD U. SHU HWP DAYDLY \$SLÂV DYRIUYX TH PHV PDO HOMM MYRXVVXJJÄJHGHPRG-HJVDJHRJSWTXH MDXMADÄ OD FRP PDOGH DYDO WGDSSHOHJPN VID WDYHF VHVYD OHV SOUDP ÄVVIHV GHORLOGHH GHO-GÄP DU GXWAIP LODO  $UDIH GDA'  $\oplus \neg \text{UPZDH 8}()$ . D-Q GH$ GÄP DUHU VXU OB6% GDERLG &RP P H Vxgr #i vf n1i dw#0y#0q#2ghy2vge4 H-100 ORLOCOLMAXU GÄP DUHUD VRXMAXUV VAUGH66' 86% VIO HWEUDO FKÄ HWARXV SRXUH VRXMAXUV FKRUJU GH GÄP DUHU **VALIGH CHALLED VÄGHEMROODDAMES VIRO DSSLIRSLIÄH GDD/ OH PHOX \* 58%** TXLVD FKHUDDXPRPHOWGXGÄPDU **IDIH** 

- DIGÄP DIJÄ FHAVTXH66' DM-FVXF FÃV VAUP HV GHAT SRUWEGHV TXL VXS SRUMMOWOH GÄP DULDIH 8 (), \$FHU HW WHOLUXO PIOP XP GH ' HOO . OHWIP SRWLEGH GH J DUDOWUTXH FHOD IRCEMERCOHID FRIJHEMAPHOW WIJ VRXV (BM V VAÑ PHV P DV MHASÃ IH TXIO **IRCFWROCHLIDSRXUYRXV** 

 $\frac{6}{8}$ + +  $% 1. %$ 

\$X GÄSDUWMDLXMADÄ JSDUMHG SRXU IRUP DMAUD SDUWWRQ(), HQ) \$7 FRP PH WWAPH GH-FKILHUV HWELLFQ TXLO ON DWSDVGHP HADIHVGH IIHXIJOHV V *VẤPH UH XVOLVICH GÄP DUHU & XULHXVH* PHONTXDOG MD XMMO Ä JSDIWHG SRXU YÄULHUOD SDUWWRQ(), MDLHXXQPHV VOJH GHUHXUTXLP LOGITXDWTXH + / H WWAPHGH¬FKIHU/HWSQXVJUDGGTXH

 $'$  &  $)$  +  $#$ 

SRXUÄWHITHUWIOTXHOH¬FKLHUGHFRO VRO. YROXPH – PDLVLOO DDXFXCH

SRXUYÄUL-HUOH VI WÄP HOH-FKILHUVVXU **ID SDUWIRQ (), D-Q GD/RIU G-IV IQ** IRUP DAIROV GÄVMZOÖHV YRILUIP DJH SDJH HOLEDV » JDARKH / HV GÄVMZOY UÄVXO **VIDOW DFFRP SDIQÄVGHUHRHJFKHVGDOV** 

**OHSLIREGYPH** 

8 CHSDUWWRQ) \$7 YDILGH GRIV FRQ FOOLMAN V RÔ XQ FOXVHUHWVXQ P XOMSOH GHOMHU GHOD WOLCH GX VHF  $\Omega$ **WAXU YRIU OIP DJH SDJH**  $H$  FD $\prime$  » JDXFKH / DVDLODHGX V-FWHAUGHFH66' HANDISURJUDP PHTXHJSDUMHG **HWV DSSHOWSRXUDUHOBIRIP DWOLH PNVIDV**  $R$ RNAMGXMADHUXQPXQMSQHGH SRXU  $\frac{9}{68}$ + + XQH VDLOCH GH FOAVMHUGH [

EN WHY / D WD WOOH PLOJP XP SRXU XCH SDUWWRQ) \$7 YDDDH DYNF FHWM GHVVHFWMXLV » **VIZIOBICH FOOLMALIAH DIVV** 

HWEHDAFRXS SOLV JUDGEH TXH GRWH PDGGH VXU OH WHP LODO .OQ\ D ULHQ SDI MWIRO GH 0 R - H VRXSÂROCH GDXWHTXLFKDOJH TXHPN VID WAMPULH PXQMSQHSDIFH TXH DY-FXCHVDLOBIGHV-FWAAUGH XQPXQMSQHGH SURGXLWXQFQXVMMUGH

E WAV TXLHWOD WD OBJUHFRP PDQ GÄH SRXUGHV SD WWWROV HOWLH  $0<sub>R</sub>$ WAG CHYÄLILH SDY OD WOMON CHY-FOLAXU **OBXI V SEI JGÄI DXWO DOBI-KUHXV-P HOWOH** ¬UPZDUH8(), YÄULH OH QRPEUH GH FOXWHUVSRXUGÄFIGHUVIO DXCHSDUW WRQ (). YDDDH RX SDV HWSDUFH TX LO  $Q \cap S\Box V$ FORWANT LOCH UHFRO CDÉMOSOVOD SOLWWARO HVOH GÄP DUHLD SDVGHAXV/HFROWEXIO-PHONHAWGXW **OLH IDERP P DOH** 

ON/VSÄR-FDARQVGH)\$7 HSOTXHQW vxgr#pniv1idw#0y#0I#65#0V# 73<9#0v#4#2ghy2vg[4

> RÔORSMRO V VSÄFL-HXOP XOMSOHCH 8 QP XQMSGH GH SURGXLWXQH WILL COH FOXWHUGH I **TXLOHOÄ HAXMATXH** 0 R FHTXLHWCHWHP HOW E\ MMV a SOXVSHAWATXHODVDZIODHGH  $0$  RGH $\Omega$

SDUWWRQ(), 3URE@PHUA\ROX

 $% 1. %$ 

6LYRXV XMOLAH XQ GUSRVLAMIDYA-F E WAV LOUX VGXW **OLA JJSDIWG SRXURP DM JOD SDIW**  $EMM$  a \*R TXL  $WRQ()$ , HQ) \$7 SQXWVTXH OD FRP

C4. @ 55 D DOV HWUHAMDUA HWYLW / ROGRO DX & DODGD , O DHO MURO DO V LOD OX XQ DUNFOH GH IRRXLODOSLÄVHOVNOGAVOH SUR-OGHO DUN 6KXWODERUMK FH TXLOD  $LCHV\ddot{A}$  »  $LQWDO\ddot{D}U+DLG$  + HURQ 8 EXCMX /76 WU VRQ RUGQDWAXU / HUHWM FRP P H RQ GLW DSSDUWHOW » OKLWRILLH (PDOHUF# ODAY PDORU

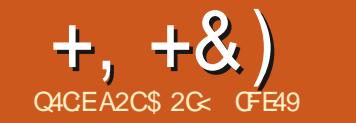

#

<span id="page-27-0"></span>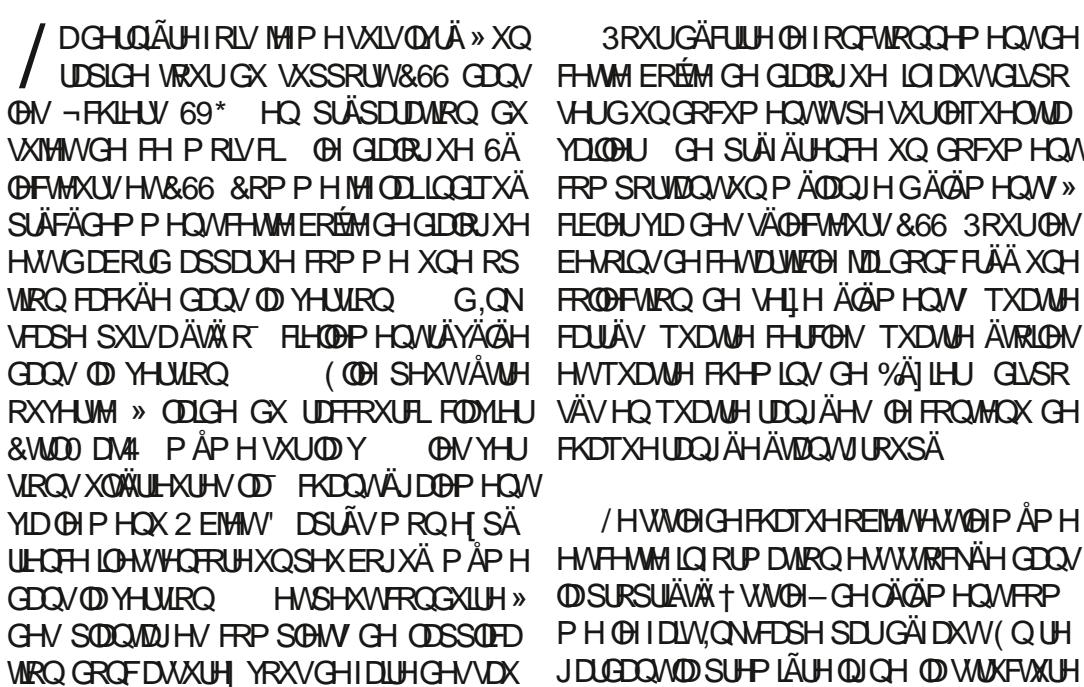

YHJDLGHVUÄJXQÄUHVILYRXVGÄFIGHIGH

**OXMADHI** 

3RXI IGÄR II HOHI ROFAROO PHOAGH FHAMM ERÉMY GH GIDORJXH LOIDXWGLASR **VHUGXQGRFXP HQ/WVSH VXU@ITXHOMD** YDLODU CH SLÄLÄUHOFH XQ GRFXP HOW FRP SRUMDOVKOP ÄDDOJH GÄGÄP HOW » EHARLOVGH FHANDUNAREN NOLGROFFLÄÄ XOH FRODFWRO CH VHLIH ÄGÄP HOW TXDWH (COH SHXWÅWLH HWTXDWH FKHP LOV GH %ÄILHU GLVSR **OHVYHU FKDTXHUDQJÄHÄVMZQVURXSÄ** 

> /HWWOHGHFKOTXHREIMWHWOHP ĂP H HVI HWH ICI RUP DARO HWW.WRIFNAH GDOV **OD SURSUÄVÄ + VWOH-GHOÄGÄP HOWFRP** PH @HDLW CNAFDSH SDUGAID KW (QUH JDGDOMOD SUHPLÄUH ODICH OD VMAXFVALUH  $GX$  FROMEOX 69\* VH LÄVAPH GROF » TXHOTXH FKRVH FRP PHFHTXLHWP RQ **WÄHOKDXWGRIVM**

&RP P H GKDELWAGH MDL RP LV XQH JUDGOH SDUWH GX FROMAX GX 69\* SRXU GHVUDURQVGHFODUWÄ \ FRP SULVONSUR SUÄVÄVG HVAVEN VASSGÄP HOVATULHV HVARM HASDFHV GH QRP V GH OD SOXSDUWGHV AGAPHOW HWDWLLEXW 1 RMH OH SUH P IHJFKHP IO FHSHOGDOVRÔMD VSÄFL -TXHP HONOFOXV ODMUEXWARGSRGLWSH TXLIQQITXH », QNATSHTX LOVDLIWGXQH SUP LAMH GÄVRLOBI/HFKHP LQ GH%ÄILHU OIL OD SDV XQ WODWLLEXW FDU FHWV MWM XQÄÖP HOMOH FKHP LQ69\* WMDQ GDLG HWAH OÄFHWAM SDV GLOGLEDWRO

#### ?vvi A  $\# \# \{?}$ i A

####?uhf w#l g@/whf w64% ######vw oh@% I oo=&i i 3333>vwur nh=&333333>< %#2A ####?f I uf oh#I g@% I uf oh4478% ######vw| oh@⁄s I oo=&i i 3333>vwur nh=&333333><%#2A ####?sdwk#lq@%sdwk4576%#vrglsrgl=w|sh@%wdu% ######vwl oh@% I oo=&i i 3333>ṽwur ñh=&333333>⊆%#2A ####?sdwk#Iq@%sdwk4586% ######vw oh@% I oo=&i i 3333>vwur nh=&333333>< %#2A ##?2j A ##

 $? <$ D42A6

**VXSSÖP HOMALIHVSRXUTX, ONFDSHFRP** SUHOCH FRP PHOWMUDYDIOBU DYHF / HV VROWINWM GHV YDOBXUV DUELWOULHV IRCFWROCODOWÄ » FHWDOGH DWWEXÄHV SDU, QNADSH GDQV XQ -FKILHU UÄHO YRXV OHV PRO HULHI SHXW **ÅWH SRXUTX LOY VRIHOVISORV GHAFLISWILV RX FROMMON** 

. OHWP DOMODOWMP SVGRXYULUD ERÉM GH GIDORJXH 6ÄODFWAXLV HW&66 H DSLÂV GÄCRP P ÄH FRÉMIGH GIDDRIXH 6ÄOHTMAXUV SDUVRXFLGH FROFIVIRO YID OHOWAH GH PHOX 2 EMMY. 6A OHFWAXUV HM&66 6LULHOOHWWAXAPFWROOA VXUOD

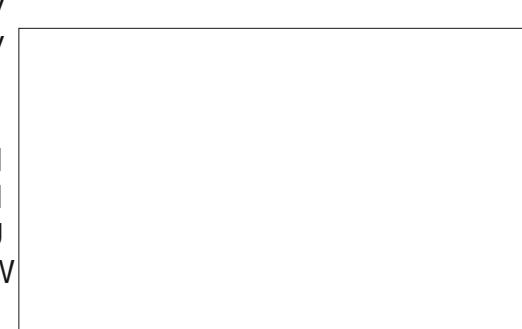

SDJH SUÄSDUH YRXV» XCHITHUMDCHGÄ FI-SWRO FILUOON D SDV YUDP HOWGH

 $12CE6$ 

/ HV FRXVROV GDOV (BI FRIO IO ÄLIHALI **GURIVSHXYHQVÅWHXMQAÄVSRXUSDVHU CHORLIHOMANRO KRUI ROMADH » ORUHOMAD WRO YHUWFDOH EIHO TXH GDOV OHV GHXI** FDV » PRQ DYLV (BN SDQQHDX VRIHQV) SLÄV-DVÄV GDDV OHP DXYDV RIGHH / HV V-KOYDXWHVÄGÄP HOW IO MILLEMIV SRXU **CH P RP HOW ROWDAV ERXWROV SOLV HW** PRIOV GDOV OH FRIO IQ ÄULHXU JDXFKH & HG HIGH ICH I DIW IIHO SRXLOOMMO WHW G-MUDIVSUREDEGAP HOVÅ WH GÄVDFWYÄ

FH TXL CH CRXV ODLVH JXÃUH GDXWH FKRIL TXH GDSSX HU VXU OH ERXVRO SQN & HOD RXYULID XCH SHAWM EREMA

 $\frac{9}{0}$ <sup>"</sup> \*  $+, +8)$  $#$ 

CHGDORJXH+6ÄOHFMAAU&66-SUÄUHP SOLH DY-FXQ QRP GH FODWH \ FRP SULV **OH SRIQNGX GÄEXWERP PHOH LIHO WQ WI H&66** 

3RXUQQWQQWQRXVDQRQVQRXVFRQ WACWAN JG DEFFERWAN JOD YDDARAU JSD JCA'I DAW GX VÄCHFMHAUHD FOULXDOWNXUCH ERXMRO SIPAXMU 3 UÄSDUH YRXV » OÄFUDADOMI FRP SOH LWA GHV FKDQJHP HOLV DSSRU **VÄV » @ERÉMGHGDORJXHSUCHSDOH** 

/ RUJTXH YRXV VHUH FRP SÕIMP HOW UHP IV GH FHAMM H FIVIDAIRQ YRXV YRX GUH SHXVÅWUH SÜHDGUH XQ PRPHQV FHVWRXFKHVHQROFÄHV LOHWIDFLOHGH IDFLOHGHVDYRLUTXHOYÄGÄPHQVRQVTXHOY SRXU YUDIP HOWDSSUÄRLHU FH TXL VHWV SDWÄUO DPDOMODOWXCHHOWAH GDOV OH SDOCHDX GH GURLMA ÄMUTXHAÄH + & ODW - HWD YE XQ DXWH ERXWRQ **TISOXV-» FÜ VÄÄ 9 RXVSRXYHI VÄIDIFVIRQ** CHUOD CRXYHOGH QUCH P DLY XQ GRXEGH FOUE CH YRXV SHUP HAMUD SDV GH P RGL -HUDD YDDAXU LOO DD YFXQP R HQGH PRG-HUXQ VÄGHTMAXUXCH IRLY TXLOD ÄVÄ DIRAXVÄ DAVUL VLYRXVIDUMM XCHHU UHXU YRWH VHXCUHFRXUV HWGH OH VXS SUP HUHNGHUHRP PHOFHU (QSDUDOW CH VXSSUHWIRQ CRWHERXWRQ+PRLQV-DGÄVRIP DVXCHXMMAÄ GRIVITXHODCRX YHODI HOWAH HWWAOHFWROOAH XQ FOLF **VXU FH ERXVRO SHJP HWGH VXSSUIP HJ OHOUHP EOH CH OHOWAH (WTXHO HWWO** GH GRWUH GRXYHDX ERXWRO SOAV

**VSÄR-TXH » OHOWÄH" > FH WMCH FOD TXHUVXUFH ERXVRO ODSSRUM DEVROX** PHOMULD OO DP APH SDV GIOR EXCON SRXUVXJJÄUHUFHTXIOHWHFQAÄ **IDIH** 

/ H EXWOH FH ERXVRO HWG DYRXWHU 69\* VÄCHFMROOÄV D-Q TXLOV FRUUHV SROGHOVDX VÄGHFMAKU&66 HVDSSDLIDV VHO MEDO VID ERÉMIGH GLOBOUXH 9 R ROV GHAT FKHP LOV OÄVRILOH HAVOH FKHP LOGH XOH HP SOH SUDMUTXH HO VÄQHOMOODOV %ÄI LHU XOFH KROH HVKOFOLIJÄ & HWAXO **OHSUHP IH JÄÄP HOMGH FKOTXH UDOJÄH** 5DSSHOH YRXVTXH FKDTXHUDQJÄHHWV XOJURXSH VÄSDLÄ CRXV GHYROV GROF P DOMOUGHV VRXFKHV & VADO DVHCIRO FÄHV SRXUVÄGHFVIRQQHUXQ REIMHVGDQV **OH JURXSH & WO HANDWAXMAU** » OD VÄGHE WRQ HILMDOM 0 DM (Q P DIQMODOW VÄGHNIROOÄ VAUGHEDOHYDVHWIDAWDAH FOTXH JVAUGHSUHP IH JRENANGH FKDTXH **OSM-THON HOOR VOCATION IN THE HOLD** GHTXDAMHÄGÄPHOW (QFODTXDOWXUOH  $ERXWRO SQV$   $\bullet$   $FDMH + 8QW - VHD$ DYRXWÄH » FKDFXQ GHV ÄGÄP HOLV HVVOD ERÉM GH GLOBU XH 6Ä OF WAXUV VH PHV MAXUSRXUQRXVPRO MHUOHV. GHVÄGÄ P HOWTXLFRUUHASROGHOWDX VÄGHFMAKU

DOVOHRGH: 0 / FHVÄGÄP HOWUHV **V-P EGIOVP DOMODOV ATXHOTXH FKRVH RRP PHARE** 

#### ?uhf w#f odvy@Fodvy4%#111#2A

1 RMH TX, QNAFDSH GROCH DX ÄGÄ CHORP CHODFODWH» WRXVOHVÄGÄP HOW PHOW FILLFOH XQ. TXLFRP PHOFH TXHIMH GÄ-QU/GHAT FRXOHAUV&66 XCH SDUT SDM - GROF GIN WIRLY.' SDMK HW SRXUGH FROMPXUHWXCH DXWH SRXUGH XQ .' UFFWDWÄV UFSLÄVFO MOVIFO I DLW UFP SOLVIDJH

> SHX GÄURXWIQWDX GÄEXWP DV UDSSH **OH YRXVTXXQ. QHWTXXQHÄMTXHMM** XQUYH HWTXIOCH GRIWSDV QÄFHV **VOLUHP HOVVÅVVUH QÄ DX WSH GREIMHV6L** YRXV FOUXH VXU XQ VHXO,' GDQV OD ERÉMIGH GIDORJXH OREMANDAARFIÄ VHUD 3RXUQQMDQWQRXVVXSSRVRQVTXH  $\Theta$  VACOF MAXU& 66 OLD APH + & OD  $\mathcal{N}$  -HWWAGHANROOA FRP PHODOV OUP DJH SUAFÄGHOMM 9RXVUHP DUTXHUHI TXHOH YROHNGH JDXFKH VHWHQUEKLGXQSHX **CHIFROMOX HMGXQERXMRQSQXV**

/HYROHMOHJDXFKHD FKHOHNSUR SULÄVÄN & 66 TXL VDSSOTXHOWDXI ÄGÄ PHONDFUMHOOPHONVACOFURGOAVLUHRA **WOWEDOV FH FDV OD I HAICH GH WWOH** TX, ON FOSH D FUÄÄH GDOV OHD VÅVM GX GRFXP HQW/H ERXWRQ SQW QRXV SHU PHVGDRXVMUGDXMUHVSURSUÄVÄV / IQMU **IDH XWOLDWAXUHWWQSHXPDOGURLWH** P DV ORUJTXH YRXV FOUTXH VXU OH ERX **VRO XCHCRXYHOBIHOAAÄHYLGHHAVAFJÄH** DY-FOR FKDPS GX QRP GHOD SURSUAWA

VÄGHEMROOJÄ SLÅVASRXIJXOH VOIVH 6D **VLVH GHORP GHOD SURSUÄVÄ SXLVDS** SXI HI VXUI QMÄH RX VXU7DE SRXUSDV VHU DIX FKDPS GH YDUÐKU RÔ YRXV SRXYHI VOLVILU XCH YDOBAU DSSURSUIÄH SRXUYRWH SURSULÄWÄ 9 RIFL SDUH HP SOH FHTXLDULLYH» QRWUH VÄOHTMRO ORLV

**&KDTXHSLIRSLIÄVÄLSRVAÄCH XOFRX VRO TXLSHJP HVGH OD VXSSUJP HJFRP** SCAMP HOW HWXCH FDVH » FRFKHUTXL SHUP HVGHODFWYHURX GHODGÄVDFWYHU 0 DIVFHVÄGÄP HOW CHIRCFWROCHOWSDV CÄFHMOLIHP HOWFRP PH YRXV ODMMO GH 'DOV FHWH HP SOH YRXV SRXUUH SHOVHUTXHODGÄVDFWYDWRQ RX ODVXS SUHMIRQ GHOD SURSUÄVÄ GHUHP SOL VOJH UDP ÃCHUDLW OHV REMHAV » OHKU UHP SOLVIDJH URXJH SUÄFÄGHO VIP DIV FH QHWNSDV GX VRXWOH FDV \$X FROWDLUH **CHULP SOM DHG HILLOWORLL** 

4 XHWFH TXL VH SDWH LFL " 9 RXV YRXV VRXYHOH @HPRLV GHLOLHU TXH **OHV SURSULÄVÄV &66 FROMMOXHV GDOV XQ** 

DAMLEXVI WWOH- UHP SODHO VHOON CH **OD I HALCOH GH WARE O DLY OH UHP SOLVIDIH** HWAH WUDWGH QRV ÄGAP HOW ROWWRXV ÄWÄ GÄ-QV SDUGHV DWWLEXW GH WWOH **CRUTXH CRXV ON DYROV FUÄÄV DORUV** FRP PHOW OH UHP SOLVIOUH MOXCH TXL SURYLHOWGHODIHXIOBIGH WWOBI DWICKSX IROFWROCHUHO, SUHP LHU OLHX "/DUÄ SROVH HWVTX, QNAFDSH VXSSUIP HDXVR PDATXHP HOW ON SURSULAWAY FRORIE **VIXHOON GH ODAMMEXWGH WWOH ORLYTXH** YRXV FRP PHOFH » OHV DYRXMHU YID OD FRÉMIGHANDE IXH6ÄGHEMAXIV

 $\frac{9}{0}$ <sup>"</sup> \*

' DOVEHEDV FHOOLIC-HTXHOHLIFP SOUVELH URXJH GHODWWLEXWOH WWOHD ÄVÄ VXSSUIP Ä GÃV TXH (BI UHP SOUVOJH **NOXCH DÄVÄ DYRXVÄ » OD I HXLOGH CH VWOH** 'ÄVDFWYHI FHWMH DOWÄH FHSHOGDOW HWONADSH OD SOLV DXFXCH IGÄH GH OD FRXONAUGHUHP SOLVIDJH » XVADIAJ'DOV FH FDV OD VSÄFL-FDAIRQ 69\* HWWAÄV FOOLH OD YDDAXUIQWDOH SRXU OH LIHP SOLVOH HOOH » OUTXHOOH ON HOOH VH UDEDWHWOHORIU/DVSÄFL-FDWRQGÄ-QVÄJDOP HOVOD YDORKUQWDOH GX WUDW FRP PHÄVMOWH OROH-DXFXQ DIOAL **10 GÄVDEMYDURO RX 10 VXSSLIHAJRO CH** OD SLRSLIÄVÄ GX VADIVILOADIÉH HOLDIVOD

**II-K GHI DI WHU XQ WIDLW QRI LIÄSDLY** 

/HVH HWVHROGOLUHVGHFHJHQUH WJQ-HOWTXH OH WUDYDODYHF OD ERÉM HO DYRXWHJOH ORXYHODW YID FHWM SDU **CH GIDDRIXH GÄCHEMAXIV SHXWÅMLH XO** RX VL YRXV QDYHI SDV XQH FRP SUÄ KHO MRO DSSURIROCHH GHV LÃJOHV GH TXH OD YDOHAU IRXLOUH SOU OD FODAVH 69\* HWGX&66, OHWURDHGHXXSRVHU HHOBHGHOUNHOL HWARH HWEDUAH TXH YRXV SRXYHI DYRXVMUXCH FRXOHXU SRXULCCEITXH UTXH OD SURSUÄVÄ DÄVÄ GHUHP SOUVOH SXIVOD VXSSUIP HUSRXU UHP SODFÄHSDUXCHDXWH DOOXOHUYRWH FKDQJHP HQVVLYRXV OH VRXKDUMI PDV FRP PHOHP ROMH FHW HHP SOH ODDRAWG XCH UÑ OH SHAWP R G-HUYRWH FROMACK: 0/ GXCH PD **QÃUH TXL CH VHUD SDV DOOX GIH GRUVTXH** YRXVXSSUP HUH DULUH

/ HV GHXI UÑJOHV ÄVDIQVVUÄDFVLYÄHV H DP LOROV OH YROHVOH JDXFKH ORUV TXXCHV-KOHLOWÄH. HWWAOPMROOÄH GDOVOHYROHVGHGURLWH

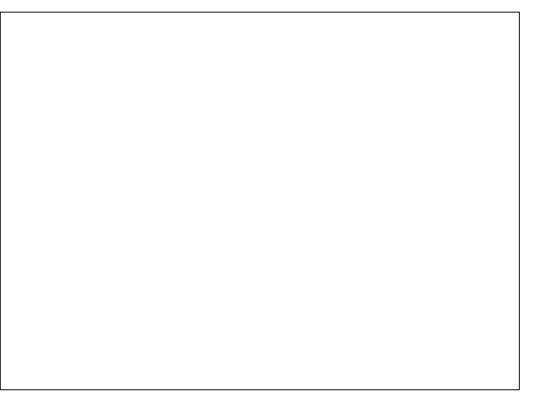

/H YROHN CH JDXFKH DT FKH P DOMODOWORO VHXOP HOWOH UÑJOHV TXL VROWDSSOTXÄHV HO UDURO GH OD **CRXYHOOH FOOWH DYRXWAH PDV DXWL** 

VXSSUHVURQGHOHQVHPE@HGXWUDWDX FHO@WTXLVRQWGĬQHVGDQVODWWLEXWYRXVDYHIVDQVGRXWHUHPDLJXÄTXIQ GH WWOH GH OREIMHVOLLP ÅP HGDOV XGH DGHV ERXWROV GH VXSSUHVURO » FI WÄ VHFMIRQIQMIXXÖHTÄÖPHQV-9RXVSRX YHIP RG-HUGHV YDGHAUVH LWDQMAV RX WHGX GDORJXH 6LORXVGÄ-QWROVOD SHX GÄQDEDWILYRXVQÅMMYSDVSUXGHQW FRXQHXUGH UHP SQLVIDJH VXUQÄGÄP HQW SULP HUD GH QD ERÉMIGH GLDORJXH DLQVL OLLP ÅP HYRXVUHP DUTXHUH ÄUDOPP HOLV TXH VRXVMV OHV LÄU OHV GH FOD WHTXLV

> - HASÄUHTXHYRXVFRPSUHCHIPDLQ WHODOWSRXUTXRLIMISHOWH TXH FHV YR **GHAV KONGDOV GHP DXYOLY RUGHH YRXV** GHYHI GDERUG VÄGHFANROOHUXQÄGÄP HOW UÄVHUYHVIP SRUNDOMMY GDOV OH YROHVGH GURLMA D-QGH UHP SOLU **CH FROMAX GX YROHVGH JDXFKH DORUV** TYHOD FROF BWRO FROYHOWROCHOM GXCH **IQMUDH XMQQMXUGH JDXFKH » GURL MM SRXUXCH ODQJXH EDVÄH VXUGH/75** VXJJÄLIHTXH (BIYROHMODOV OHTXHOMRXV HP HEVXHIODEWRO GEMUDLWÂWLH » JDX FKHGHFFOLTXLUÄDJIV »FHWMIDFWRQ

(QSONG-WERXMROVSHUP HMMOOMGH VXSSUP HUGHVSURSUÄVÄVIQGYIGXHODIV

GHV. GDOV OH YROHVGH GURLWH (QFOL TXDQWXUOXQGHQWHHXI OHQRP GH **ODFODAH VHLDVASSUP ÄGHODSURSUÄVÄ T FOON-CH FH MÄGAP HOW FH TXLOH VXS** DSSOTXHOW 8 CH I RIV CH SOXV FHSHO GDOW VRXVMV OHV LÄJOHV FROBIEVXHOOHV TXI VH WIRXYDHOWSLÄFÄG HP PHOMATOV **ODWIEXWH WWOH-ROWGLISDUX G-ISXLV GROUMP SV HVMRXVULVTXH GROF GHYRXV** UHMPXYHUDYHF XQUHP SQUADJH GRIUHW **DXFXOWDW** 

/ D SURFKDICH I RIV CRXV DYRXMUROV **TXHOXHVÄÄP HOWVXSSÄP HOMILIHV» GRAUH VÄIDFAIRQ GRXVYHUURQVFRP PHOW** XMOUHUDX PLHX FHAMM ERÉM GH GLD CRUXHHQUHP SOD FHO MGH ODGFLHQGH IRQFWRQ+ (QV-HP EOHVGHVÄOHFWRQ-HW **GRXVFRP P HOFHJROV » H SORUHUFHUMOV** GHV VÄGHFVAKUV &66 GHV SOXV YIDLIÄV TXL SHXYHQVÄWUH XWQQAX GDQV FHWMH EREMA GH GIDDRIXH DY-F VRXMH RIVTXHOTXHV

\$2 C & D XWADA . ON FDSH SRXUFUAH UWRLV  $EDGCHV$  GHM  $QHW$  71.  $\therefore$  B  $87 \Leftrightarrow$   $\leq$ 74. - HW 52 TXLSHXYHQWWRXWAV AWUH WRXYÄHV» KWS ZZZ SHSSHUWRS FRP

<span id="page-30-0"></span>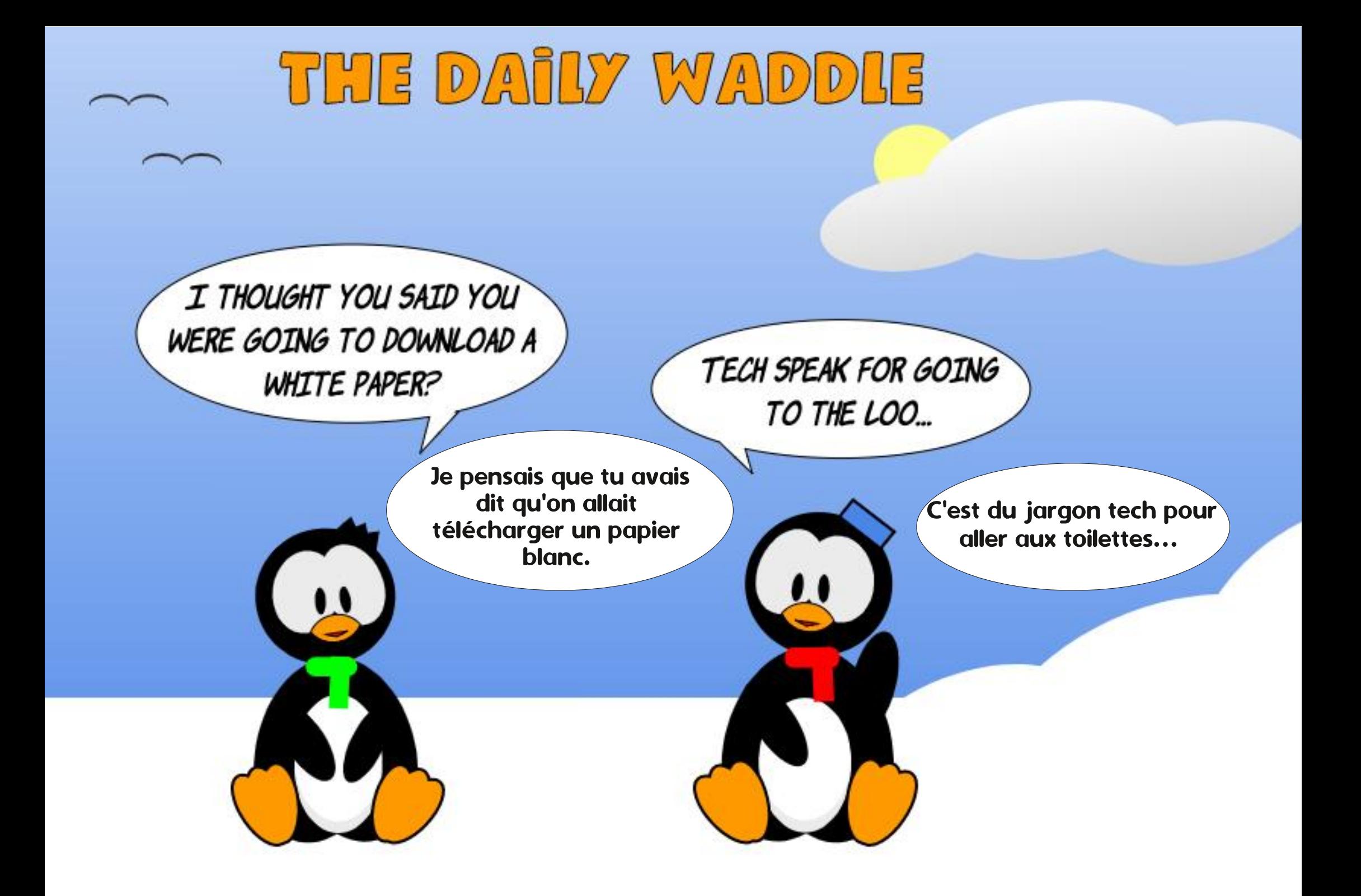

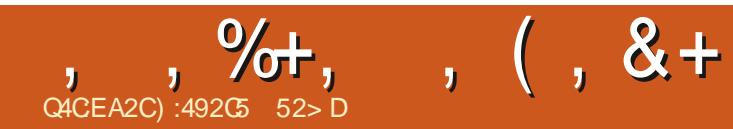

1:492 C5 = 2D9 KDELMH GDQV OH QRUGUXUDO CH C S ODEDP D HWD ÄVÄ WHK Q FILIO LQ RU P DAITXH DODOVM RSÄUDAROOHOYHOGHAU GH GRUELHOV DODOVMM GHV YHOMMY FKH GOXCHÄTXISH GHFROWÜ OHTXDOWÄ HWSHU GUI GDOVXQ SRUIHU 6D FDORSVLWM %DE\ DP DOMODOVKO SHAWY UÄUH DORSVÄ XOH FROXUH » VÅMM VRP EUH ORP P Ä 6NJWOHV / HV FRP P HOMALLHV VROWON ELHOYHOXV » **ODGUHNH DIHU NXEXQW# JP DIOFRP** 

IXOPUFOHP DUDILOHO

 $\frac{0}{6}$ 

**VRP P DUHA** 

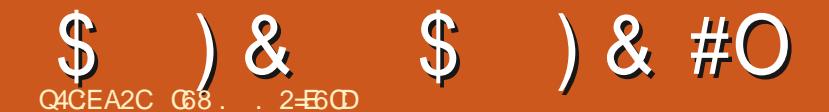

<span id="page-32-0"></span>**OHP RIVEL GRXV DOROV FROMOXHU» OWAXHUDHFOÄRIDQ2/('66'** 1 RXV DYROVYX FRP PHOND FKHUVLP SOP HONGX WH WHO XMOLDONOD SROPH SDU GÄID XWHWFRP PHOW XWIDUHU GDX WHVSROTHV.II VEHDX SDTXHWHODFIFOR **WAATXHP IF RS WROIROWRS** 

**3DWROVGLUHFMPHOW GHORXYHOON** FKRVHVTXHQRXVSRXYRQVIDLUH

\* \*  $\frac{1}{2}$  \* \*  $(\ ,$ 

/HFRGHSUÄVHQUÄLIELDÄVÄK  $\left( \begin{array}{cc} 0 & \frac{1}{2} \\ \frac{1}{2} & \frac{1}{2} \\ \frac{1}{2} & \frac{1}{2} \\ \frac{1}{2} & \frac{1}{2} \\ \frac{1}{2} & \frac{1}{2} \\ \frac{1}{2} & \frac{1}{2} \\ \frac{1}{2} & \frac{1}{2} \\ \frac{1}{2} & \frac{1}{2} \\ \frac{1}{2} & \frac{1}{2} \\ \frac{1}{2} & \frac{1}{2} \\ \frac{1}{2} & \frac{1}{2} \\ \frac{1}{2} & \frac{1}{2} \\ \frac{1}{2} & \frac{1}{2} \\ \frac{1}{2}$ GÄYHDRSSÄDYHFO163 3RXU (63 **OHAHOLLHO OH PÅPH FRGH IRCFAIRCOH** VAU CH 53L3LFR DYNF TXHOTXHV PRGL -FDAROV GDOV (BN VHFAROV IP SRUMHAV CHUCRYJUDSKITXHAV  $, 8$ 

\$-QGHUADDAUGHVJUDSKITXHVVIP SON FRP PHG-MONG-MG-MFH FORM HAT YRXV GHYH WÄGÄFKDUJHUXQ SLORWHJUD **SKITXH SRXUGH 66'** 9RXVSRXYH OREWHOLU VAU KWSV JLWKXE FRP DGD **I UXLIVIP LEURS WARQDGEI UXLIVII [ ECRE** PDWAULIS SWAUH YRXVGHOHRSLHU **VXUYRWHP LFURFROW GAXU** 

- DLSX REWHOLL XOH JUDOGH TXDQ ol gh+{ $3/$ # $|3/$ #{ $4/$ # $|4/$ #f r or u, **WWA GIG RUP DAROV VXU OKMADIDARO GX VXUOH: HE / XQGHVVLMAVOHV** 66'

SOXV XMLOHV ÄVDLIVVOH VLMH 5 DOGRP 1 HUGV **7XVRUIDIV / HXUSDIHSRXUFHAMHAFARO** HWWKWSV UDOGRP CHUGWWRUDOVFRP P LFURSY WARQ VUG **ROIG VFUROD VKDSHVHNS HNS** &HMM SDJHH SOTXHÄJDOP HOVERP PHOVIDUHGÄ-**CHUCO FKDJH FH GROWGRXV SDUBUROV FIHOWW** 

1 RXV DOBOV FRP P HOFHU » GURLMA SD JOH FROH ORLP DOGIP SRIVIDARO HACH FRO-JXUDARQ GH, & & HFL HAWSRXU Q63 (63)

0 DOMODO VENDICO LA DISPONDIO O FHWDLIHV VROWMUP IQÄV QRXV SRXYROV GRXVFROFHOWHUVXUOD I DÂRO GH GHVL

#### #  $\% * \$\'$ #

1 RXV DOROV FRP P HOFHUSDUGHAL **CHUXCHQUCHGHQDSRVLMRQ** » **DSR VXU OD QU CH LQ ÄULLAUH CH VIMRO OÄFLIDQ 6LYRXVXMIDLH XQ2/(' FH VHLID ELHO VÖU** P DV VLYRXV XW **OLHIXQ** DORU/YRXVGHYUH XW / HV SDUDP ÂWHV GDSSHOCH OD **OLHU** IRQFWRQQDHVRQWOMVXLYDQW

i ur p#pdf kl gh#l psr uw#Sl g/ #Vr i wL5F  $I$  psr uw#vvq4639 i ur p#wl ph#l psr uw#vohhs  $I$  psr uw#i i  $\{$ 

&#Eh#vxuh#wr#vhw#wkh#slq#qxpehuv#iru#lrxu#frqiljxudwlrq I 5f #@#VriwL5F+vf o@SI q+4;, /#vgd@SI q+4<,,

#### 3RXUGH53L3LFR MDLXMLOVÄ\*3 HW 3 SLFRW SK VLTXHV  $H_{\text{UV}}$ **SRXUGHV** FROOH IRQUIDXEXV, & / HFRGHSRXUOH3LFR VHUD

i ur p#pdf kl gh#l psr uw#Sl g/#L5F i ur p#vvg4639#l psr uw#VVG4639bL5F  $\frac{1}{2}$  psr uw#i i { i ur p#wl ph#l psr uw#vohhs  $15f$   $@5F+3$ .

#### > STIWLIGIH (BIFRCHHAMBIP ÅP HSRXLIBA/ PIFLIRFROMÄL GAXLIV

&#Eh#vxuh#wr#vhw#wkh#zlgwk#dqg#khljkw#iru#|rxu#ROHG#ghylfh r ohabzl  $awk \# @445$ : r ohgbkhl j kw#@#97 &#r ohgbkhl j kw#@#65

rohg#@yvg46391VVG4639bL5F+rohgbzlgwk/#rohgbkhljkw/#l5f, j udskl f v#@#j i { 1JI [ +r ohgbzl gwk/  $\frac{3}{2}$ r ohgbkhl j kw $\frac{3}{2}$  #r ohg1sl { ho,

&#Fohdu#wkh#RCHG#e| #vhwwl qj #doo#wkh#sl { hov#wr #eodf n#wkhq# f dool qj #wkh#vkr z#ur xwl qh  $r \cdot \text{oha1i}$   $\text{oo+3}$ . r ohg $1$ vkr  $z+$ 

1 RXVOHRGH ROVGROF FRP PHVXIW

udskl f v1ol gh+3/ #3/ #45: / # r ohgbkhl j kw #4,

rohg1vkrz+,

(QXMADOARGHOBKHUKARPPHSD

**IDP ÃMH CRXV SRXYROV CRXV DWX** UHJTXHFHDDIROFWROOHLDSRXUGWÄFUDOV 0 DOMODOVVOHS **HW** SHOGDOW VHROGHY SXLVH DFH OÄRLDO HVORXVSDJJH ROV» MCAP RJXIYOOM

 $\mathbf{L}$ 

#### $\overline{\mathcal{X}}$  $\mathcal{S}$  $8#O$  $\mathfrak{F}$

vohhs+5.

r ohg1i I oo+3,

 $+$  % #

r oha1vkr z+.

vohhs+5.

rohg1iloo+3.

) #  $*$ 

#### ( QUALMA CRXVDORQVG-MUCHUXQUHF **WOUCH / HV SOUDP ÂWHV GHODIRGEWRO UH-MODIOH VROW**

#### uhf w+{ $3/$ # $|3/$ #odui hxu/# kdxwhxu/#frxohxu.

1 RXV DOROV GHMCHUXQ UHFWDQJOH 'H FHAMM I DÂRO IO ROF  $H$  $\boldsymbol{\mathcal{Y}}$ **WROCHLID VXU OKO RX ODXWH GHV DT** FKHAUV 8 CH I RIV TXH CRXV DYROV DT FKÄ GNUHFMOLIGH FRP PHFLGHWAV CRXV **DOROV GRUP ILI SHOGDOV VHROGHY HW** H<sup>8</sup> DHU OD FKDJH \$LOVL QRWH FRGH **VHD** 

j udskl f v1uhf w+3/ #3/ #83/ #53/ #  $4.1$ 

r ohg1vkr z+,

vohhs+5,

r ohg1i I oo+3,

 $+$  % # )  $\sqrt{5}$  #

**3RXUFUÄHUXQUHFMIQUEHPSIDGRXV** DOBOV XMADAHUXCH IRCFMRO WAV VLPL **ODLH - OBULFW DYLE OHV PÅP HV SDLID** P ÄWHVTXHSUÄFÄGHP P HOW

j udskl f v1i I oobuhf w+3/ #3/ #83/ #  $53/$  #4,

/ HV FHUFOHV VRQ/WRXVVDXVVL VLP SOHV TXH GAV UHFVDQJ GAV / HV I ROFVIROV VROW FLIFOH HV-GOBFLIFOH (GOH/XMOLHO/WRXMAV GHAY ODP ÅP HOLMMGHSDUDP ÄVMHV

f I uf oh+ $\{3/#|3/#ud|$  r g/ # frxohxu.

#### i I oobf I uf oh+ $\{3/#|3/#ud|$  r g/ # frxohxu,

( QFRUH XQH IRLY QRXV XMADIHURQV **CHVSDUP ÄMMHVTXLIRCFMROCHLROWXU** OXQRXQDXWHGHVGHXJÄFUDQV2/('

&#Fhuf oh#+{ 3/ #| 3/ #ud| r g/ # frxohxu.

j udskl f v1f l uf oh+97/ #43/ #43/ # 4.

rohg1vkrz+,

#### vohhs+5.

r ohg1i I oo+3,

&#Fhuf oh#uhpsol

i udskl f v1i l oobf l uf  $oh+97/$ #43/#  $43/$  #4,

r ohg1vkr z+,

#### vohhs+5.

#### r ohg1i I oo+3,

 $%$  #  $*$  $\pm$ 

/HV IRCFWROV WIDQJOH VROVVVIP L **OTHVOX IRCFAROVU FVHVHUFOH PDV** SRVÁG DVXO VURVÁP H HOVI PEGH GH **FRRIGRODÄHV** 

wul dgi oh+{ 3/ #| 3/ #{ 4/ #| 4/ #{ 5/ #  $15/$  #f r xohxu,

i I oobwul dgi oh+{ $3/$ #|  $3/$ #{ $4/$ #|  $4/$ #  $\{5/ 4| 5/ 4|$  r xohxu,

&RP PHSRXUGH/GHQQAUHVIRGFAMROV **CRXV XMIDIHUROV GHV FRRUGROQÄHV TXL** VDGDSMAUROVDAT GHAT VIZIOEN/GÄFUDQ

udskl f v1wl dai oh+3/3/88/53/8  $/65/4.$ 

rohg1vkrz+,

vohhs+5,

r ohg1i I oo+3,

 $r$  ohg 1 v k  $r$  z +,

&#Wul dgi oh#uhpsol

judskl f v1il oobwul dgj oh+3/3/88  $/$  53/8/65/4.

r ohg1vkr z+,

vohhs+5.

r ohg1i I oo+3,

rohg1vkrz+,

#### & HWDWH IDROH GRO"

6XLIOH GÄSÏ WOH-FKIH ISRXLIFHAMM V-FMRO VDSSHOTH LOHLOBANG **BHAS** BJUDSKIEV S\SRXUOI63 (63 HVSLFREROCE31UDSKIEV S\SRXUDH3LFR

#### $Q # $ \%$  $#$

**3DURLY YRXV YRXOH IDLUH TXHOTXH** FKRVHGHSOXVDJUÄDE@HTXXQD FKDJH WDANTXH RÔ OH WH WHWANFUDAÄ DX IXU HW» PHAXUH / H GÄ-OP HOWGX WH WH GHSXIV OH FÜ VÄLRX OH KOLXVVXIYI GXCH SDAVHGHTXHOTXHVVHFRQGHV SXLVXQH ÄYDFXDAIRQKRUVGHOÄFUDQ GROCH » YR WHSURWHWXQFHUWDQIDFWHXUH: 2: -'H GRV IRRXUV GRXV DYROV EHVRIQ GXQ IDFWAXUT: 2: - SRXUTXHQRVSURWHW **VHGÄP DITXHOW** 

> ORUULCH MOL WAWÄ FH FROH VXU PDVMDLUÄXWL» OHIDLUHIROF  $Q$  63 **WROCHUXU@153L3LR / DV-K@1FKRVH** GROWNRXV GHYH ÅWUH VÖUHWVOD FRO. - JXUDARQ GH. & (QAUH OHV LQ RUP D **WROVGXPRIVGHLOHUHWFHODNGXFRGH** FLGHWAV YRXV CH GHYWHI DYRWDXFXQ SUREGIP H SRXUTXH AD I ROFWROOH \$X FDVRÔ YRXVODXUHIRXEOÄ MOLREWYCOX FHAMM GÄP RGX VAM: HE 5DOGRP 1 HLGV 7XMRUDOY 9RXV SRXYHI WARXYHU GHQ GDQV@IWIMFLGHWXV

IXOFLUFOHP DUDILCHO

&RP P HIM GHI DIVID SOXS DIVIDY VMP SV QRXV DOBQV FRP P HQTHU HQ KDXW » GURLM SDUD V-FANROGIP SRUMDANROHN GDQV FH FDV @ FRQ-JXUDWRQ GH, & &RP PHMHOLGLWULYRXVDYH UÄXWL» **I DUH I ROFAIROCH JOH FROH FLDYDOAVYRXV** SRXYH I DUHI ROFWROOHUTHOLIAL

0 DOMODOVIXHORXVDYROVP IVHO SODFHOH WHOHH AFLOCY- GRXVGH YROVFLÄHUXCHOLMMGHOLMMVDXPLODHX » GIRIVM TXH CRXV SDWH ROV GDDV (BN) IROFMROV TXH ORXV DOROV FLÄH J & KD TXH HOMÄH GHOD OLMM HWHRO-JXLÄH  $RPPPH: RDRQCH < QIGH HMPHV$ **VDJH 'DOV@FRGHFLGHWXV CRXVDYROV** FUÄÄ WALVPHWDUHVFRPPHTVFUHD -GHAY PHWDUHVFRPPHTVFUHHQ-HW XQP HVDJHFRP P H + VRUH Q - . QQRXV W WARGFGHGÄ-QUOHDGURIWRÔGRXV YRXOROVTXH FKDFXO CHVP HAJDIHVVD ¬FKH & KDTXH QUAM VD FKH FRP PH XQ **TÄFLIDO-FRPSOHV** 

> FH WMAH HOFDY » GIRIWH CRXV SRXYRQVFLÄHUQRWHSUHP LÄUHIRQFWRQ CHIXSSRIW&HODH VIDSHOON ROOKDAHHO **HWHIDGÄ-GUOÄRIDOKRUI ROMMOP HOM** GHJDXFKH » GURIWH 8 GHIRIVTXH WRXW DÄVÄ WIDDAP IV » OÄR IDD ODI ROFWROHW **WHIP LOAH HWRXVSRXYH DSSHOHLVOHS** SHOGDOWTXHOTXHV VHROGHV D-Q TXH **OXMAD AMAXI ISXIVAH OTHER HADIH** 

i ur p#pdf kl qh#l psr uw#Sl q/#L5F I psr uw#vvg4639  $i$  ur p#wl ph#l psr uw#vohhs

&#Vhwxs#L5F#Exv+v.  $15f$  # @  $+15F+3$ . r ohgbzl gwk#@#45; r ohgbkhl j kw#@#97 rohg#@#vvg46391VVG4639bL5F+rohgbzlgwk/#rohgbkhljkw/#l5f,

#### SULLYÄLFL SDULP ÄWROVTXHOTXHVVLP SOHVOU CHVGHWH WHTXLSHXSOHJROVARVT ÄFUDOV-TXLGÄ-OHJROV

vf uhhq4bur z4#@#%/f uhhq#4/ #ur z#4% vf uhhq4bur z5#@#%/f uhhq#4/ #ur z#5% vf uhhq4bur z6#@#%/f uhhq#4/ #ur z#6%

vf uhha5bur z4#@#%/f uhha#5/ #ur z#4% vf uhhq5bur z5#@#%/f uhhq#5/ #ur z#5%

vf uhhq6bur z4#@#%/f uhhq#6/ #ur z#4%

vf uhhq4#@#^^3/ #3#/ #vf uhhq4bur z4` / #^3/ #49/ #vf uhhq4bur z5` / #^3/ #65/ #vf uhhq4bur z6` ` vf uhhq5#@#^^3/ #3#/ #vf uhhq5bur z4` / #^3/ #49/ #vf uhhq5bur z5` vf uhhq6# $\circled{w}$ ^^3/ #73#/ #vf uhhq6bur z4`

ahi #vf ur oobl abvf uhha+vf uhha.  $=$  $\frac{3}{4}$ #i r u#l #l q#udgi h#+3/ $\frac{1}{4}$ r ohgbzl gwk. 4/ #7, =  $\#$ ####i r u#ol gh#l g#vf uhhq= ######r ohg1wh{w+ol qh^5`/#0r ohgbzl qwk. I/#ol qh^4`. ####r ohg1vkr  $z +$ , ####|  $\overline{1}$  # $\overline{1}$  \$ @#r ohgbzl gwk=  $\# \# \# \# \# \# \circ$  ohg 1 i l oo + 3.

#### / HIROFANRO VALYDOMY SUHOGUD OHV GROOÄHV TXL VROWGÄMY » OÄFUDO HWOHV ÄYDFXHUD GHODT FKHXUSDUOD GURLWH & HAMMH **IRGFWRODXOSDUP ÄWHGHYWMWH**

ghi #vf ur oobr  $x$ wbvf uhhq+vshhg,  $=$  $#$ #i r u#l #l q#udqi h#++r ohqbzl qwk. 4, 2vshhq, =  $\# \# \# \#$ i ru#m#l q#udqi h#+r ohqbkhl j kw, = #######r ohg1sl { ho+l / #m' #3, ####r ohg1yf ur oo+vshhq/3.  $\# \# \# \# r$  ohg 1 vkr z +.

#### $\mathbb S$  $\boldsymbol{\alpha}$  $8#O$ \$

3XIVTXHORXVDAROVERGÄ VRXMAVORV IROFMROVCH VASSRUVOHVCH ODALIHVFL FROMH CRXVSRXYROVERP PHOFHU» (BM XMOUHU & KDTXH SDUWH GHOD GÄP RHW DVH GRQJXH GRQF QRXVDORQVVIP SOH PHOMERXFONJWARY IRV 'DOV OH FROH RUJICDO FDGJH GH GURIVAL LOVDJIVADIV **GXCHERXFOHSHLSÄVXHOOH** 

8 CH IRLY OD GÄPR WHUP LOÄH HP D **FH OFLIDO** 

&#Fohdu#wkh#ROHG

 $r$  ohg1i  $l$  oo+3,

rohg1vkrz+,

0 DIQMODQWTXH YRXV DYH YX OHV IROFMROVTXIDJIWHOWOHJDXFKH » GIRIMM HMGHKDXWHQEDV YRXVSRXYH HWD, HU GH FUÄHUGHVIRGFAIROVTXLGÄ-GAO VGH GURLMM » JDXFKHHWGHEDVHOKDXW

- D. SUM WRX WHO SOF HIT XHIMH CHYDV SUHOGUH HWF HWWRXWSRXUFH PRIVEL 9RXVSRXYHI WARXYHUGHRGHGHVGHXI SURVANY DX IRUP DV/3LFR HV 63 GDQV P ROGÄSÏ WILMAXE » CDOLHANH KWSV JUM XE FRP JUHJZD BO IFURTKINO IFURTKINO  $80$ 

 $-$  XVTX  $\ast$  (D) SURFKDCH IRIV FRP PH **VRXIRXU/ UHVMI HQVÄFXULVÄ HQERCCH VOOW SRVW HVA ADW** 

#### 9 RIFI OH GÄL RXOP HOWH WEDDOG KDAWNH VOHEDV **DY-FXQDUÅVTXDOGOÄRUDOHWS@HQ**

ghi #vf ur oobl gbvf uhhqby+vf uhhq,  $=$  $\frac{3}{4}$ #i r u#l #l q#udgi h#+3/ $\frac{4}{4}$ +r ohgbkhl j kw. 4, / #  $4. =$  $\# \# \# \#$  r u#ol gh#l g#vf uhhq=  $\# \# \# \# \#$ r ohg1wh{ w+ol qh^5` / #ol qh^3` / # Or ohgbkhl  $\int$  kw.  $\int$  ol gh^4  $\int$ ,  $\# \# \# \# r$  oha  $1 \vee$ kr z +.  $\# \# \# \#$  i  $\# \check{S}$   $\mathcal{Q}$  if ohgbkhl j kw=  $\# \# \# \# \# \# \circ$  ohg 1 i l oo + 3,

#### 9RIH MIRCHAROTXI ÄYDEXHID MAVGROOJÄHVSDIMH **FD/GHOARID**

ghi #vf ur oobr xwbvf uhhqby+vshhq,  $=$  $\frac{H}{H}$ i r u#l #l q#udqj h#++r ohqbkhl j kw. 4, 2  $vshhq =$  $\# \# \# \#$ i ru#m#l q#udqj h#+r ohgbzl gwk, = #######r ohg1sl {  $ho$ +m' #l / #3,  $\# \# \# \#$ r ohg1 $\forall$ f ur oo+3/ vshhq, ####r ohg1vkr  $z+$ ,

#### ( Q-Q YRIEL OD I ROFWRO, TXL SUHOG HO, FKDUJH OH GÄL RXCHP HOWAH WEDDEROWOK

ghi #vf ur oobvf uhhqbl qbr  $x$ wby+vf uhhq, =  $\frac{3}{4}$ #i r u#l #l q#udgi h#+3/ $\frac{4}{4}$ +r ohgbkhl j kw 5. 4,  $/$  #4, =  $\# \# \# \#$  ru#ol gh#l g#vf uhhq=  $\# \# \# \# \#$ r ohg1wh{ w+ol gh^5` / #ol gh^3` / # Or ohgbkhl  $\int$  kw.  $\int$  ol gh^4  $\int$ ,  $\# \# \# \# \Gamma$  ohg1vkr z+,  $\# \# \# \#$  i  $\#$   $\sqrt{w}$  ohgbkhl i kw=  $\# \# \# \# \# \# \text{chg1i}$  |  $00+3$ ,

i r u#f q wu#l q #udq i h + 6,  $=$ ############ ####&#Vf ur oo#l q/ #vwr s/ #vf ur oo#r xw#+kr ul } r qwdo, ####vf ur oobl gbvf uhhq+vf uhhq4,  $\# \# \# \#$ yohhs+5. ####vf ur oobr xwbvf uhhq+7.

####vf ur oobl gbvf uhhq+vf uhhq5,  $\# \# \# \#$ vohhs+5. ####vf ur oobr xwbvf uhha+7.

####vf ur oobl gbvf uhhq+vf uhhq6, ####vohhs+5. ####vf ur oobr xwbvf uhhq+7,

####&#Fr qwl qxr xv#kr ul } r qwdo#vf ur oo ####vf ur oobyf uhhqbl qbr xw+vf uhhq4, ####vf ur oobvf uhhabl abr xw+vf uhha5. ####vf ur oobvf uhhqbl qbr xw+vf uhhq6,

####&#Vf ur oo#l q/ #vwr s/ #vf ur oo#r xw#+yhuwl f do, ####vf ur oobl qbvf uhhqby+vf uhhq4, ####vohhs+5. ####vf ur oobr xwbvf uhhqby+7,

####vf ur oobl abvf uhhabv+vf uhha5.  $\# \# \# \#$ vohhs+5. ####vf ur oobr xwbvf uhhqby+7,

####vf ur oobl qbvf uhhqby+vf uhhq6, ####vohhs+5. ####vf ur oobr xwbvf uhhabv+7.

####&#Fr qwl qxr xv#yhuwl f do#vf ur oo ####vf ur oobyf uhhabl abr xwby+vf uhha4. ####vf ur oobvf uhhqbl qbr xwby+vf uhhq5, ####vf ur oobvf uhhqbl qbr xwby+vf uhhq6, #

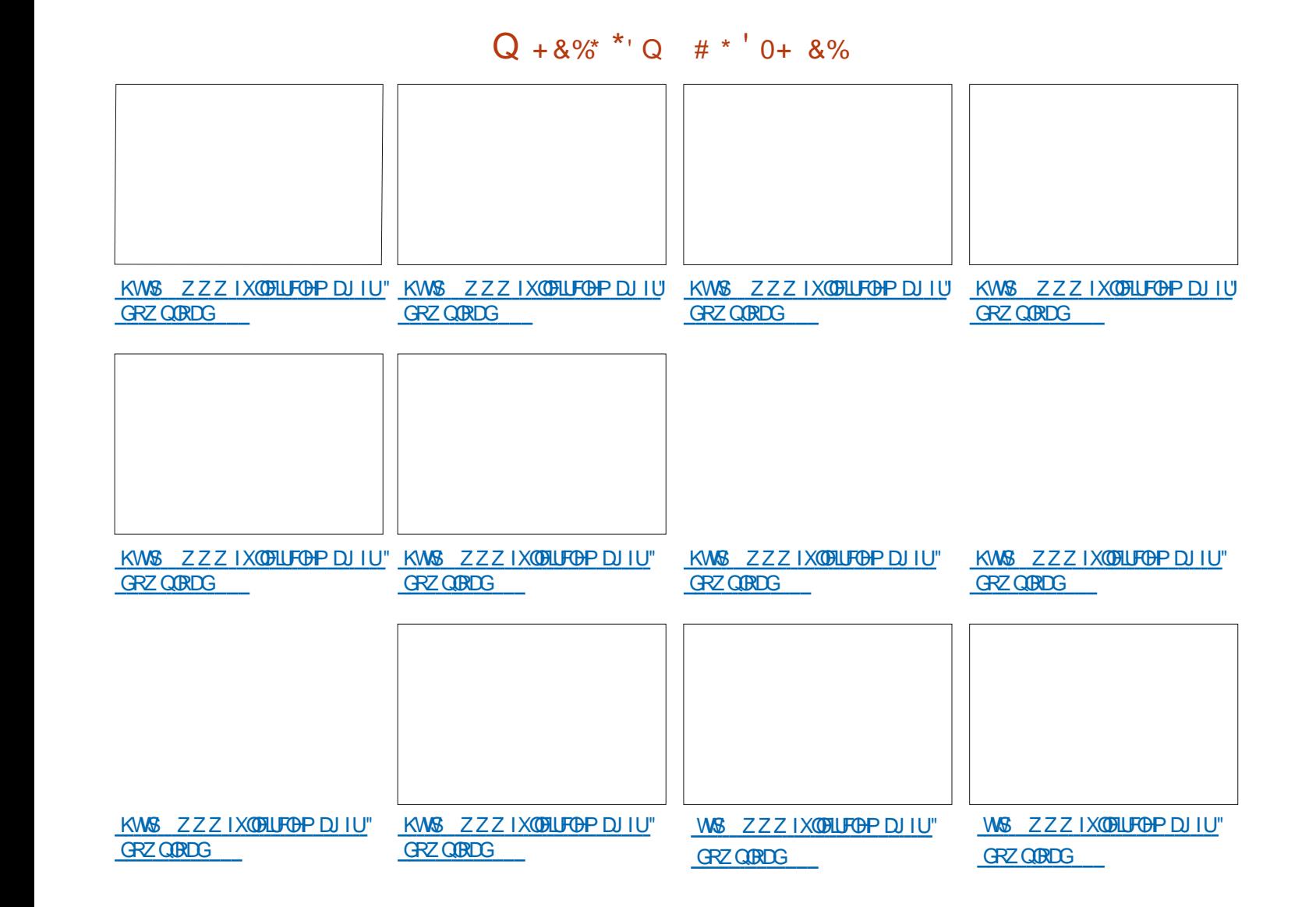

**C68. 2=EGDHWXQSURJUDPPHXU» OD** UHANDIMY TXLYILVGDQV @H-FQANH GX 7H DV DAT ¤ VIDANS QLV , OHAVSURULLEP PHAUGHSALV HW VHV KHXUHV SHUGXHV LOHWDX **WAXUSKRWRJUDSKHIDP DWAXUQWALHUP XVL** FLHO KROOÅ WH HWWA V ERO FXLVIOLHU, OHW **VRXIRXLV SURSUÄVDUH GH 5DQ 'D 6ROX WROV XCH VRFLÄVÄ CH FROVHOHVSDVHOD** SOISDUNGH VRQ WHP SV » UÄGLJHUGHV DU WERON SRXUCH) & O HWGHV VAVARULHOV 6RQ **VIMMHWZZZWHGHAUGDMGJHHNJ\]** 

IXOPUFOHP DUD ICHQ

IXOFLUFOHP DUDILCHO

**VRXIRXLIVED/ÄHVXUSEXQVX** 

& HAMM YHUURQ G8 EXQAX 7RXFK HWV

 $%8. - +C$ 

## \* \* &%+ # \*

/H3ICH3KRCHHMOH3ICH7DE3ICH VROWP LV » MAXULIQGÄSHQGIP PHOWGX UHAMM GHVDSSDUHLOV/HFDODOAMDEGH SRXU CH3IQ-BKRQHHVOH3IQ-17DE QHUHF-MUD SDVGHP LVH» IRXUÄVNTXHÄÄHT 27\$

9RODSKROH 9RODSKRCH:  $: I$  DRP LO LS  $: I$  DRP LO L\$  $:$  IDRP LO LO  $:$ :  $LRP L3RFR$ ) : LDRP L5HGP L V | VS 0DGG  $: IDRP L5H3PL :$  $: I$  DRP L5HGP L : IDRP L5HGP L1 RMH : IDRP L5HGP L1 RMM 3UR

**O SCRIVIOURO P RELOH G8% SRUW UHV**  $\overline{7}$ SHFWAHAY GHODYLH SUDYÄHHMGHODOLEHU 6DP VXQU \* DODY \6 1 HR \* 7. **VÄ \$XPAXLGKXL QRXVVRP PHVKHXUHX** 6RQ; SHUD; GDOOROTHUDVRUWHGHO27\$ G8EXQ 6RQ; SHUD; &RP SDFW WA 7RXFK QRWUH GIL QHXYLÃP HP LVH » 6RQ; SHUD; 3HURUPDQH MAXUW MZECH GX V WAXP H / 27\$  $VHD$   $6RQ : SHID :=$ GUSROECH SRXUCHV DSSDUHOV 8 EXOVIX 6RQ; SHUD= 7DE@WVHX@PHQW7( 7RXFK VXLYDQWDX FRXLW GHOD VHP DIGH  $RX: I \rightarrow$ 

 $\star$ 

6DP VXQJ \* DOJ \ 1 RMH

 $\mathcal{S}$ 

XMOLHOWHOURUZ DX OHX GH GRWH DOFLHOOH SODMRUP DSLHMROMOROF GÄMM **CH VXSSRUWSRXUDX PRIQV CH J\UR** VFRSH 3RXUGHVUDUROV TXHOROTXHV **CHELSWAUGHFKEP SP DJQÄWLIXHQHWV** DFWXHOOP HOWSDV FRUUHFWAP HOWSLA **VHOWA 1 RXVDOROVHMO HUG\ UHP AGHU** SURFKDIG+PHOW

1 RMM TXHOHVDSSDUHLOY+DOXP HW

**TXHAXHY 3DUROVP DOMODOVGHVERJXHVDX** GIR HWGX KXE GHVP HGID WRXWGDERLG 'DOVODSSOFDARQGHPHADUHUHGH

/ D QÄJ RFIDAIRQ: L) LG-MUDIVIP DQ WHODON'T SÅ FKHUGN GIDGEJ XHV GHP RW CHSDWHIQXMONVLODFROOH IRQQHSHXW Å WHÄ WEQH IP PÄGID MP HOW & HOD UÄ GALMOHSRS XSHOOX HAT GHP ÅP HTXH **OD FUÄDAIRO GH P XOAISOHV HOUAVÄHV ÄVAL** HMF SRXUDHP ÅP H66.

**CRXV DYROV FRUILLÄ XCH VUXIDARO TXL** 

**VRP P DI HA** 

**3 XIVTXH CRXV DYROV UÄVROX CDSSD** UMRODXMRP DAITXH GX FOM HUGDQVODS SOFDAIRQ GH PHADJHUH QRXV DYRQV ÄIDDP HOVFRUIUÄTXHOXHVDXMJHVSUR EGIP HV QÄV » ODSSOFDARO GH P HVD JHUH HW» OD JHMARO GX FODMHU TXL HP SÅ FKDLHOVHOLDIVØDSSDUMROGXFOD YIHUGRUUTXIOÄVIQIVOÄFHVUQUH.OHPEGH TXHODSSOFDAIRQGHP HVDJHUHQÄVIZUV SDV WÄV HOWKRXVIDVM » OLGÄH GÄFULLH **GHVP HMDJHV** 

FODMILLICH VD FKH SOXV DAVIRP DAITXH PHOWFH TXLSHUP HWGH VH FROFHOWHU D WUOD OFFWALLH GHV PHANDJHV HOMMOON **GRU/TXH ORO CH VRXKDIM SDV \ UÄSRO** 

' X Fİ VÄLGHOSSSILUDPHZ RUNTXHO TVIZ HEYLHZ HVIZIETWZ HEYLHZ GHY ROW GUHLIP PÄGIDMAP HOW

& . \* +') & #P\$ \*

&) ) Q\*

HW ROW

 $8 +$ 

**TXHV DP ÄCORLDAROV P LO-KUHV ROVVÄVÄ** 

ÄVÄ DYRXVÄ (VIGHV SDTXHWTP OP RGXGH

ÄVÄ DRIXVÄVÄJDOP HOVSHUP HMMOVDAT

GÄYHDRSSHXUV GHJÄUHU4 WHE (QILGH

& HDD AWA GHP DOGA SRXU OD FRP SDWL

ELOWÄG-MDSSOFDARG VDY-FGDXALHYSOD

**WHIRLIP HV TXL QR<sup>8</sup> UHOWSDV XQ DFFAV** 

PDQMQDQVDFFÄVDX FDSMAXU/GHJ\

URVERSHHVGHEKDPSPDJQÄWLTXH8GH

IP SØP HOMMARQ DSSUR IP DAVIH GXCH

**ERXVROH HWÄJDOP HOVGUSROEOH ELHO** 

TXHOH VRIVIDEVXHODE HOVXMÄV HUDATXH

' HV DP ÄCORLIDANROV SRXU FHV FDSMAROV

DSSRUWHY / HILLDP HZ RUN

GUHFW 4 W HE (QILCH

/HVDSSDUHLOV+DOXP

FDOEXCÄVVROVON/ELHOYHOXHV

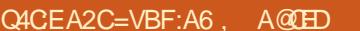

\* 1

<span id="page-38-0"></span>**O EXQUX 7RXFK HWWGH W WAIP H GH** 

8 EXQ / K (GUNRQ

 $%40$  ) +  $8$  EXQVX (GUNRQ

 $%4$  ( +  $8$  EXQ/X (GLMRQ)

& RVP R& RP P XOLFDWRU

**SURFKTICH** 

%4830W

 $\frac{1}{2}$  MF3UR

) DUSKROH

) IDUSKROH

 $/* 1H$  XV

 $/* 1H$  XV

1H<sub>XV</sub>

 $2$  GH3ONV

2 GH3ON HW7

2 GHSOLV HW 7

2 GH3ON HW7

 $2$  CH3ON $2$  CH

\* RRJ@H3ILHO: /

\* RRJ@H3ILHOD

 $+XDZH1HXV3$ 

0 H1 X 0 ; 8 EXQ / X (GLANRQ)

0 HIX3UR 8 EXQ M (GUNRQ

P RGÃON: L) LHW7(

%4 (

\*  $8^*$  + \*,  $8^*$  + \* HP SÅFKDIVIGH PHAMUH OD PXVITXH HO GX FROMMOHAUS OG RIRGHAODYROV UHP SDXVHORNYTXHOHF/FOHCX FDVTXHDÄVÄ SODFÄ SDUXOP HODKUVRO TXLUHVHP  $#$   $# 8$  $#$  $\frac{1}{1}$   $\frac{1}{1}$  **HODIYÄ HATXI FROMOXTIVASOXIÄVAND (DIE** FOR CONDOMIH » FHOIL GXO YÄLIMMEOHDS STIHOSKRVIR 1 RXVHASÄLIROVTXHYRXV **WILH STI KAKERY OF A SHIPPER TRANSPORTED TO A STATE OF STATE O C2?** OF8=2DDP DOMHOW MAXUVRO SDUHO& ÄVMZLVWÄVHOOX\HXT **ODSSLÄFILHIH OSSO &O SRXUBI/GUSRMMV 8% SRUW 7RXFK TXI YRXVSH P HMMDGHYRILIONOX** 1 RXVD/ROVHOVAMM FRUIUÄ XOERJXH / H3ILHO DDUHÂX TXHOTXHV FRUIHF PÄLIRV DEVALHOV HAVEN OXPÄLIRV SOAV DO GDOV PHOLD KXE TXLP HWAZWODSSDUHO WROV IP SRUMZOWAV ODULÂWCH EGRTXH FILOV GHORV WÄGÄFK DUI HUHWGHORV OUH HO YHOBI DSLÂV OD OBEVALIH GX SLIHER IH J SOAV ODSSED HO FH TXL HOAMDÉODWXCH **VXU YRWH VP DIVSKROH WJFOHWM 8 FXOW** PRIFIDX GHP XVITXH FHTXLHOWDOÉDIW GÄRKDUJH FRP SOÄWH GHDEDWALLH GH 7RXFK XCH OPEVALIH VAÄV KDEKÄH HAMCAMILIRP SOAV OH FOSWARUGH SURILPLAÄN IRCF SXH GH WRXV ON PRIFHDXI GH P XVITXH WROCH P DO MODO VHRIJIHF WHP HOWSHO  $\frac{0}{6}$  + ## +  $\frac{8}{6}$ VALYDDA 'HSORV OÄFUDDVÄVMLICDIVARINY GODOMBAVDSSHOY / HOLHIIVAMHP HOVMGÄR CHO WOMMAND VEHICLE A HUMBORITY DYDWÄJDOP HOWCHY SUREGIP HY SRXU **6RLWRXV FKHJFKH | + IXOOFLJFOH - GDOV** WHODOW TXH GHV IQ RIP DAROV YIGÄR FOSVAUHU OH VRO FRUIHFMAP HOW COOV **Q SHO 6VRUH HAVRXV FOLXH VXU, QUIDOBU** FOUR HODKXE CHRIR DWTX » ODXOR FHUMICHV VIVADARCY FH TXL HOANDÉODV VRIMARXV D FKH 085/ FLGHMRXV VXU XO JHOGH ODSSOFDARQ FDP ÄUD & HDD YRWH DSSDUHLOHWYRXV FOUTXH VXU, CV (C-Q CRXVDYROVFRUUL)Ä CHEXJ CH SRXUUDWÄJDOP HOWFRUULHJGDXWHW **WODUSRXUÅWHWDOVÄLÄ VXUOD SDJHG-M DSSDUHOYD DOVOHP ÅP HSUREGAP H** SON/FIMMTXHOHP HADKXE MA/TX » SLÄ **VÄGHKDUIHP HOW VHOW HP SÅFKH KTOSTI HOCH VHP HAMH** HO YHLOCH ORLUTXH PRUFHDAT GDXGLR KWSV RSHQWRUHIRDSS **IXCELFOHEKGRXJOW** ÄVMHOWRXÄVHOVXFFHWJROUDSIGH SUR FDFORP HOMDAVIA ORINALY AND HOMEO  $. ? Q/28$ ) \$ > 6G : S C2? A @ FCT2 WHIDEAV DM-F CH OD P XVITXH HWCHV VROV V VAXÝP H RX VRXVM DXVMH FRP FL **COURO CH GÄRBIOFKHXI V TX ICSRXYOVX** DYRIU/HP HADKXE OH PÂDWSD/FRU UFFMP HOWERSY ON YHURXY CH LÄYHO G-P DOGÄV FHITXI GROODIVAKO DSSELIHO

G-PHO WÄVRGÄSRXLIFHSLIRFGÄPH / DSSDUHOSKRAR HVIDI FOSVALIH GÄRUDO CH SRXYDHOASD / MRXH IOH HAARCRIH SLÄYX 1 RXV DYRQV GÄFRXYHJWTXH FHW

H<sup>8</sup> HWSLRYHODWHO H<sup>8</sup> HWGH OLOWALLUHAU

TXI FRO ARP P DIVADI FDAMA IIH VAÃV LIDSI

# The Daily Waddle

ISN"T IT STRANGE THAT COMPUTER VIRUSESS NEVER RUN OUT OF MEMORY. NO MATTER HOW MANY YOU HAVE?

N'est-il pas bizarre que les virus informatiques ne manquent jamais de mémoire, peu importe leur nombre ?

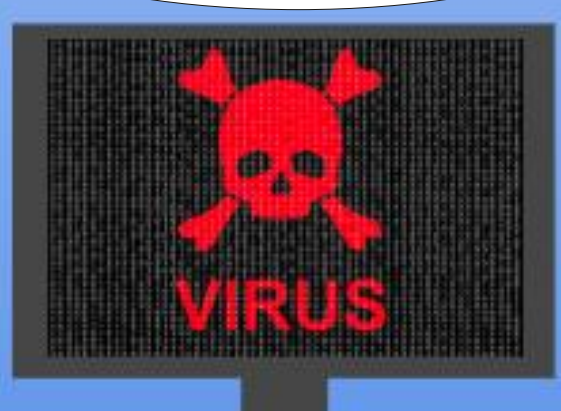

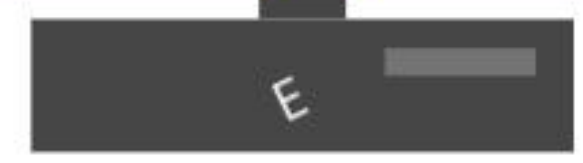

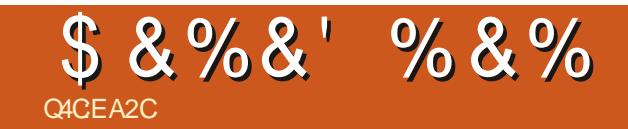

## $)$  %O- &  $)$

**GRXP HAMMI YRVKLVMRILLHVHVRSIQRQV»** URGGLH# IXCORUFOP DJD IGHRUJ

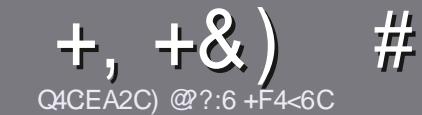

## C4CC6 ACFC-6 F= :C4-6 \$ 282K?6

#### <span id="page-42-0"></span> $\text{\textsterling}$ :  $\text{\textsterling}$   $\text{\textsterling}$   $\text{\textsterling}$   $\text{\textsterling}$   $\text{\textsterling}$   $\text{\textsterling}$   $\text{\textsterling}$   $\text{\textsterling}$   $\text{\textsterling}$   $\text{\textsterling}$   $\text{\textsterling}$   $\text{\textsterling}$   $\text{\textstrling}$   $\text{\textstrling}$   $\text{\textstrling}$   $\text{\textstrling}$   $\text{\textstrling}$   $\text{\textstrling}$   $\text{\textstrling}$   $\text{\textstrling}$   $\text{\textstrling}$

4 RWH V-KOH LÃJOH VRXVIOLWEOH 5 @ E2G@ C  $\Gamma$  F? BF6-4@ BF6 C2AA @ E 2G64, 3F? EF **@F 2G64 = F?6 56 D6D 5VCGV6D "F3F?EF**  $/$  F3F?FF #F3F?FF 6F4

### FEGDO8=6D

r/HVDUWFOHVCHVROWSDVOD LWÄVHOP RWPDLV **IOID XWDYRIUTXH GH GROJV DUWFORV SHXYHOW** SD DÉMHERP PHVÄLIHGDOVSOXVIHXLVOXP ÄLRV

r 3RXUGHV FROVHLOV YHXLODHI YRXV UÄI ÄUHU DX JXIGHR FILO 0.25 > 5 2.5 "= B5 > 2. LEL KWS ELVIO IF PZ UMQU

r 8 WOLAH QLP SRUMH TXHO GRUELHO GH WOLLMA PHOWGH WH WH SRXU ÄRULH YRWUH DUWFOH S MH UHRP PDQGH/LEUH2<sup>-</sup> FHs PDLVOHSOXVLPSRU  $WDAWHWGHQ - Q$   $#8) + 8$  )  $'$  $#$  ) \$\$ )

r' DOV ODUNFOH YHXLODH QRXVIDLUH VDYRLUOHP SODF-IP HOWVRXKOUXÄ SRXU XCH IP DJH VSÄFL - TXH HOLOGITXDOWN ORP GHOLP DJH GDOV XQ GRXYHDX SDUDUDSKH RX HO QQWÜ UDQVGDQV OH GREXPHOM2' 7 2 SHO2 FH/IEUH2 FH

r/HVIP DIHVGRIYHOVÅ WHHO IRIP DV-3\* GH SILHOYGHOLUHDXPD|IPXPHWGXQQYHDX **CHERP SUHMIROUÄGXIW** 

r 1 H SDV XMADHUGHV VIZEGHDXT RX VRXVM VRUMH  $GHIRIP DMDIHD 8C2DRX 2352 > H$ 

/RUVITXH YRXV ÅWAV SLÅW » SLÄVHOMALI **ODUMFOH HOMR HI OH SDUFRXULHO DUNFORM# IXCOFILFORP DUDILGHRUI** 

### $+C$ 25 F4 F @ D

6LYRXV DIP HULH WIDGXIUH OH) XOO&ILFOH GDOV YRWH ODOJXH P DWHLOHOOH YHXLOOHI HQ YRIHU XQ FRXUUHO » URQQL# IXQBIUFOHP D JDI IGHRUI HWARIWORXV YRXV PHWMROV HO FROMMEW DYHE XOH ÄTXISH HILWMOOMH VRIW *GRXV SRXLI ROV YRXV GROOH JDFFÃV DX WH WH* EUXWTXH YRXV SRXUUH WUDGXIUH / RUVTXH YRXV DXUHI WHUP LOA XQ 3') YRXV SRXUUHI WÄGÄFKDUJHUYRWH-FKIHUYHUV OH VWH SULO FISDOGX ) XOORILFOH

### $F$ E6FCD7C2?4@A9@?6D

6L YRWH QDQJ XH P DWHLQHQDH QHWYSDV QDQ JODLY PDLY OH IUDOADLY OH YRXV LOTXLÄWH SDV %HO TXH (BN DUMFOHV VRIHOVVHOFRIH WAS GROUV HWGL FLOBN SRXU GRXV OÄTXLSH GH WUDGXFWARQ GX ) & 0 I U YRXV SURSRVH GH WIDGXILLH YRV + 4 XHWIRQV - RX + & RXULHUV -GHOD ODQJXH GHO ROAUH » FHODH GH 6KDNH **VSHOUH HWGH YRXV OHV UHOYRI HU / LEUH » YRXV** GHOD ON I DUH SDUYHOLU » ODGUHWH P DLO\*-18. GX ) XOD&ILLFOH HQ + YR - 6LOLGÄH GH SDUWELSHU» FHWMH QRXYHOOH H SÄULHOFH YRXV WHOWH HOMRIHI YRWUH TXHWMRQ RX YRWUH **FRXULIHO** 

ZHEP DWMU# IXCOFUFOPP DJ IU

**CACCE AGECES**  $$72?T2:D$ 6LYRXV VRXKDUMI FROMMEXHUDX ) & O PDLV TXH YRXV OH SRXYH SDV ÄRJLIH HO DOJOJUV I DUMNORXV SDUYHOLU YRV DUWFORV LOV VHUROW SXEQÄV HO I UDOÂDIV GDOV GÄGIVIRO I UDOÂDIJH GX  $80$ 

## $+$  (,

### $16FI$   $AA=42E$   $@2D$

\*: GOFD72: EGDF?64CEBF656: 6FL OF52AA=42E @PDG6F: = 6K? @ EGC 56 72 T @ 4 = 2:06

- r **CH VAXAVH CEX NAIX**
- r TXLODFUÄÄ
- r VIOHWHO WÄGÄFKDUJHP HOWJU WILWRX SD, DOW
- r RÔOREWHOLU GROCHUOB 5/ GX WÄGÄFKDUJHP HOWRX GX VLWH
- r VLOHWODWI VRXV/LOXI RXVLOXWODJH: LOH
- r XCHCRVMVXUFLOT
- r XQUÄVXP ÄDYHF OHVEROVH VON PDXYDLY SRIGW

### $$2E/C6=$

\*: GOFD72: EBDF?64CEBF65F>2EVC6=G6F:=6K? @E6C5672T@?4=2:06

- r FROWWKFWHXUHWP RGÃOH
- r GDQVTXHOOH FDWÄURULHYRXVOHPHWULHI
- I ON TXHOTXHV SUREGIP HV WHFKCLTXHV ÄYHQVIXHOV TXH YRXV DXULHI UHQ FROWÄV» OXWIDUDARO
- r VLOHWIDFLOH GHOHIDLUHIRGFWRGGHUVRXV/LOXI
- r VLGHVSLORVMV: LOGRZ VROVÄVÄ OÄFHVVOLUHV
- r XCHCRVMVXUFLOT
- r XQUÄVXP ÄDYHF OHVEROVHWOHVP DXYDLV SRIOW

 $'$  2D36D $@?$  5 WECS F? 61 A6CEA @ FCV4CCS F? 20E4-6 V4CG6K2FDF;6E56D;6FI 56D  $2AA = 42E$  @ D6E5F >  $2E/C6 = BF6$  G@ DFE=D6K  $E$ @FD=6D:@FCD

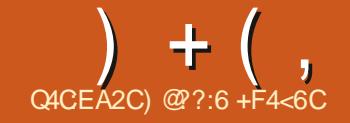

<span id="page-43-0"></span>**O EXQUX HWVELHO, HOMOGX P ROLOV** PROYLHAT SRUMDEOH P ÅP HFHAMMEROOH TXH FHOAL GOS EXO AX - OL FKRULGUHP D YLHOOH 8 EXCAMERP PHOÂDLAN PH VHP EQHUXO SHX QHOMH HVMADL GÄFIGÄ GOHV VOLHU/LOXI/LIMM-HODYDLVYXHVXUSUHV TXH WRXWAV OHV OLWAV CH GLWWLE VRLGL **VDOVA JÄLHV** 

POD WAUHUTXH WRXW ROFWROOD LW (OOV O WHOMARO / LOXISOLICĂID XVVO DUVAU WILODAUGH / / HWWH DEWAP HOWGHP ÅP H & 38 ÄWDUWAWADA » 8 EXOUX HVGIONDIOBLY/

## $( )$  \$  $)$   $C\$   $)$

#### $\frac{9}{6}$  + ## +  $\frac{8}{6}$

&RP P H SRXUOD SOXSDUVGHV GLVMUE /LOXI MHPH VALV VHUYL GOXCH FOÄ 86% SYDQWGGHOLDNYHU 8 EXCWX MODYDLV ODOFÄ SRXULQWDODU/LQXT / LWH OD YHUULRQ DX P RP HOWRÔ MÄRULY FHAMM FULMUTXH SYDQVGNQWDODU/LQXT / LWH GÄVRUP DLV

/ D SUPP LÄUH FKRVH TXH MODL I DUM GDOV // DÄVÄ GH FKDUJHUGH \* HWIRQ COUHCH WEKHY HOFDY » GIRIMA SRXU YRIU (BN UHARXUFHY XMOLÄHY SDU// VRQ JHMMROQDILH GH WÆKHV HQ EDV » JDXFKH SRXUYRIUFH TXLVO SDWDW 9RXV YHUUH OHV IP DJHV GDQV FHWDUW

VRXUFHV GOS EXQUX PROMUDHQVVTXH OH SRVUMLHVA VRXVMV OHVDSSOL/IOVMZOÄHV HWTXH \* R VXU \* R GH5\$0 FHUGH GLVTXH FRP SGHWHQ VXSSULP DQW ÄVDZIVXMADJÄ // PROWH TX&HOGH XMADJH YULLD XCHIHOANJH GHV3DUDP ÄWJHV VRLW  $@H 838$  JOREDO »  $H<sub>W</sub>$  $GH$   $\circledR$ 5\$0 GROF ODP ÅP HEKRVHTXH8 EXQ WX \* R - XVTXdeLVRXVWDELHO

> TXÄH GDOV / / ÄVMZUVVOHV IHOÅVMUHV SUR SUHV 7KXQDU HWOD YLHLOBH EDULH GHV WEKHVELHOFROOXH DYHF OH ERXWRO GH WWOH + 6W ZUW CRP P Ä0 HOX LFL

FKRVHV KDELWAHOON DXITXHOON YRXV XQQHQUDSIGHSRXUYÄULHUON/PLVHV» YRXVDAMAGGULH FRP PHODFFÄVDXGLV

HVOH&38 » (VDYHFGHXIDÂRQVGADFFÄGHUDXI3D UDP ÄWUHV VRLWOLAFI CH HO EDV TXLRX YID GRSVIRO 3DUP ÂWHY GDOV OH ERX **VROO HOX TXLD FKHVRXVONÄÄPHOV** TXLVROWGLVSROECHV » SDUWLICH OD IH **QÅWH3DUP ÄWHV 6\P SDSRXUXQDFFÄV** / D SUHP LÄUH FKRVH TXH MOD UHP DUU UDSIGH » XQ ÄGÄP HOWSLÄFLY GDOV OHV **3DLIDP ÄVVIHV** 

' HVUDFFRXUFLYYHUV) LUHR ) LOHVHW 7H IP IODOLH WURXYHO WA FÏ WÄG X ERXWRO 0 HOX > @H WAP H GURLWH GH OD EDUUH / HERXWRO O HOX UÄYÃ GH WRXWAV GHV VY GHV WYFKH-V LO DGHV EXUHDAT YILLWAHOY **IRXUQY-DX @MÜN-DX @IVRQHM@X-KUH** 

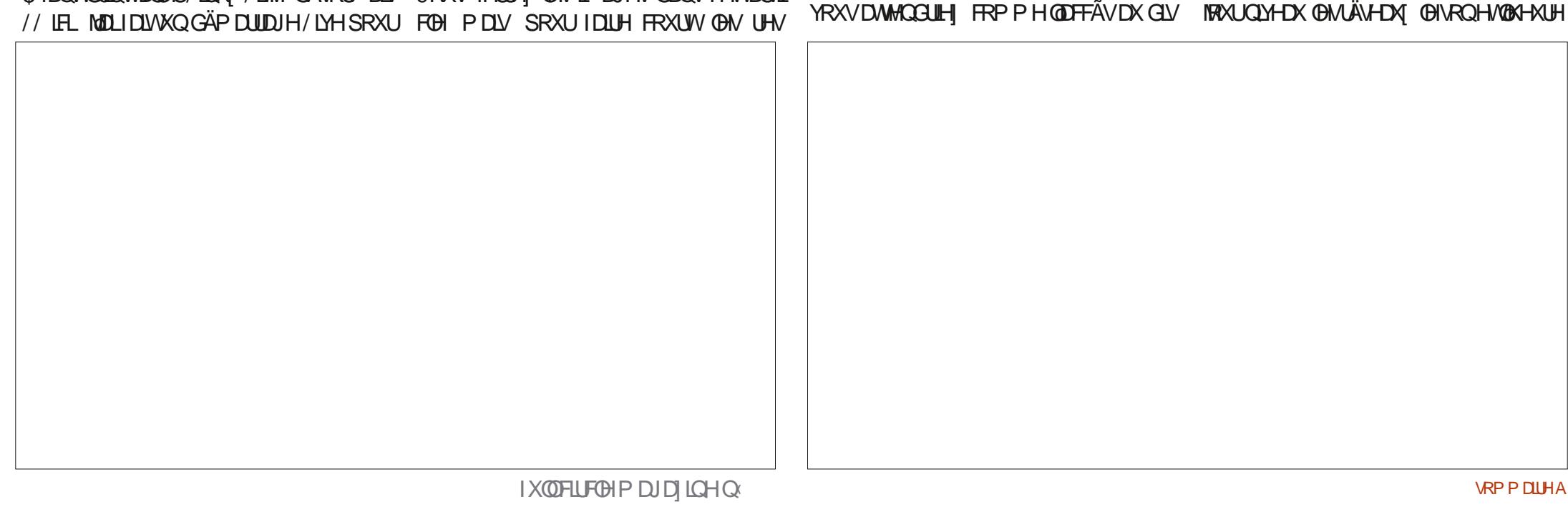

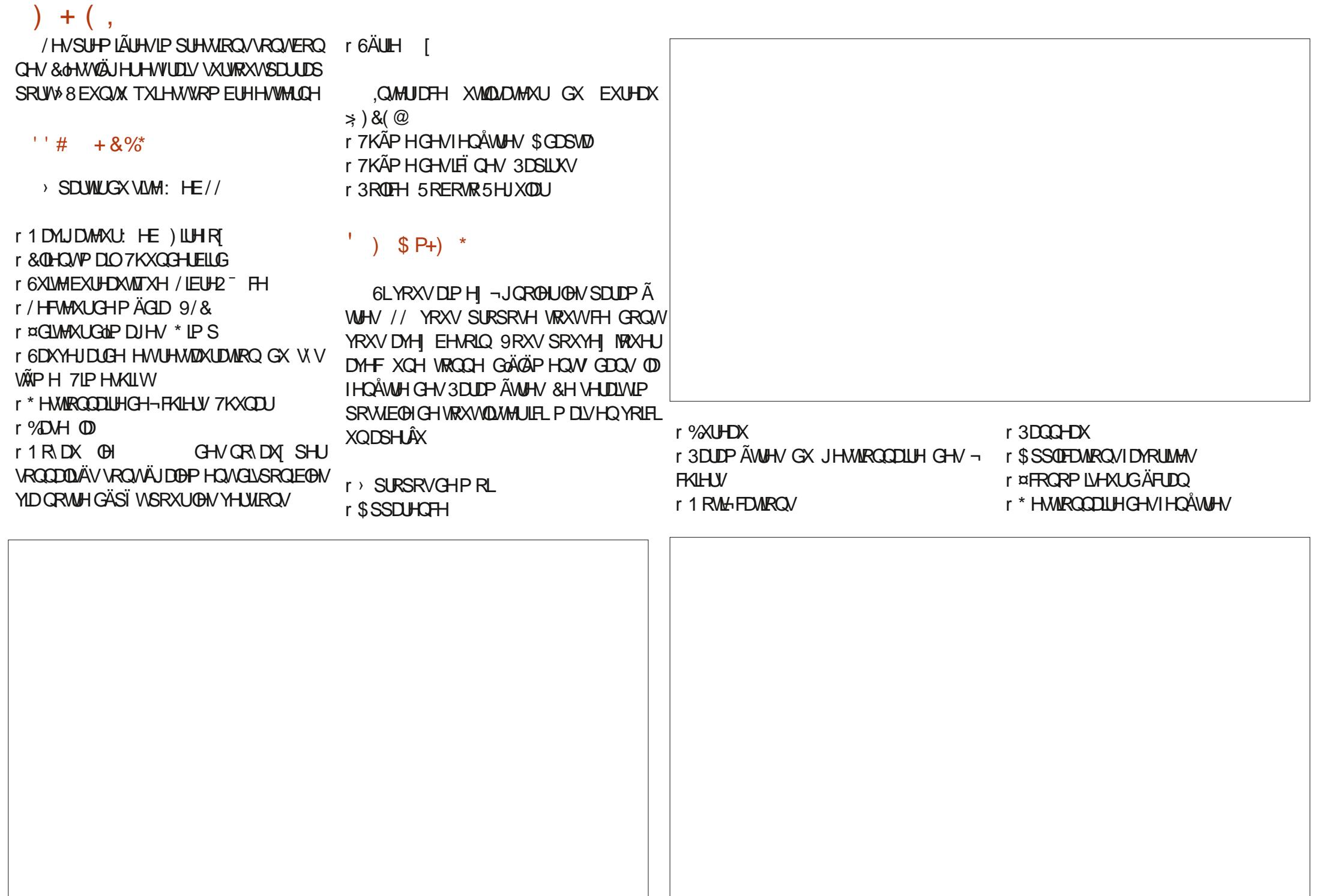

 $+$  (, r SIXWMP HOWSRXUGHJHWIROODLIHGHV FKRVHVHOP ÅP HWMP SVSRXUYRIUFRP  $\star$ ' O  $+ 8\%$  ') Q Q Q  $*$ **IHOÅWHV** PHONHOBI VAHO VRUW PDIV VRO DSSD r (VSDH-VGHWDYDO) LIHOTH LUDIFIKH HAVARO FXLIHOX LÄDEMI  $r$  & 38 3URFHAMHXU»  $*+1$ POROWULD HOW FROM DOCK CHOOJDUGHU r 5\$0 r3LR-QGHFRXGAXLI  $0<sub>R</sub>$  $r$  \$<sup>-</sup> ROJH - HYRXVHOGROOH DIGHVORXYHOOM  $r 672$  &  $\frac{5}{100}$  (  $\frac{1}{100}$  R  $r$  3DIDP  $\tilde{A}$ WHV+ $\mathsf{L}$  3. r 5¤62/87.21 ÄRUDQ 9\*\$ '9, RX  $r$   $\mathcal{R}$   $\mathcal{C}$   $\mathcal{C}$  7ÄÄHKDUIHPHOVAH/IOXI/IMM  $+1$  0, 1 r 6RXIIIVHVSDYÄVMDHMAH KWSSV ZZZ CON OMARVERP r 0 ('.\$ OFWAXUGH' 9' RX SRUW86% r \* HVAROCODLIHGEOUP HOADAARO **GRZ QDRDGSKS** SRXUGLP DJH.62 r / HEVMAXI V/HVIP ÄGIDIDP RYJECHN/ f VDOV PÅPHSDUDHUGHV3DUDPÄWHN \*'Q + & % \$ % \$ # \* **WWAPH** r & 38 SURFHANHXU» \* +1  $r5\$0$  $0<sub>R</sub>$  $8\%$  #.  $*$   $8\%$  $r 672$  &  $\frac{67}{5}$  (  $*$  R r 5¤62/87,21 ÄRUDQ 9\*\$ UÄVROX 4 XHOOHEROOH VXUSULM - HOHP OUV ) @?:6 HWWOHIROGDWHAUHWOHUÄGDFWHAU **VMRQ**  $\overline{\phantom{a}}$ WHO COLV » SDV JUDGG FKRVH P DLV / LOXI HORKH GX) XOO&ILJFOH XQP HP EUHR FLHO r 0 ('.\$ OFWAXUGH' 9' RX SRUW86% /IMMP TO MUTHER SUH HURCOCA - HOME G8 EXQ M HW » VHV P RP HOW SHUGAV XQ SRXUGLP DJH, 62 SDV HOFRIH HX (BIVAP SV (H (D) SRXVAH J DUWWA TXH YRXV SRXYH DOP LUHU LFL **UROQHWENHUFR XN** » VHV OD LWAV HO ODOADOWEHDXFRXS GH

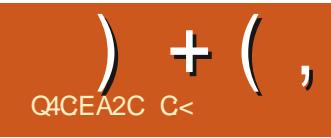

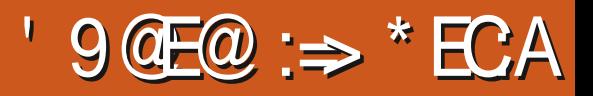

<span id="page-46-0"></span>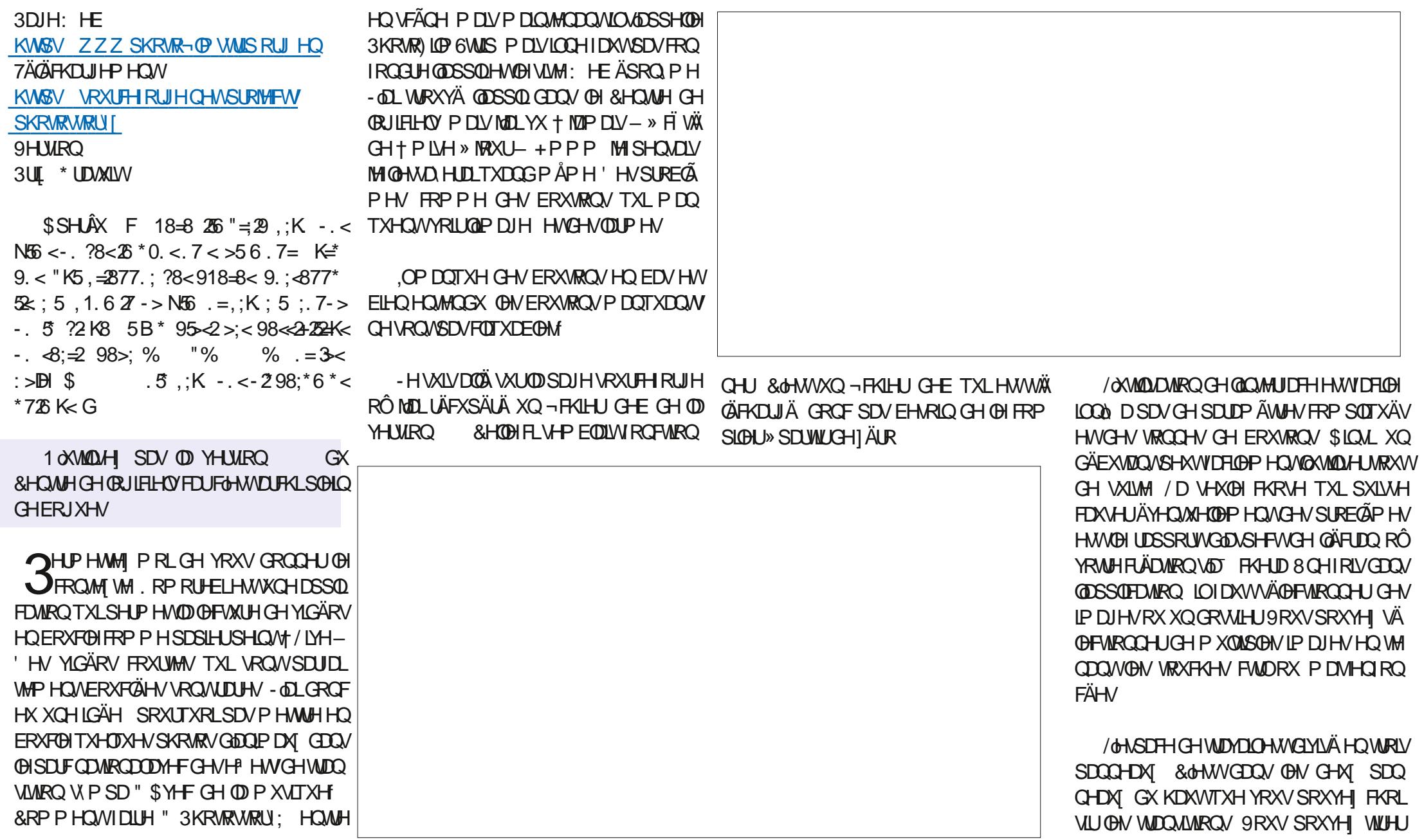

 $+$  (,

GÄSODFHUGHVUHFVDQUGHVVUQ-DQVSDQR UDPD HWYRXV SRXYHIXMOLAHJOD PR **OHAMM CH VRXLIV SRXUIDLIH CHV I RRP V** /HSDOGHDXGXEDVD FKHORLAHGDOV @NGHAY SDOOHDAY GXKDAWLO DGHV » @DGURLMHGHQDEDOGHGHYRWUH¬@P **GH STOOHDK GX KDAVHAVEHOLIGX FDV IO** DON/HP HAV HAOD URADAIRO DO J TXH OD GHAFLISVARORX (BAV + VRXVVAVAJHV - / HV GHAT SDOOHDAT GX KDAVWIHSLÄVHOWHOW **OH GÄSDLIVHWD-Q GH YRV WIDOW RUP D** WROV RÔ FRP PHOTH JHWRÔ WHIP IOH J /HVERXMROVVXUODEDOGHFHOMMD6HYHU WEDDH VROWH SOFHWAN 9RXV SRXYH SDV VHU YRWH FXLVHXU VXU FKDFXO SRXU D FKH XCHEXCHGORCH/DEDCHFD WIDGH KRUIL ROUDIGH SHAWWRXV UHO GUH XQ SHXSHJS@H.OO &DTXHGHX +HP HW-VÄSID HVORILJHVEODOF / HP RXYHP HOW DXQWP SVHOVHROCHVTXIOCHTXHOH **WP SVOÄFHANILH » @P DIHSRXINHGÄ** SODF HUGH OD SRVUWRO GX GÄEXW HOBI **CH<sub>O</sub> /HP RXY-P HOASHXANXAM** AMMH **TUHMILGÄ-LOON HODSDVDXGÄSDUV** FH TXI YRXV (DIVIH (BI WHP SV (H FIHO) UHJDLGHJOLP DJH + DFFÄGÄLÄH-DFFÄ **ÖLLH HAYLDAD CANYHAN COADLIH- DY-FXCH** YUMAN HROWDOM GHP RXY-PHOW/HV H<sup>8</sup> HWGH WIDDIWRO VROWDXFXO GIVSD **LDÉWH HAURXOHU - H VALV VÖLJTXH YRXV** SRXYHI YRILIRÔ FHOD VH WURXYH HW » FÜWÄLD\DOHWPSVTXH AD GHMUDW SUHOCH / D FRÉM CHV VRXV WWWHY YRXV SHIP HAGFOREXAM IGHA GHAFI ISMROVGHA JHOV RX GHV OLHAT FRP PH + /H

DOQUYHUUQUH GH \*UDOGP D - / H SDQ IRUP DW 6LYRXV QAAMM SDV FHUMZIQ GH QLSXGÄV DYHF GHV SDUDP ÄVMHV VÄSDLÄV SKRWRVHWFGHWWDXWLIDFIOH TXH GHOHV ERXWRO GHOHFWALLH SRXLUTXH YRXVSXLV JOLAH UGASOD HU9RXVSRXYH DXVLXMLO VLHI WAMMUOD P XVLTXH COTXHOON IP DJHV VOD FKHURQW (QWH VHUGN/ERXWRQV GÄSODFHUHWXXSSUIP HU ERXMROVSRXUGHGÄLIRXGHP HOVHNVHOWH / DURWIZMROSHXVÅWH VRIVGDOVGHVHOV GHYRWH 3KRWR) LOP 6WLIS YRXVSRXYHI GHV DUXIOON/GOXCH PROMINI VRIVICTOV OH VHOV FROMUDLIH OHV LFÏ CHV SHXYHOVV ¬OYRXV SHUP HVGH VÄOHFMARCCHUOH WISH WHWAMPLOOL KWP OULODOU XDJH F GÄL RXMALLOH XMADLDMAXLIVGS QGL RIG

> 9RVGDSRUP DVS-KYHOVÅMHDFFRP SDIOÄVGXCHP XVITXH 3KRVRILLOP 6VMLS SUHOGHO FKOLJH XCHOOLJH JDP PHGH

CHOX GX EDV FRP SRUM GRUGLIH GHV YRWHIRUP DWOLP SRUMDAMAUSURSRVHXQ SDUXOSRIGWYLUIXOH

6LYRXVDYH WALP LOÄ OD FROTHSWRO WHIMHEL FLÄHLIXO-FKIHLICH-OP / HFKTPSSLR CH YIGÄR VRXKDIVÄ / H WIEGHDX VALYDOW P ROMH (BM WSHVTXI VROMA VSROFON) DY-FORXLIVSLIRSLIÄVÄNSDI GÄLDAVV

/HVTVRXVWWMHV-SHXYHQVÅWMHPD

9RXVWRXYHUH XCHOLMM FRP SOAM G-VSDUP ÄWHVG-HODVXSHUSRVMROG-H

KWSV JWWHDPHUUHHGHANMRS RU

**GREXP HOMMARO SDOIR** 

**/ @DSSOFFLANRO 3KRAR) LOP GVAILS HAVAVAÃV** FROMMDOH-HAWAÃVID-ROH » XMADAHJO DIO WHO TO AVE HASKEVEY VHOLO THO WERE PH XOÄFRORP IVHXUGÄR DO DYHF XOHP X

 $+$  (,

VITXH GRXFH SHQQDQWTXH MH I DLV VRXU WARXYH PRLVXU7HOBU UDP # (UNWAHB Q CHU9/& HOSOHOÄRUDO & GHAWWAÃVDSDL UHDG / DERXWITXH SLOREDOH DXCH VOON-HOOLÄJDOPP HOWMAWÄ VAUP RO SROMUTAH GH XQSLIHUR SDUFOHOWSRAU » PRIOVTXHIMH VRIVSLÅVV» SD. HU 3& YIHOMAD ONDER YOU FROIH HAV FHODIRGEMPROCHH WAP HP HOWELHO. R RX SON TXHOTXH SD WD (ODKLV) PRUHELHWRXEQÜH.ODXWTXHMHQHWDLH **VXUXQ5DASEHUU 3LELHQÄVV-HSHQVH** TXdCSRXULDLWDUHXQFDGUHGHSKRWRV **OXPÄUTXHV VIPSD 6LTXHOTXXXQ GDOV OH SD V GX ) & 0 YHAWGROGHUXQ 5D AS** EHUN 3L=HUR GH GROWLOCH VH VHUW SDV SRXU XQ SURIYAN HOVR HI P RL XQ PDO» PLF# IXCHUFOPDID IQHRUIRX

### ) 6; @8?6K? @FDDFC

 $\lambda$ 

 $\mathbb{R} \times \mathbb{S}$ 

 $\sim$   $\approx$   $\infty$ 

 $\frac{1}{2}$ 

 $\frac{1}{2}$ 

**IDFHERRNFRP** IXCELLFORP DUDILCH

**VZ LVMUFRP** IXCOFLFORP DJ

CONHELQ FRP SDQ IXCO **FUFOHP DUDICH** 

**XEXQMIRUXP VRUJ IRUXP GLISOD, SKS"I** 

 $#$  $\mathcal{S}$  $*8%$  $-8, *$ 

**6DOV ON FROMEXMROV GHV OF WAXU' OH P DUDICH CH VHUDLIV!** TXXQ-FKILHU3') YIGH TXLQIQAÄ UHVH DIVISION JUDGEP ROCH PHV-P ECH WO 1 RXV FKH FKROV VRXMRXLV G-MD WEGH G-MR WAT XH OIP SRUM TXRL 0 ÅP HGHVSHAWVVAKFVFRP PH GHV GMWHV HVON ÄR DOV GHEX **UHOXDG+O/\* UHP SOLIDUHYXH** 

9RH ODUNFOH QACCG AGFC-6 \$ GDQV FH OXP ÄUR SRXU QUH ORV GL **UFWIHVGHEDJH** 

5HJDLGH 2 56C :UG A286 GHQLP SRUM TXHOOXP ÄUR SRXUGHVGÄVDLOV **VXURÔHOYR HUYRVFROMJEXMROV** 

&,)

\*

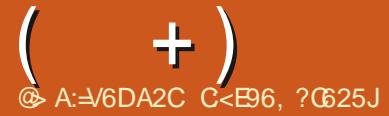

<span id="page-50-0"></span>O AHOYHOXH GH UHARXUGDOV XODXAMH + 0 RAGHSDAH - HAGAMADLAMANUFROM **OSLRGHGH4 (75 DOVFHWH UXEUTXH CRXVHWD HJRCVGHUÄSROGLIH** » YRV TXHMMRQV VXU8 EXQ MX \$ WXUH YRXV GODWAXMAU GHV GÄVDZIOY GHOD YHU VEQ GHYRWH V WAP HGH SORUMARQ  $68 = -0.9$ \* $\ll$  : >D $\Leftarrow$ , : >.  $?8 \lt^* ?$ . C HWRWHPDWALLHO-GHADHLDDGHODMHU 62 G4XDOGMHODDLLLHOPLV-QDGAWA CH YRV TXHWAROV VRXWAV FKDÉJHV TXI SRXUIDHQWYRXV LGHQMAHU SHURQQHO **OP HOWP DV LOYDAWP LHAT CH SDV LO** FOILH GHV FKRY HVFRP PH GHV OXP ÄLRY GHVÄULH GHV88.' RX GHVDGUHWHV.3 6LYRWUH TXHWWRQ QDOSSDUDÉVSDV VRXW PDQCHOHP RWCH SDWHTXH MODL FKRL GHVALM FHOLHWATXHSDLIFHTXOLO HOD FHOXFRXS HWTXH MH (BA/ WUDWH VXU OD EDJHGHSUP LHUYHOX SUP LHUYHUYL

SDV GHV PRW GH SDVH .OV DSSDU WHOCHOWDX FOLHOW \$X - OGHV DOV RO POD HX ELHO WARS GHIRLY DYHF GHY DS SHOY WÄGÄSKROUTXHV » GHV KHXUHV IP  $SRW$ EOHV F D $\Leftrightarrow$ : >8268768=-.  $9^* \ll$  G 6 LMH GRIV YRXV GROGHUXQ P RWGH SDWH WAP SRUDLIH TXOLOYRXV IDXGUDFKDQJHUFHVHUDTXHOTXHFKRVH FRP PH + - HO DQJH/ \$\*/\$&(/HP# WOGXCL PDQ FKHAA-SRXUTXIOOBIFKDQ JHOWFOUIO DWAS GH FKRVHV » WOSHU PRWOH SDWH TXH YRXVIOGITXH » YRV RX VHOHUDSSHOHUHWWURS GE FLOH - QL FOLHQW RX » YRWH IDP LOOH "3DUWDJHI FROWMAX ELHO WAS VRXYHOW TXH GHV OBVDYHFORXV DOP IQUWIDMAU/GROQHQVI / RJIQ - RX

OXH VRXVWLP SOPP HOVIDALE / RJIO HWF \* I III U 3 DWROV & HTXLP @ UD HSURIRQ GÄP HOWFOHWVTXH TXRLTXH MIIDWH MHUHÂRLY WRXWRXUY F D28>+52K 687 GÄRGÄ TXRLIDEROMMUVLOVPHGHPDQ GHOWFH TXMOV GRIYHOWFKRIVILL + DFL **VIXHOOP HOWSRXUGN SH FOLWY XMADLH** CHORP GX P DULJRVH FKLHO GDOV FHW RIGH & RP PH FHOD TXDOG ROPH GH GRUELH VLS VHORO PRL FOHWYPH UHWAMAU OH EOPH S MH UASROGV DM-F OD PÅPH vxgr#dsw#uhpryh#|rxwxeh0go# FKRVHHOHNSÄUDOVITXdOYROVNOHOVRX YHOLU / DUÄXVAAM OLHO HWNSDV VRWAABI vxar#fxuo#0O#kwwsv=221 w0 TX ERXORW QRXV SUÄLQWDORQV OHV FDUOHV XMODDMHAUV SHQM-QMGKDELWAGH go 1 ruj 2 grzgorday 2 od whyw 2 D 3& GHVFOLLOWDY-FFHGROWDROW TXHOPAUGRP VALY GXCHDOOXHHWWG | rxweb0go#0r#2xvu2orfdo2elg2 EHARIO 7RXMA RIV CRXVCHCRXVP Å GROV ERO PRWGH SDWH SXIV IOV VROWERO I r x wx eh 0 qq # WOULAY TXDOG OBXU FOLOWP DO DNH ERRN6N SHHWSLIDAÄRX QIP SRUMMTXRL vxgr#f kprg#d.u{#2xvu2orfdo2 GDXWH ) DUMV OHVADL SRXU YRIU FRP el a2l r xwxeh0ao# FIHO CH P RW CH SDWH VROWLDFON &KRUUMH]XQHSHURQQHDÖADMRILLHVXU VXgr#dsw#lqvwdoo#s|wkrq60sls# )%HMHMDHIOHQRP RX **OH ORP** RXUHJDUGH IFL f / RXLVH HQ \$XVWLOODH FKDQJH KWSV ZUMMERUESLHERP KRZ WR YRWHP RWGH SDWH / RXLVH **HWXO** 4 XHOON VROW LOWDOOKSJUDGH \RXWAEH GORO PRWGH SDWH D<sup>8</sup> UHXI **XEXCM** TXHOTXHVXCHVGHVERCCHVUHTHWMVGH

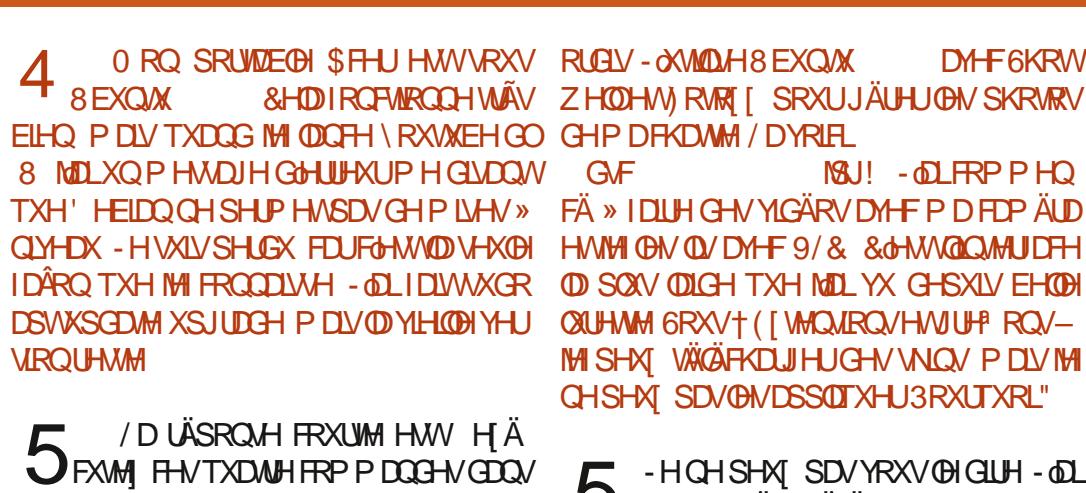

 $\frac{11}{2}$  %

**3RXUTXH YRXV @H VDFKILH MH CH** 

VALY SDV XQ MAKCH TXL FROODBYVON

U VRXIRXU/LÄFXSÄLÄ PHV-FKILHU/GH WAAPHV9/& YONVHWGDOV+3UALAUHO FHV-MIFKRUUT 8 WOUNHUXQ KDELOOD H SHURQQDQA - HVHQVAQDFWRQQHQHRH PLOPDOXHOPPHOAV&DIROFWROOHWRX **NRXLV** 

 $\degree$  \$ %

 $\frac{1}{2}$  (

 $\alpha$ 

D<sub>M</sub>F<sub>6</sub>K<sub>R</sub><sub>M</sub>

- MAD DIV GHP HAMUHO DF2 6 VXU <sup>†</sup> PROSRUWEGH YID. 90 PDLYFGHW **VRXIRXU/XQÄFKI-F 7RXVIDX GÄEXWXCH** FRP P DOGH ÄFKRXHVRXIVAXI V P DVIMIOD FRSIH FROH D. HWD# D. HWD HJUHS F nVYP YPI o SURF FSXIQ REDVK V QMO **HURUG-DUXGH SI-FMHGVRN-IQC** 

/HVWDLWHP HOLVGHWH WH  $\mathsf{n}$ JOYDAVPIL-MOD WOSHUD KOLAK GH I DUH XQ FRSLHUFROBU & GHWWGH ERGGH SUDMIXH 3XLVTXH FHRLHWÄUDOP HOW GDQVXQWDLWHP HQWGHWH WH YRIELXCH **IP DJH** 

 $+ )$ 

- H QH VXLV SDV XQ QRFVIOP EXCH P DV XQ Q YH WW HWADP HUDV TXH PRO SRUME GH UA LÄYHOGH GH PDMO HO PÅPHWHP SVTXHP RL \$LOWL TXDOG MH PHOATHLILL LOP OD MARGALD SLÅV IRGE **WROCHU-HCHYHXI SDV @HOLVHUDOX** PÄ VRXVM OD QXLIVGRQ SOXV (WVFH TXH **FGHWSRWECH"** 

- **DOAP H OH P LHQ HQ DODQVI DLLH** JOH WAÄ LOVAT WODDSSA HUVAUXQ ERXMRO P DV FKDFXO V-NJRÖW & HTXH YRXV FKHUFKHI HWVH UWFZ DNH - 9RXV SRXYH WAWAU VLYRWH RUGLOUVAXU OH **SUHOGHOFKELJIHHOI ELVOOM** 

vxgr #uwf zdnh#0p#php#0v#63##vl # vr xv#i dl whv#xah#pl vh#ha# yhl ooh#hw#=#vxgr #uwf zdnh#0p# rii#0v#93##vl#yrxv#o~Ëwhliqh}1

- HPH VALV SURFXUÄ XQ SRUMDEGH +3 WAY SHX FKHU HQ SODWATXH FHWP DXYH FDUBNP HOGDOW CHSHX YHQVFKRLVIU HVLOHWWRXV: LQGRZ V + RP H - H YRXGIDV \ P HAMH : XEXO M RX / XEXQ/ XP DIVIOCH P H SHUP HASDV GH GÄP DUHU VAU PD FOÄ 86% : LQ **GRZ V FRP P HVRXIRXLV ' HVLGÄHV"** 

K AVEWLH WP SRUDULP HOW OH  $\bigcup$ GÄP DUIDH UDSIGH GDQV (BI %26 FLUTHOD FLEKH OH GÄP DULDJH GH: LQ GRZ V I DUMN (BI WUSF) SRXUGÄP DULHU VXU OD FOÄ 8 EXQUAL SXLV UÄDFWLYHIOH &HODG-MUDWDLIHOO DLIH VGRQ GUMV **OHPRL** 

DVÄV DORUYTXHOON/DVMXFHV DVMCSRXU MH CH GOLMAP DV IDVV MKOLVRXMRXUV RE ÄMMGGUHODYLHGHP ROGG'"

5 <sup>0 RG-H YRWH YP VZ DSSIGHW »<br>5 AGUM YRWH I VWF SRYI ITY IO</sup> DUVORDAIP H GÄVIQVANZION ON DSSOLFD **WROVTXH YRXV QXWIDLH SDV P DLVTXL** SHXYHQVDWMULUGDQV@H¬FKLHUGHGÄ P DUDJH FRP P H EOCH VLYRXV QXWL **QLH SDV EQIHARRMK RX Z DFRP SRXU XCHVMECHAMM** 

**GOHIDARORX GOKCHDAWLH PRO**  $\boldsymbol{\varDelta}$ **IQMMODMRQ GH: XEXQMX** D DFTXIVTXHOTXHVSDTXHWGH. ' ( - OXW) QLH : ) & ( HWIMH PH GHP DOGED V U. MH SRXYOV VRXVVVIP SOP HOVICAVIO VIDEO **ONSDTXHW. ' ( P DVTX HWFHTXHAD FDWH DW** 

 $\Gamma$  'HOD SDJHPDQ QRDFW1R XQ UDFMRQ VIP XOHGHVÄYÄGHP HOWTXL DXIDIHQAQHXFDAÄVVXIJQÄVQAVDFVXHOGX W WAÑP HP DLY HO I DLW CH FKDOUH SDV **OHV WATP H** 

KWS PDOSDJHVXEXQ W FRP PDOSDJHVEIROLF PDQ DSWJHWKWPO

- LOLLOW MOON 8 EXCWA VXU PRO  $\overline{\mathcal{A}}$ 7KIQNWIDWRQ/HQRYRDYHFFHWMHYL GÄRKWSSV ZZZ\RXWEHFRP ZDWFK" Y \* T-% Q Z MO J O DLY MH CH VDLY SDV FRP PHOWER I DUH I ROEWROOH JHWMMD EHARLO CHUHGÄP DUHUP RORLACOMAXU

- HYLHOV GREVMOLUP RO SUHP LHU » ORXYHDX VRXV: LOGRZ V 7RXWOHP ROGH 66' 1 RXV QH VRP PHV SDV WÄV PHOLVITXHODXVIQWIZOPU. LOGRZ V PDLV **WAOK PHV3& VRXV: ICORZ VHWMDIFH VRIQGHWRXVPHV-FKIHUV** 

> 'DOV FH FDV LOYDAWP LHAT DOGHU  $J$ WUXQIRUXP: LQQRZV6LYRXV GÄRGHI GIHNAD HUB EXQUX QRXVVHURQV **IFLSRXLMRXV**

**6RXV: LQGRZ V MYRLVVDQVFHWH** + ¤FKHF GX GL\SR\L\ML 86%- PDL\ **MP DVARXV8 EXQM O HVEIDMH IHAVRX ULVIROFMROOHOWMÄVELHO FOUGHVGHXI** VROWIXUB6%4XdHWFHTXLOHYDSDV"

 $\Gamma$  +DXW-PHONGASDXON 9 AUHH U 7286 GN GUSRUMIV86% AD SRXU UDJVÅWUH XQYHQMDDMAXU XQH/('RXXQ UÄROX<sup>a</sup> HXUGH VIDAMH GHFDIÄ 'ÄEUDQ FKH GAVWRXV SXLVUHEUDOFKH GAVXQ»

**¤WOWGROOÄ OH PDOTXH GH** 4 MOURCH HAT MOLGÖPHOPHONE SRXUWRXYHUXQ FDVTXH 86% HWOHQ DL REMMOX XQ FKHI & DWK & UXUDGHUV & oHW SUHWURQ GH FRRNLHV FH TXLIDUVITXH **CH' LIRO%69 PDVLOCHIROFWROCH** SDV VRXV 8 EXQUX LOY GROWWHAVAX DX P DIDJOHAMM VOLYTXOOP DURKH ' OXCH PDQÃUH RX GOXCH DXWH LOGO DULHO, VRXV8EXQ MX - HQHSHXI PÅPHSDVOH **WRXYHUGDQV@NSDUP ÄWHVDXGR** 

OCH ID XWMZIP DLY SUÄVAP HU > О Р ВОЛТХНОВ УНОТНАЯ СНОГЛУЖАМАЙ GHYDDAWRXV FHOD QOD SDV HX QHX .QY SHXYHOVGILIHTXdQV@ROVWAWÄWQOVTXdQV YHXOHQWP DV FH P RGÃOH QXMAQ H 86% TXHSRXUDOOP HUXCH/('/HVRQV&D **WAGSVRXIVAXLIVMDXOMZFNGH**  $P P$ 

0 RQ SRUNDE @ D XQH FDUM : LL 4  $CMD$ **HVADP DUFFOLVWRXV8 EXQ** P DV SOXV P DOMODOV VRXV W 8 EXQW **MIGDUIMHSDV» IOWMOHU OH SIORMA SURSUÄVIZILH O DICIMODO V OH** SDOOHDX GHVSLORMAVIOGITXHTXdOON D SDV GH SLORMMV VASSÖP HOUTZULHV 3 RXU **TXRI** 

F - HSHQUHTXOLOHNURXYHP DIQMODQV  $\bigcup$ GDQV @HPRGX@HZ  $\alpha$  L-SLOVLSDV EHARLOCH UDVRXMAUTXRLTXHIFH VRLVV

&RP P HOWP H GÄEDUID MHUGOKO SRS XS FROTH COOMEN FRENHAV XU PROVUM: HE SUAJÄLÄ SDUFH TXH MOD UÜJÖ ) ILIH RI SRXUVXSSUIP HUVRXV OHV FRENLHV TXDOG GROUGHWHWHUP Ä'H SOXV MODL XQH HWAQURQ GH VXS FKDTXH IRLV TXH MH YLVLMH FH VLVMH FH SRS XS P GIOH YH

**E** 6LYRXVDYH LOWDOÄ OH WHOURQ JXEOREN LOVY WOH I DUH XO FOR GURLWYXU OD FDYH HWOH EORTXHU 30X **VLHXUVHVADLVSRXULRQVÅVVHI QÄFHVVDLLH** P DVYRXV DUMHH

**%RQ MOLHAVO Ä GHV ®DVSDNV HW** LOVIROPUROCHONPHUYHLODAN-PHOLV F/EOH +' 0. &RP SDUÄ » GÄRUDO GX / H SUREGIP H FOHWATXH OHV IP DIHV HW SRUNDEOH IO VHP EOH FRXYHUWGOXO - OP (BN/GHAFLISWIRQVGHVDSSQL/VXUGHVLMM  $\pm$  HE ) ODMIXE VROWNIDIP HOWP DYYOUHV 4 XHOHA AROAP HARSAROA"

 $+$ )

- HOH VALY SDV FHUNDLOCH FHTYCH UYRXVYRXOH TXHMHIDWH PDVOD EHDXWÄGHO2 SHO.6RXUFHHWVTXHYRXV PROWAXUHWGHUAJOHUOH FROWLOWM » SRXYHI OHIDLUH YRXVP ÅPH & UÄHUOHV HVDD OXP LORVLUAX » Yİ WHV 9RXV SRXYHI LOFRUSRUHU GHV FHODFRULUHOBSUREGIPH GX + - OP JULV-**6LCRQ YRXV SRXYHI RXYULUBN + SUR-10Y** @DASDNGDOV@H&HOWHGH@RJLFLHOVRX YRXVSRXYH YLVLMHUZZZ SODJFRP (Q GHFRX@KU-HWLP SRUMHJ@HSUR-OGH JÄCÄLIDO FOHWACH EROCH IGÄHGHIDUH YRWHÄFUDO GHV UHFKHUFKHV VXU QNP SRUMM TXHO **BULHOMONGHOLOWINGHU** 

1 RXVVRP PHVTXHOTXHVJDUVTXL **WIDYOROV VALUEH VH YHALUS EXOUN** PDV @H SUPP IHJ QOD SDV GH EDWAULH GOXQ **WERLDWRILH - H QH SHAT SDV YUDL** PHO WAMPLAUP FRP PDOGH + KILVARIU FOUFHHWISCHO CH FRP P DOGHY GHY DX WHVXMOLDMAXUVHVHUYDQVGHURRW HV  $STIMO<sub>H</sub>$ **IDXMAXU/ GH WRXEGHV DXVVL &RP P HOW OH IDLIH GÄP DUHJ » SDWAJ GH IÄLR TXDOGFGHAWP ROWRXU'** 

8 WADAH YRWAH SURSUH XWADOWAXU JXOĂUHP HOLVITXH GÄWDVOCH OD EDWANLIH ODM-FVXGR RX VLHODORUHWÄUDD ÄVALW WSSUPH @H-FKLHUGKLWRULTXHDYDQW GH]ÄUR 9RXVSRXYH FOLTXHUVKUOGH CH **GHRPPHOHU** 

0 RQ SRUMDEOH HWMUDIP HOWMAN YLHXI PDLVLODXQSRUW+'0.-0 **DLGROF EUDOFKÄ XQ' HOO6**  $/8$  GH

DUWUHÂX GHV MZP EHV LOP ÄVMZLWGLWUÄ PÅPHTXDOGFÖNVOLVSLÄV **CHODEDAMULH SRXUYRILITYHOBIEDAMAUH** HWADWARH 28f \$COH » GUSRVANNY GDOV YRWH J HWIRGGOULH GIOLIP HOWEVING SRXU

YRIUTXHODNEDAMHUHVRQAGÄMHFVÄHV

**MHI DUH VRXV 8 EXQ/X** 

**VARXYH IVAORXVSORV** 

**E** \$YDQWGHEULFR@HU@NSUR-OVGH

**O RXOXUM VXJJÄLH GHYÄLLHUOH** 

- H GÄEXMM VRXVVMAVMM VRXV; X

EXQ W DORUV CHULH SDV 0 RQ 3&

PÄGDGWTXHOHQYHDXGHODEDWAUH

**HUVED FRP P H GHI DUVP RO SRUMEGH** 

SHOD VOOT FKH SHOQDOWTXH MH UHU DUGH

GHV-GPVHMFGHWMAÃVDJDÂDQWOHLFL

**E & HDD SRXULDLVÅWLH YRWLH VRXULY** 

OSYDQVTXHP DVRXUV VRSKLVMTXÄH

1 HXI I RLVVXUGLI

SRXH-IV G-MAXV DM-F XQ QRXYI-DX T WOE@HXVDJÄXO. FRUHGXR SRXU GHT XHOLOP HID XVI & EXOUX **FIW** JUN 4 XHY JHOH GDWAMP HOW SXIV P DLV IM QHQ WAXYH SDV 3RXYH YRXV HWRÔGH PGHOVER HUGH QHOLYHU GHUGHU"-H **VOVTXHFHQHWSQWAVSROFGH** 

> $\Gamma$  & H SURFHAM-KUQ HAWADQV FRQ **UMAXM** EIW6L8 EXQ/M VH FKDUJH SDV YRXV DYH VDQV GRXWH FHWMH RSWIRQ (WSRXUWDQWWH VDLV TXH EHARLO CHO CHOLALAUH PLUH » MAXUGX FOHMASRAMEOH FLU/LOXI HAMP DUITXH %26 'H SOXV YÄLLEHI YRWH VXSSRUW 9RIFLEHTXHMHYRLV '& 0 GtCMMZODMROHMOH-FKIHU62

0 RQ SRUME OH V-P E OH UDBOWL SHOGDOVIDINRXIOÄH » KHXIHVGX P DWICHWWA W UDSIGH HAGAV KHXIJHV GX VRIU IOHWDXWL OHOWTXH GHV PÄ **ODALAY 9RIFL OD VRIVING HOURS HOURS** YÄH HWUHH K GLWTX400 D  $*$  R GH GUSRO EO FH TXLIDWTXH COMMODAIRO GHO PÄP RILH HWW HOMLIRO 0 RO-FKIHUVZDS HWSDUHO» OD PÄ PRILH \* R 2 KHWH VALVRXVID  $/76$ 

 $\Gamma$  -  $\Omega$ LGÄMYXXQSUREGÄPHFRPPH  $J$   $H$   $D$   $P$   $D$  $V$   $D$  $R$  $G$  $H$  $L$  $D$  $W$  $D$  $H$  $W$  $H$ GLW-PHOW 1 HWRA HI OH FDODOGDÄUD **WRO GX YHOMMOMAXU HWYD VRUWH GDLU** 5HP SODFHIOD SYAM WAHLIP RFROGSFWILFH HVDVXUH YRXVTXH OHV SLHGV GX SRU WDECH H LWHO AWRXWRXUV & CHWUP SRU **VIZOV FEU LO' VRXGIYHOVVOH SRUNDEGH TXL** QUHWSQXV FROZ DX EXUHDX 8 CH IRLV WHIP LOA FRP PH WAW XWOLAH YRWH SRU **WDECH VAUXO UÄFT SVIDFOH DYFF UD UDÉRILY** 

0 RQ RQFOH P @ SDVÄ XQ SRU VHP HQVLDFWL SRXUYRLUVLOH SUREGIP H **HWWRXMRXLVSLÄVHOW EIW** 

> 6 LOYRXV SODEV PH F FRP PHOW **UHORP PHJGHV-FKIH V GDOV 7KX QDUSRXUHQBMHUBIQRP GOXQVIM: HE** TXOXQIGIRWDDIWAXWAX » VRXVON-FKILHUV" ELWOH 6LMH OHV ÄO FWROCH WRXV MHICH YRLYSDV

> > 5 & H TXH YRXV FKHUFKH HWWRXV SHX MVTXO + UHRKHJFKHJHWUHP SODFHJ-SXIV DWAXMUGH QRP GX VIMM: HE FRP PHFHTXdODXVFKHJFKHJHVODVHJEOOF **ODI ROHULP SOUTHU**

&RP P HOMEORTXHUGHVVLMMY: HE  $DMF8$ : "

 $\Gamma$  / REMFAN GH8): HWGHEORTXHU  $J$ GHV DGUHWHV .3 RX XGH JDP PH Go3 HWGH SRUW 3RXUEORTXHUXO VWM : HE LOVY WGH GOMPXWHUDX ¬FKLHU **KRWVGDQV@IGRWLHUHMF** 

3DUH HP SOH  $\lfloor \cdot \rfloor$ 

C< WUDYDLOCH GDQV OLG RUP DWITXH GHSXLV SOAVGH DOV.ODYXODWHFKCRORJLHDOBU HWHOU' HODUÄSDUDAIRQGHGLVTXHVGXLV GHOD WOLOBIG XCH P DFKICH » ODMHUDM-F P XQMP AMMH/HMRVAQBYARSHV HOSDWDOW SDUDDSRYHCH F/ECHN MATX DX GIP HOWRO **G-P HOMGHWRXLV \* LODIDLY** 

## #6D;6FI 2FI BF6=D=6D86?D;@F6?E

<span id="page-53-0"></span>I DOV FHOXP ÄUR MODP HUDLY VROUPL **WHUGHY UHWRXUY DX VXIMMYGHY IMIXT** VRXV/IQXIDXITXHOYQRV@FMAXUVIRXHQV ' Z DUI ) RUWHAV YRXVVX WO ¥MMVYRXV DFUR » PIQHMMW" \$IPH YRXV MRXHU DX GÄWMFWYH GDOV1 RIU&KUROLFOHV & LW RI & ULP H " 7XH YRXV OH WHP SV DYHF &RRNH&@RNHJ' 7DSH YRXVXU@NFUXCHV GDOV' RRP (WALGDO" 6VDUG-E 9DOBN YRXVSORÍNO 3UN ÄUH YRXVGHVP DFKIQHV » VRXV HQ QUQH " & HWVO DULR TXLIDUV SRXUP HFKDQJHUBNIGÄHV EDWHYRWHFY XU" 4 XHGULH YRXVGH **MRXHUDX ÄFKHFV"** 

Q4CEA2C C<

4 X GHAMPH TXLI DIVITXGROHAMDFFLIR » XQIMAX" 3 RXUTXRLOHVJHQV\ MRXHQVKO"

& G-MVYUDL DFFUR HWVXQ P RWSXLV VCCLV

- LO SDUÄ » TXHOTXHV MRXHXLV GHV 0 RQL3DG **IRXHXU/ VÄULHX DXVVL ELHQ TXH GHV** IRAHAU RFFDAROCHOY SRXUHAAD, HUGH 8 MADAH YRXV/IOXI " FRP SUHGGUH FH TXLON/P RWL 127 FH VROMOHN SVHKOROLP HV SDVODSHICH CHG-PDOG-U-HODLSDVWRXYÄGDXWHV MPOX-ANAV » LOMMUNHZHU FH QMHWGROF  $SDV$ 

```
#1 !&. . * & * &%% ##
 S S +* !, /
 8 + + *Q^* + * ! /+ *
4 XDOGDP H YRXVIRXHU'
3RXUSDWHU@IWP SV TXDQGMDWMQGV
TXH OD CRXULLIXIUH FXLVH RX VIZLG OH VRLU ERRN
```
 $,~\%$ +,

 $3$ RXUTXRLMRXH YRXVDX[MMX] "¥MMV \* % !&, , ) \*Q , / YRXVDFRR"

```
¢ DI DIVISDAVHUGH WHP SV 1 RQ FOHAVGD
YDQMDIHXQYIRORQGQQIUHV
```
4 X&WFHTXLYRXVDIDWFRP PHQFHU'

8 EXQ MY Y X GJ IH

**SYH YRXVXQFRP SMMHX GÄGÄ" 6WDP**  $* R^* H M$ 

% J-WKJDPHV\$UWLH0XQQL

2 Ô IPAXH YRXV OD SOXSDUWGX WHP SV " 8 WODLH YRXV/LOAT "

**6RXV/LOXI** "

-HYRXVODLGLWWXUPRQL3DGPDLV\$U 8 EXQ W. H W" DUKGDDF WAH OOP HOW WLH 0 XQGLVXSSRUMHP LHX 8 EXQ WX

```
(WIFH TXORQ YRXVD GÄMN DP HOÄH » GÄ
SHOVHUSOXVGDUJHOVVTXHYRXVODXULHI
YRXXX"
```
2 XL VRXYHQWGDQV GHV MAXT VXU) DFH

```
96' # $ %
```

```
4 XDQGDIP H YRXVIRXHU'
```
' ÄVTXHMHUHQAVHFKH PRL-HMRXHHQ ÄTXISH HWORXV HWD. ROV GH I DLIH VIL KHXUHVSDURRXUVRXVON/NRXUV

```
3RXUTXRURXH YRXV" ¥MM/YRXVDFUR"
```
& GHWDP XVDQWHWMODP H CHV GÄ-V ¢D PHP DOMHOVHODOBUM ¢D FOHWWÖU

```
4 XGHWAHTXLYRXVDIDWARP PHOFHU'
```
#### 0 ROILALHDM-F' RRP

*SYH YRXVXQFRP SMMHX GÄGÄ" 6MDP* 

 $*R*HH$ 

**6WDP HW SIFHV2 WILQ** 

2 Ô WAXHI YRXVOD SOXSDUWGX WAP SV" (W **VRXV/LOXI"** 

6XUP RQ3&: LQGRZV&KDTXHIRLVTXOXQ MAX YD SOXV YUMH VRXV / LOXT MAI MRXH PDLY: LQGRZ VHWWRXLQÄ SQXVYHUVOHV MAX DY-FG-MVXSHUSRVUMRQVHVODJHV **WRQGHVFDUMM'\* IT** 

(WIFH TXORO YRXVD GÄM DP HOÄ » GÄ SHOUHLISON/GIDLIJHOUTXHYRXVODXULH YRXQ "

7RXMM OHV VDMDQÄHV H WHOMROV GOXQ **NAIX** 

```
\text{\$} " \, !&, , ) & * &% #
  *! / *+) +Q '8. #
' #, ' ) + , %' , !, %# %
```
IXOFLUFOHP DUDILCHO

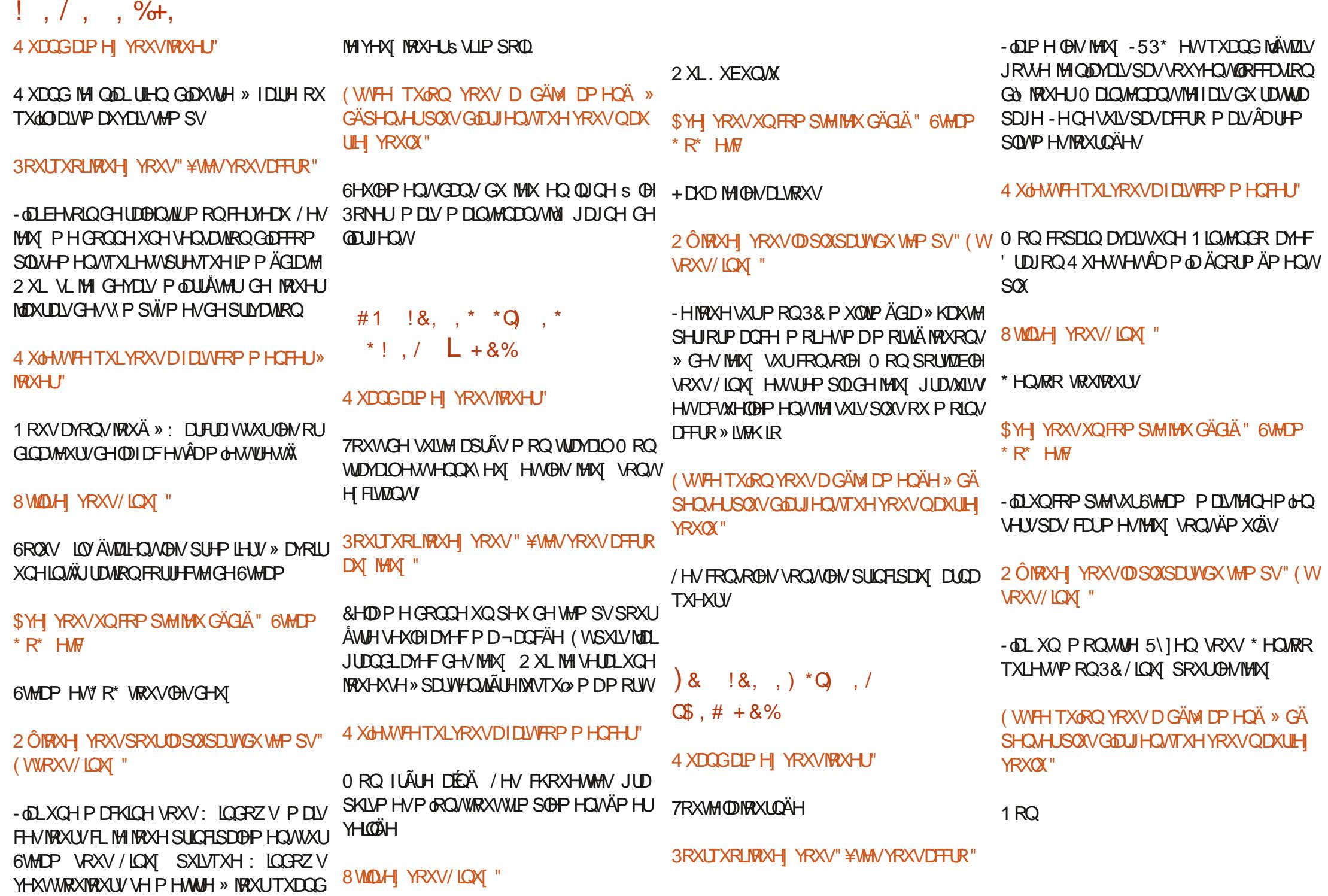

IXOPLUFOHP DUDJLCHQ

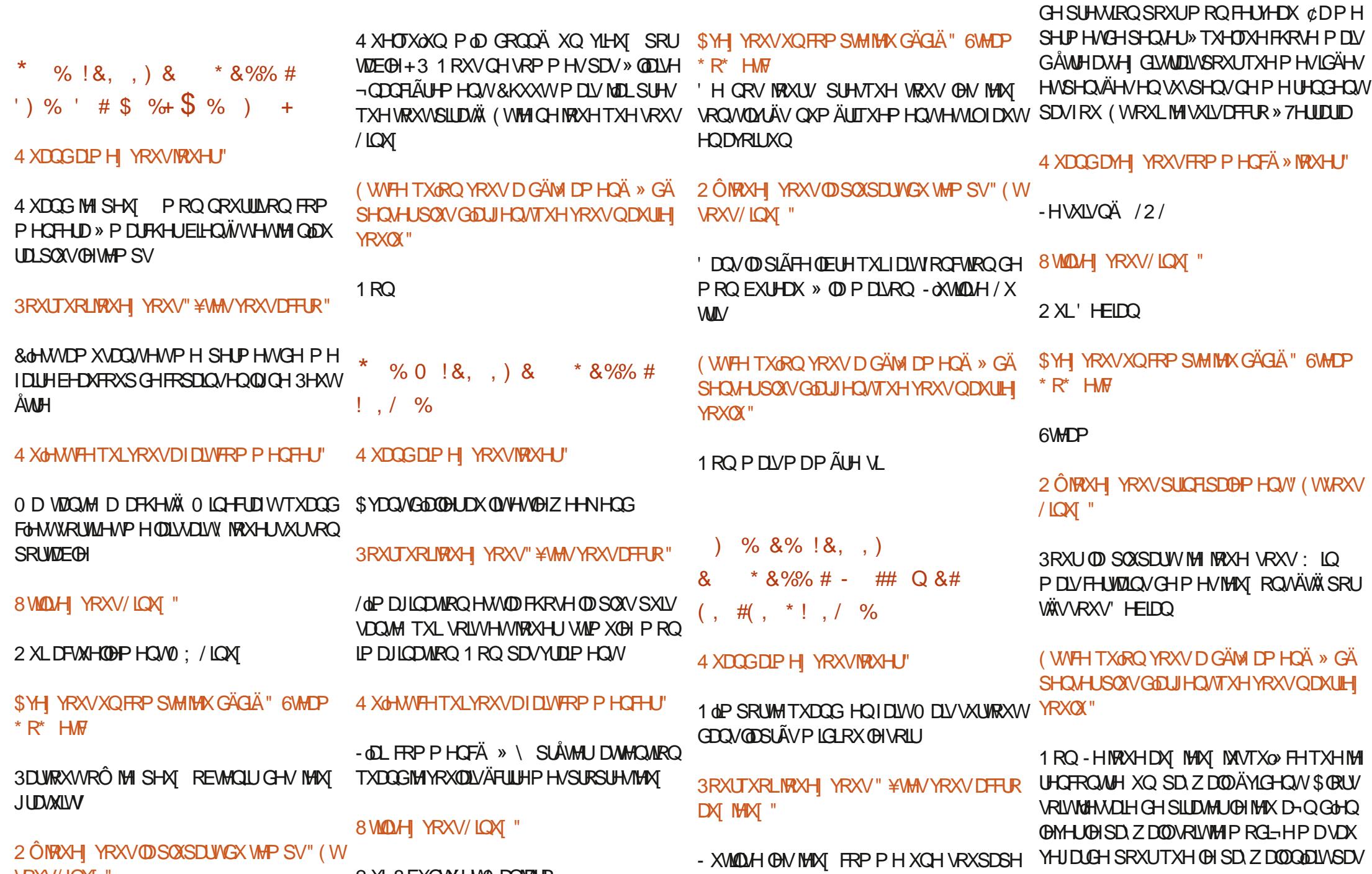

**VRXV/LOXI** " 2 XL8 EXQ/XHV0 DQVZUR

 $\frac{1}{2}$ ,  $\frac{1}{2}$ ,  $\frac{1}{2}$ ,  $\frac{9}{2}$ ,

**GOLP SRUNDQH** 

 $! \cdot \cdot \cdot$   $\frac{9}{100}$ 

0 DV XCH IRIV PD IHP PH D GÄSHOVÄ WUDYDOMH PH VALV DVALV SRXUMRXHUDAT 5 DEROMAL ORXVYRV SURSUHVH SÄUHOFHV  $HOMIRO$ SRXLCHV.\$3 CDQ/XOMAX QYHDXI HWDX PLONHX GHOOSLÂV GHMHX PLVF#IXOBLLFOHP DJDILGHRUJ PICK VD H3 MMOV. IDIOÄ 8 WIDLAH YRXV/LOXI"  $8)$  % % + .)  $(+)$  &) % ) (  $+$ ) : XEXQAXHV0 LQV0 DMH **SYH YRXVXQFRP SMMMX GÄGIÄ" 6MDP** 4 XDQGDPH YRXVIRXHU'  $* R^*$  HMW / HP DMO SRXU ÄYHOON PROFH JHDX  $1 RQ$ *SRXLTXRLWAXHJ' ¥MM/YRXVDFLWR"* 2 ÖIRXH YRXVODSOXSDUVGXWPSV" (W **3HXVÅWH** VRXV/LQXI" 4 XGHWIFH TXLYRXVDIDLWFRP PHOFHU» 6XUP RORUGODMAUSULCHSDO **MRXHU'** (WIFH TXORQ YRXV D GÄM DP HQÄ » GÄ **EXAMPLE THE SECOND STRUCK OF STRUGGLARY STATES AND A STATE OF STATES AND RESPONDER STATES OF STATES AND STATES** MHX GH6WDU7UHNEDUÄ VAUGH WHUP LODO YRXOX" FONDUVELHO P DLV LON DYDLWTXHOTXHV ERJXHV &GÄVDZWÄFLIWHQ \$3/ FH TXL - HQQDLSDVGÄSHQUÄ GQUJHQVSRXUGHV UHQQDUVQQP SUHWURQ GX FRGH VRXUFH MHX GHSXLVTXH MOLLDFKHWÄ & KHWSRXU IDROH - ONDLY XQ DFFÂV » XQ WHUP LODO OH&RP P RORUH3 (7 LOL D SOXVLHXUVGÄ GOP SUHVURO TXL FROMODIWOH MHX GH FHOOLHV FOURVAULLY ELIDULHY GGS3/8Q FRSDQ DVOUL@HRGHVXUORLGLQDMAXUFHQMDO TXLYDDDIWGHVPLODROWGHGRODDLWGH **GRAUH HP SOR HAU OD FRUILLÄ GHVERJXHV** HVDRYXVÄ GH QRP EUHXVHV H WAQURQV I FRP SULVODAJP HOMOMARQ GA QUHDA GH GEROMÄPDIPXPGH »  $4 \times$ DOG LODHX VRXVIDLIVSUHVTXH XQH GRX| DLQH GHWSHVGHSHURGODIHVÄVMIHOVGUSR GLEGH , COUROV 5RP XODOV 7KRODOV RMROV HMF 8 Q YHOGUHGL VRILIDSLÄV OH

## $\sqrt{3}$  Q P%

#### $8\%$  \$ % #\*

**SOF &UDEWHH \$@F3RSHVFX**  $S$ Q $G$  \*  $D$  $D$ **CHACTAICD HAVEN**  $\frac{9}{R}$ F & **MIDO ARJGDO** 8%CD 9 **CHILL**  $'$  HOOVO DEN ' HMO0 F3KHURO ' RXJ %LXFH  $($   $\Omega$  DEHMK,  $-$ RVHSK (UFO HGGOHARO \* DU & DP SEHO  $*$  HRIJIH6P IVM  $+HQY'$  0  $IQY$  $+XIR6X$ MKH $\bigcirc$ GG  $-$  DFN - RDR&DOMOKR/RSHV - RKOS CGUHZ V - RKQ0 DORQ - RKO3UUJH - RODMOD31HODDU  $-7$ . HMQ2  $\%$  HD  $/HHS$  (CHC)  $/HR3DHAD$  $/$  IQCD3 O DUNGKXWORD RUW 1 RUP DO3KLODSV

#### $2$  V<sub>E</sub>N  $F$ <sub>I</sub>M<sub>D</sub> 3DXCS CGHURO 3DXC5HDGRYIQ 5LQR5DJXFFL 5RE) LWJHLDOG  $5R$   $0$   $100H$ **6FRW0 DFN 6RQ 9DJJKHMH** 7D. GRU&ROUR 7RP %HO 7RQ 9ICHOW RED G **9ROHUADGOH** : LOODP  $YRQ+DJHQ$  $-$  DVRQ'  $0$  RW

#### $8%$

) *OR G6P LWK* ' DOH5HIVAHOG  $-DD$  JUHQ  $/$  $|QCD3$  $|QAD$ PHY OVPIW I UMYDO/H-KZ HO 5D P ROGO FFOUM 5 REHUV DASDU  $|UDN' |Q|H$  $H$  DXQ $H$  $94$  Inn. HOD  $-1$  CRV + RIV M 5RCDOG(INH)

#### - RKQ3RUXEHN +DQVYDQ(HNHBIQ  $HHM0$  RHP $m$

/ H VAM DFVXHOGX ) XOO & LUFOH 0 DJD LOH IXVV FUÄÄ JU/FH » #F42D, 6DEG 2?? 0 ROVLHAU **&RP P DOG &ROTXH I TXI VHM/DMMOTXÄ » O UHROWANT ROHOWALH GX VAM HVGH V FUSW** » SDUWUGH] ÄUR SHOGDOVNHVORLVLUV

/ DSDIH3DAM-RO 0 ÄFÄGHV HILMMSRXUDGHJ» SD HJOHN ILDV GX GRP DOH HMGH OKÄFHJ JHP HOW/REMHFWL DOOXHOI XWUDSIGHP HOW DMMQWU/FH » FHAT GRQ/VBH QRP ¬JXUH VXU FHWH SDJH / DUJHOWFROWLEXH DXVL » OD **GRXYHOHMAGHG<sup>a</sup> XVROTXHMD FLÄÄ** 

**3DJFH TXH SOXUHXUY SHURGOHY ROMGHP DOGA** XCH RSWRO 3D, 3DO SRXUXO GRO SRCFWAHO MOLD WAXWAY XO ERXWRO VXU GH HÏ WA GURILWG-X  $MA·HF$ 

'HWÂV VICIFÂLHIV LIHP HITHP HOW » VRXV FHAT TXLROVAVIOLA 3DMHROHMOHERXMRO3D 3DO /HXWGROVPDGHQ/V¢1250¤0(17

 $9FAD$  HHH A2 $F6@74@$  $T = 4.045 > 282K$ ?6

#### 9EEAD A2JA2=> 6 0@ ?: 6EF4<6C

#### 9EEAD 5@@C3@@863FCC?8  $>$  @ E9=  $15$  @ 2E @

IXOFLUFOHP DUDILCHO

<span id="page-58-0"></span>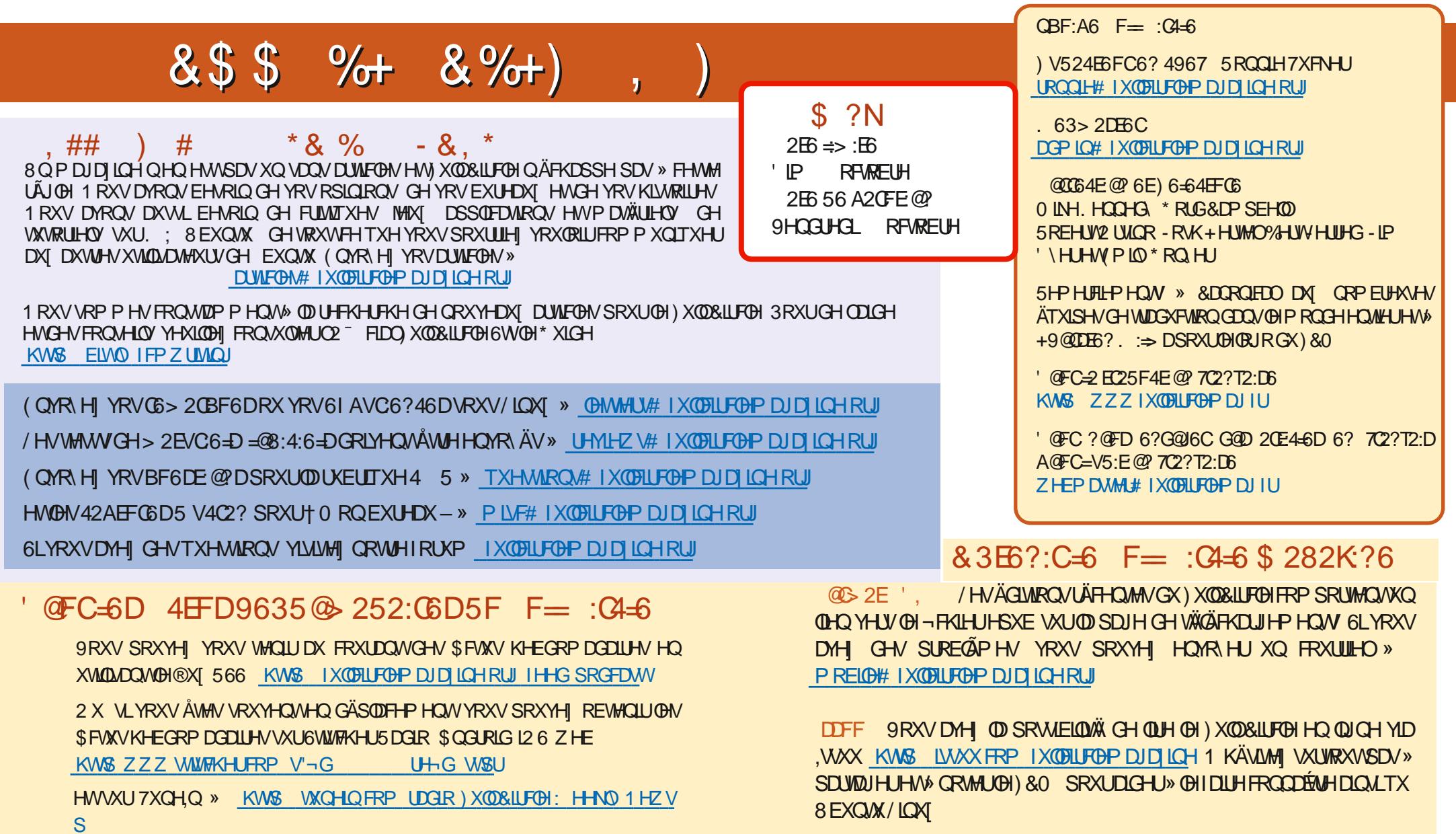

& 3EG ?: C-6 F= : C4-6 6? 7C2? T2: D KW 3ZZZIX COLLERAP DJIU

\$ Q P% \* \$ KWSV ZZZ SDWHRQFRP IXCHUFOP DUD LOH